# **Curso** Propedéutico Matemáticas 2020

3000 **de Editor Academia Nacional de Matemáticas 5 ta Edición 2020-2021** Manual del estudiante

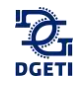

*En memoria de nuestros compañeros y amigos: Nelson Gutiérrez Valdés Justino Maza Román Ramón Alberto Figueroa Saucedo*

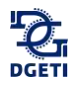

# **CURSO PROPEDÉUTICO MATEMÁTICAS**

# **Ciclo 2020 – 2021**

# **Manual del estudiante**

# **Unidad de Educación Media Superior Tecnológica Industrial y de Servicios**

**Academia Nacional de Matemáticas**

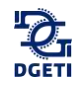

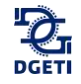

4ta edición: Academia Nacional de Matemáticas Curso propedéutico. Matemáticas. Ciclo 2019 – 2020. 2019 *Revisión, formación y edición:* Subdirección Académica. 3ra edición: Representantes Estatales de las Academias de Matemáticas Curso propedéutico. Matemáticas. Ciclo 2018 – 2019. 2018 *Revisión, formación y edición:* Subdirección Académica. 2da edición: Representantes Estatales de las Academias de Matemáticas Curso propedéutico. Matemáticas. Ciclo 2017 – 2018. 2017 *Revisión, formación y edición:* Subdirección Académica. 1ra edición: Representantes Estatales de las Academias de Matemáticas Curso propedéutico. Matemáticas. Ciclo 2016 – 2017. 2016 *Revisión, formación y edición:* Subdirección Académica.

#### <span id="page-5-0"></span>**Índice \_\_\_\_\_\_\_\_\_\_\_\_\_\_\_\_\_\_\_\_\_\_\_\_\_\_\_\_\_\_\_\_\_\_\_\_\_\_\_\_\_\_\_\_\_\_\_\_\_\_\_\_\_\_\_\_\_\_\_\_\_\_\_\_\_\_\_\_\_\_\_\_\_\_\_\_\_\_\_\_\_\_\_\_\_\_\_\_\_\_\_\_\_\_\_\_\_\_\_\_\_\_\_\_\_\_\_\_\_\_\_\_\_**

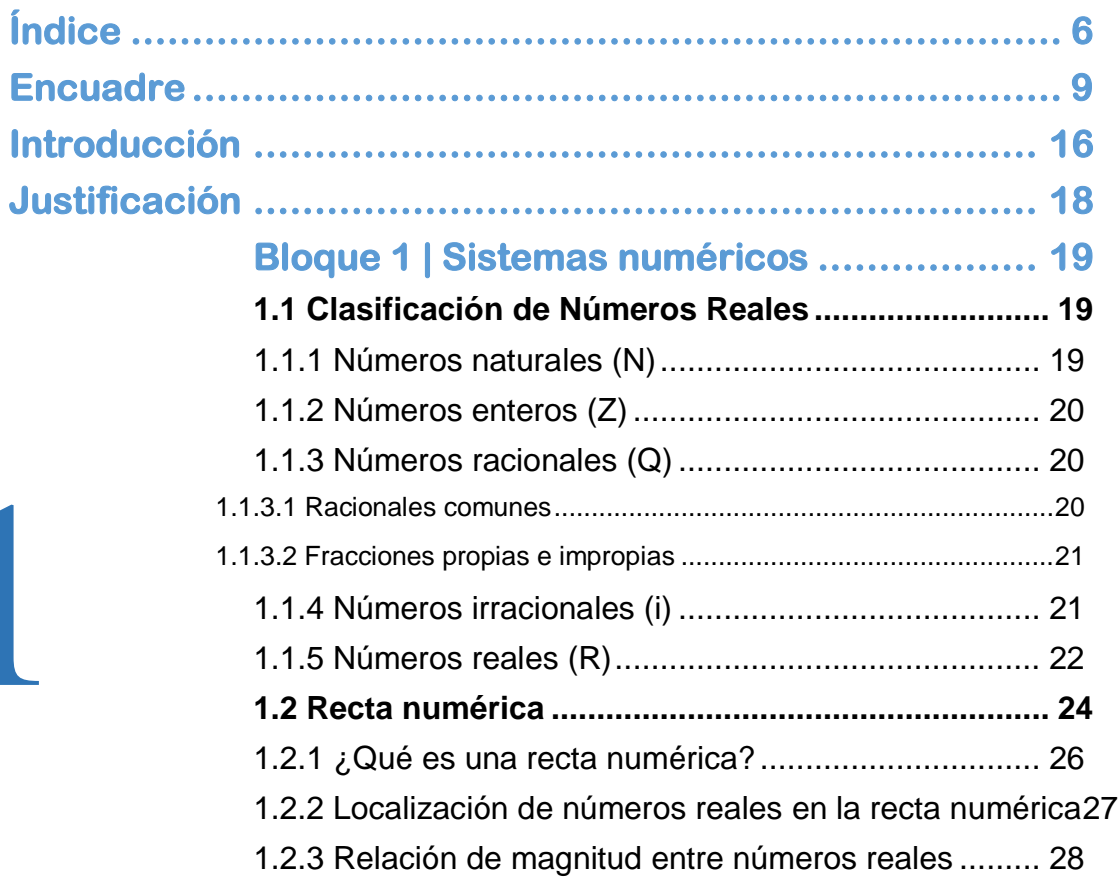

 $\overline{\phantom{a}}$ 

 $\hat{\mathcal{A}}$ 

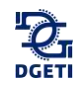

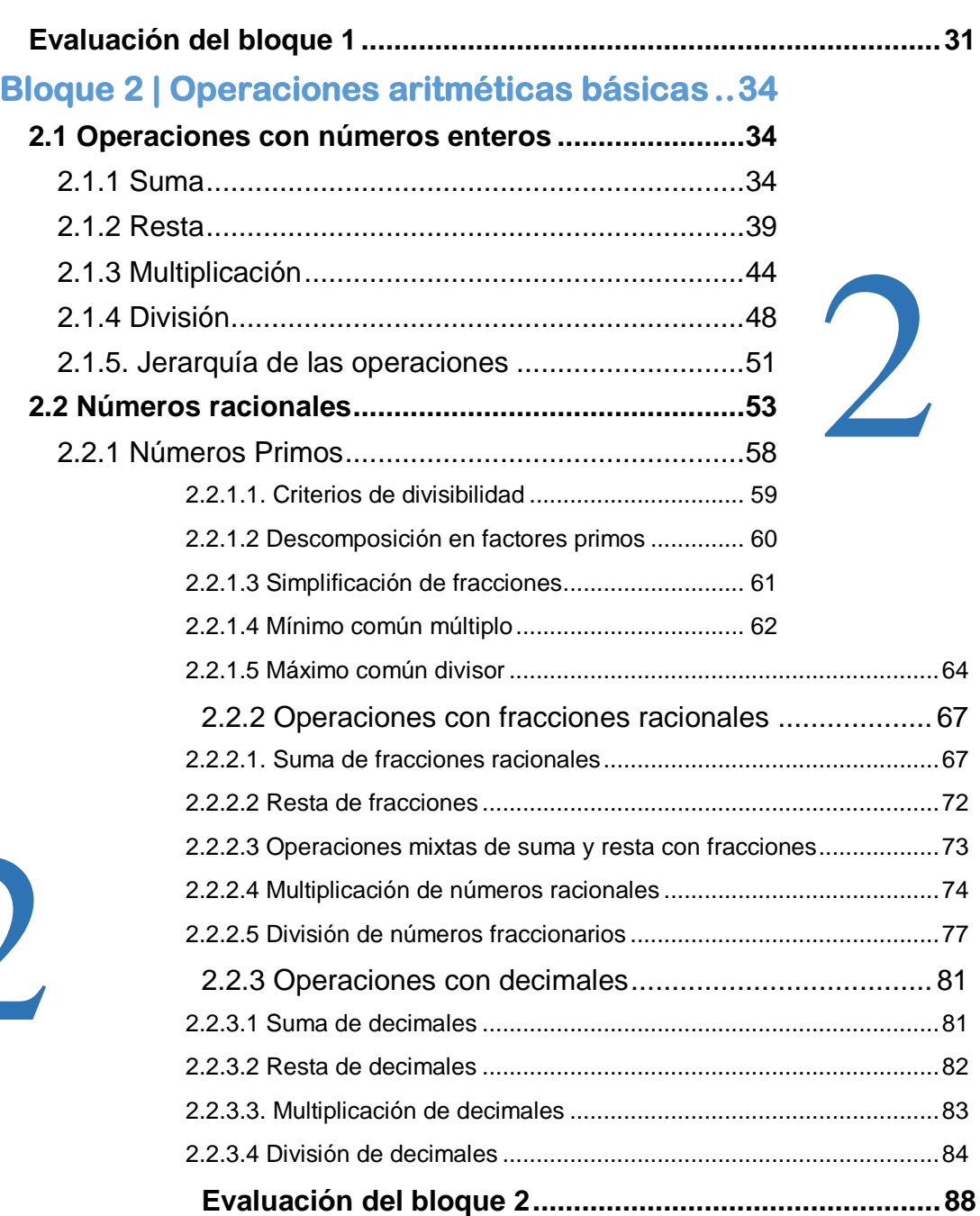

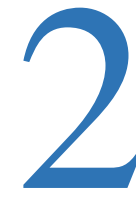

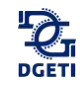

<span id="page-7-0"></span>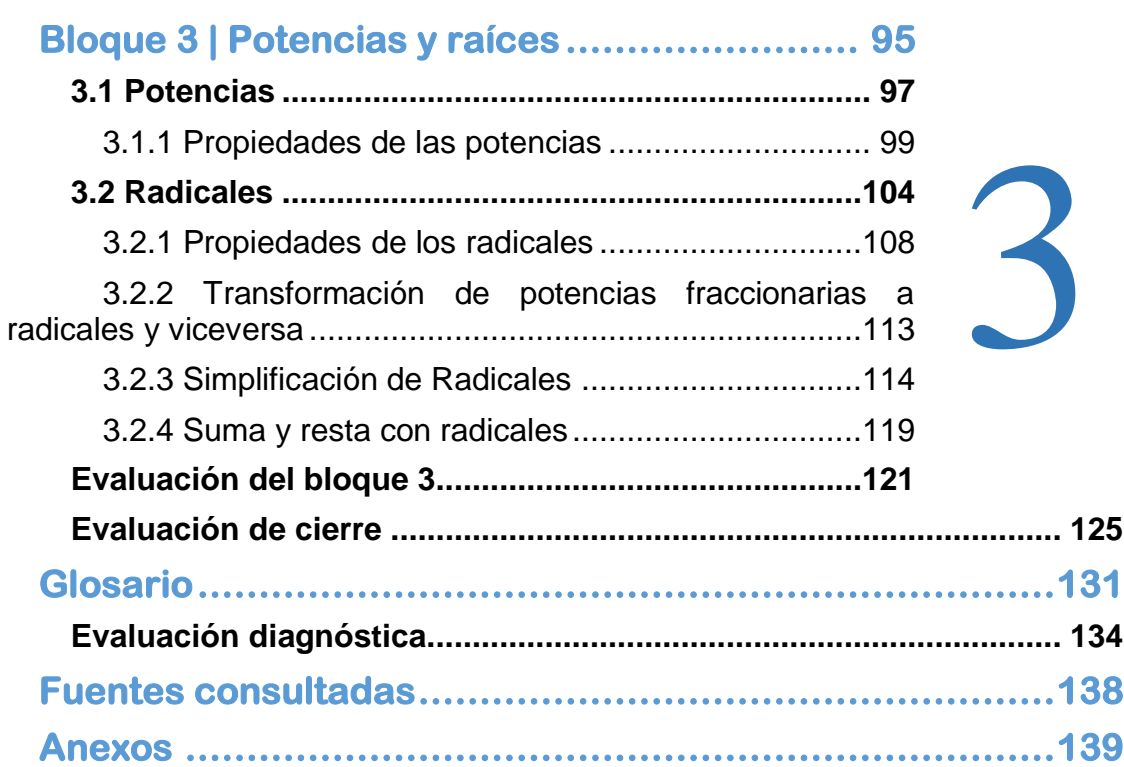

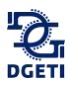

**\_\_\_\_\_\_\_\_\_\_\_\_\_\_\_\_\_\_\_\_\_\_\_\_\_\_\_\_\_\_\_\_\_\_\_\_\_\_\_\_\_\_\_\_\_\_\_\_\_\_\_\_\_\_\_\_\_\_\_\_\_\_\_\_\_\_\_\_\_\_\_\_\_\_\_\_\_\_\_\_\_\_\_\_\_\_\_\_\_\_\_\_\_\_\_\_\_\_\_\_\_\_\_\_\_\_\_\_\_\_\_\_\_\_**

### **Encuadre**

#### **Propósito**

Desarrollar habilidades y capacidades para el aprendizaje de las Matemáticas en los estudiantes de nuevo ingreso al Bachillerato Tecnológico, y que favorezcan el desarrollo de su perfil de egreso. Propiciar en el alumno el interés por aprender, relacionar, interpretar, inferir, interpolar, inventar, aplicar, los saberes a la resolución de problemas, desde una óptica Lógica-matemática.

#### **Marco teórico**

Los seres humanos somos capaces de conocer el mundo a través del lenguaje, del análisis lógicomatemático, de la representación espacial, del pensamiento musical, del uso del cuerpo para resolver problemas o hacer cosas, de una comprensión de los demás individuos y de una comprensión de nosotros mismos. Donde los individuos se diferencian es en la intensidad de sus habilidades y en las formas en que recurre a esas mismas y se les combina para llevar a cabo diferentes labores, para solucionar diversos problemas y progresar en distintos ámbitos.

Las personas aprenden, representan y utilizan el saber de muchos y diferentes modos, estas diferencias desafían al sistema educativo. Estas diferencias desafían al sistema educativo que supone que todo el mundo puede aprender las mismas materias del mismo modo y que basta con una medida uniforme y universal para poner a prueba el aprendizaje de los alumnos.

#### **Marco referencial**

Es importante que al analizar los procesos del aprendizaje de las matemáticas los alumnos han experimentado una serie de estrategias por parte de los facilitadores, para que las competencias las transfieran en situaciones de la vida real, exige relacionar, interpretar, inferir, interpolar, inventar, aplicar, los saberes a la resolución de problemas, intervenir en la realidad o actuar previendo la acción y sus contingencias; es decir, reflexionar sobre la acción y saber actuar ante situaciones imprevistas o contingentes.

El aprendizaje por competencias está directamente relacionado con las condiciones que deben darse para que los aprendizajes sean los más significativos, situados y funcionales posibles.

La evaluación del aprendizaje de competencias, responde a la evaluación de contenidos; pero no toda la evaluación está referida a ello. Si consideramos que la evaluación es un aspecto complejo donde convergen diferentes dimensiones, entonces debemos considerar que están implicados procesos de evaluación también complejos.

El proceso de evaluación de las competencias consistirá en utilizar los medios que permitan reconocer si los esquemas de actuación emprendidos por el estudiante pueden serle de utilidad

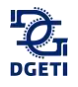

para superar situaciones reales en contextos concretos lo más aproximados a la realidad; para evaluarla es necesario tener datos fiables sobre el grado de aprendizaje de cada estudiante con relación a la competencia implicada, para ello se requiere el uso de instrumentos y medios diversos en función de las características propias de cada competencia y los distintos contextos donde ésta debe o puede llevarse a cabo.

Dado que las competencias están constituidas por uno más contenidos de aprendizaje, es necesario identificar los indicadores de logro para cada uno de ellos, pero integrados o que se puedan integrar en la competencia correspondiente y el medio para conocer el grado de su aprendizaje será la intervención del estudiante ante la situación problemática planteada. La evaluación bajo el enfoque de competencias no solo implica evaluar el resultado del aprendizaje del alumno, también el proceso de enseñanza-aprendizaje, por lo que conlleva a que en paralelo también el facilitador va desarrollando, aprendiendo y evaluando bajo el enfoque de competencias, su propia praxis educativa.

#### **Características del curso**

El curso, tal y como aparece en el manual, tiene una duración de 28 horas, mismas que se distribuyen en 2 horas durante 10 sesiones y de 8 horas correspondientes a las primeras dos semanas del curso regular. La modalidad del curso requiere que el 90% del tiempo se dedique a la realización de ejercicios y dinámicas, en las que los participantes tienen que involucrarse y desempeñarse exitosamente.

El curso está basado en una estrategia didáctica de participación activa, la cual implica un compromiso entre el facilitador y los alumnos para alcanzar los objetivos del curso. La participación activa, aunada al tipo de ejercicios, permitirá crear las condiciones para estimular un trabajo en el que prevalezca la intención comprometida, de cada uno de los participantes, para analizar y extraer las características más relevantes de las situaciones problemáticas; discutir y encontrar formas de solución de los problemas y elegir, entre ellas, las más eficaces, así como fundamentar, en todo momento, el porqué de la estrategia de solución.

Un escenario de este tipo crea las condiciones que propician aprendizajes significativos, donde lo más importante radica en ser consciente de lo que hago y para qué lo hago, y no sólo de solucionar el problema. En esta perspectiva, el facilitador está comprometido a supervisar de manera permanente el trabajo de sus participantes, orientar y retroalimentar a los pequeños grupos y en las plenarias, respetando los procesos de discusión y los argumentos que conduzcan al entendimiento y solución de los ejercicios, atender las dudas individuales y propiciar, siempre, la participación activa y comprometida de los asistentes. Asimismo, el facilitador deberá realizar las siguientes actividades:

1. Al inicio del curso, el facilitador realizará una dinámica para conocer a cada uno de los participantes. Posteriormente, explicará los objetivos del curso, duración, dinámica y compromisos que se adquieren al asistir al mismo.

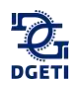

2. Utilizar la metodología del aula inversa a través de videos que ilustren el desarrollo de las actividades a realizar en cada sesión del curso. Dichos videos han sido seleccionados de la plataforma *Khan Academy* y *YouTube* y serán analizados por los alumnos el día anterior como una actividad extra clase a la sesión correspondiente de cada uno de los temas.

3. Apertura de sesiones. Se recomienda que la apertura se realice con la resolución grupal de la tarea diaria, ya sea que ésta se haya resuelto de manera individual o por equipo. Se intercambiarán las tareas y serán calificadas por los integrantes del grupo, retroalimentando los errores identificados y serán devueltas a sus dueños.

4. Cierre de sesiones. El cierre se realizará con una pregunta y los comentarios que de ella se deriven. Las preguntas pueden ser: ¿Qué aprendimos el día de hoy? ¿Cuál fue el error más grave que cometimos y cómo lo resolvimos?, o un ejercicio, entre otras.

5. Asesoría y seguimiento del desempeño de alumnos en la resolución de ejercicios para el aprendizaje y habilidad matemática, en este punto, se resolverán ejercicios por equipos, marcando un tiempo para su realización, al término del cual se preguntará quiénes han concluido, socializando en plenaria las soluciones.

6. Conformación de un diario de clase que será elaborado en plenaria por los integrantes del grupo; es decir, se designa a un candidato diariamente para que anote lo que acontece durante cada día de trabajo, cómo se comporta el grupo, situaciones de discusión respecto a la forma en que se resuelve algún ejercicio, qué equipo hizo el mejor trabajo, entre otras situaciones.

7. Evaluación global del curso. Al término del curso, el instructor solicitará a los participantes que en una hoja evalúen en una escala de 0 a 10, los siguientes aspectos:

- Puntualidad del grupo.
- Puntualidad del facilitador.
- Puntualidad individual.
- Desempeño grupal.
- Desempeño individual.
- Cumplimiento de los objetivos del curso.
- Dominio de los contenidos por parte del facilitador.
- Dominio de la dinámica de trabajo por parte del facilitador.
- Ambiente grupal.
- Instalaciones.
- Comentarios.

Para el desarrollo de cada actividad es importante considerar lo siguiente:

- Proporcionar las instrucciones de la tarea en forma verbal.
- Integrar equipos.
- Solicitar un nombre para el equipo a sus integrantes.

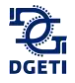

- Supervisar la tarea.
- Identificar aspectos que requieran de retroalimentación individual o grupal.
- Proporcionar orientación o asesoría correctiva inmediata.

#### **Recomendaciones para la impartición del curso**

Este material contempla en su estructura una serie de ejercicios con un grado de complejidad ascendente, cuyo principal propósito es que los resultados sirvan de parámetro a todos los involucrados en el proceso educativo de cada institución. Debido a la trascendencia académica del curso-taller sugerimos tomar en cuenta las siguientes recomendaciones:

1. En la medida de lo posible que los docentes que impartan el curso, que tengan conocimientos básicos sobre comprensión de operaciones matemáticas fundamentales.

2. Este curso introductorio es de carácter obligatorio para los estudiantes de nuevo ingreso y el porcentaje de este representa el 40% de la calificación del primer parcial de la materia de Álgebra en el primer semestre.

3. Los ejercicios tienen un grado de complejidad ascendente, por lo que es recomendable que el docente informe a los alumnos sobre el impacto que tiene cada habilidad en el aprovechamiento escolar; de igual forma es pertinente que si observa en el grupo dificultades en alguna habilidad la ejercite hasta que se domine, o en su defecto, brinde la oportunidad al estudiante de desarrollarla en otro espacio (plataforma Khan Academy), o la estrategia que el considere pertinente.

4. Se sugiere que se registre en una lista la calificación que cada alumno obtenga en los diversos ejercicios, para que al final del curso sea entregada para su análisis a los directivos de la institución (para que le hagan llegar al maestro que impartirá el curso de Algebra estos resultados). Dicha información resulta de vital importancia, debido a que marca las directrices a seguir para elevar la calidad educativa, y por consecuencia, en la adquisición de competencias genéricas.

5. Por último invitamos a todos los directivos y docentes a incorporarse consciente y responsablemente a este proyecto de mejora continua.

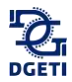

#### **Competencias a desarrollar en el curso**

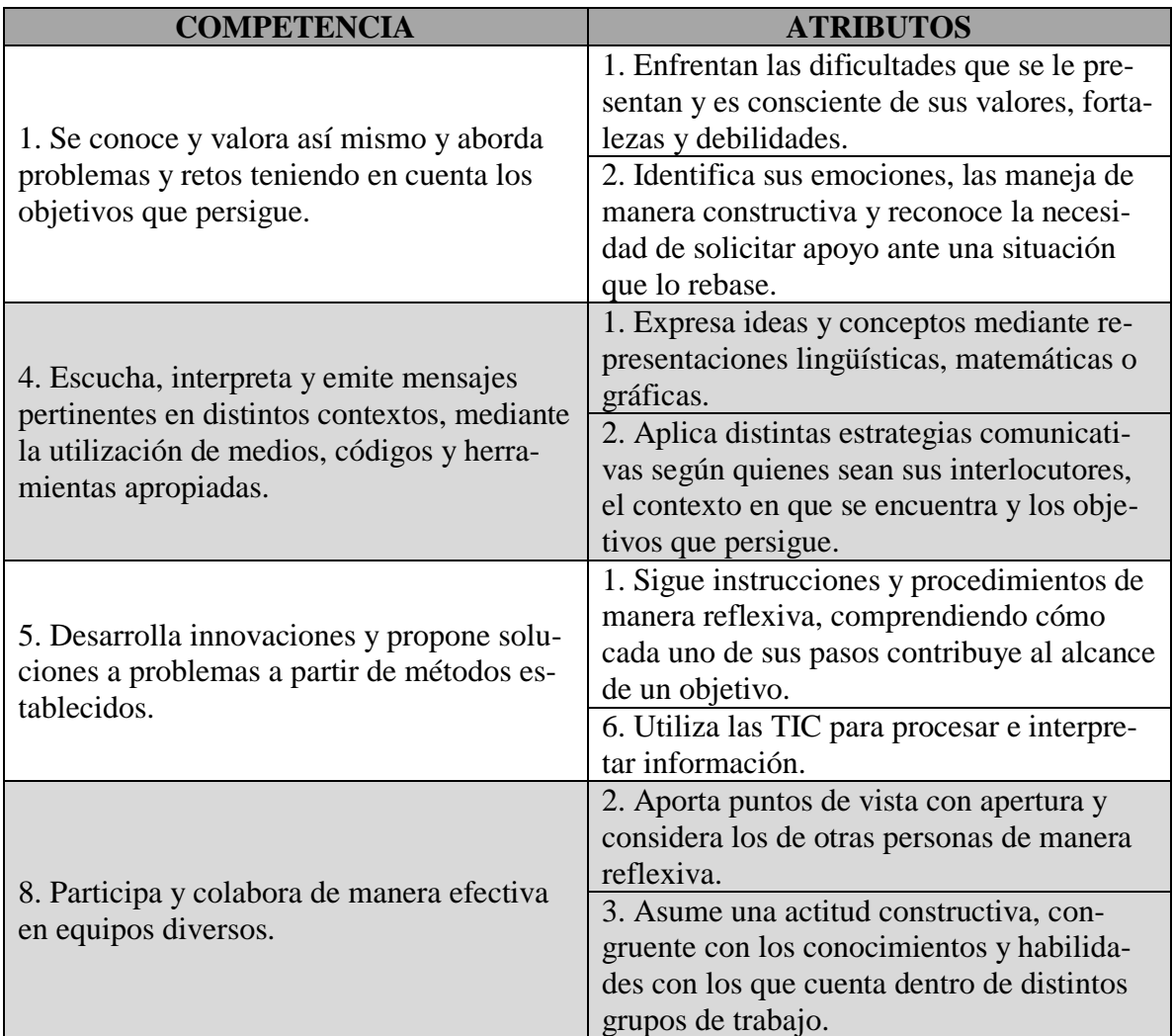

#### **Antes de Comenzar**

Te sugerimos que antes de iniciar cualquier trabajo de este curso crees una cuenta en la plataforma *Khan Academy* de la siguiente manera:

Entra a<https://es.khanacademy.org/> y da *click* en "Iniciar sesión" si ya tienes una cuenta, en caso contrario da *click* en "Crear una cuenta" y llena el formulario. Necesitaras una cuenta de correo electrónico para la creación de tu cuenta, de preferencia Gmail.

En caso de no contar con una cuenta de correo electrónico en Gmail, créala accediendo a la página [www.gmail.com](http://www.gmail.com/) y créala dando *click* en "Agregar cuenta" y llena el formulario. Tu cuenta de correo Gmail debe tener la siguiente estructura:

primerapellido.primernombre.grupoturno@gmail.com

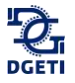

#### *Por ejemplo:*

sandoval.jesus.1gm@gmail.com

Te dejamos unos *videos tutoriales* por alguna duda que puedas tener acerca de la creación de las cuentas de ambas plataformas:

"Tutorial- como crear un correo Gmail": <https://www.youtube.com/watch?v=CfEbcvZVDGw>

"TUTORIAL 1 Introduccion a Khan Academy español": <https://www.youtube.com/watch?v=kiYKcpRgMDk>

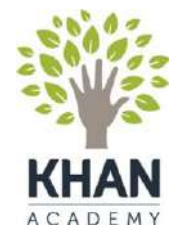

#### **Códigos QR**

Hemos incluido en el presente manual, códigos de respuesta rápida o códigos QR para que utilices tu dispositivo móvil (teléfono inteligente o tableta) y puedas visualizar los videos recomendados en algunos temas que te servirán de apoyo en tu aprendizaje.

Un código QR es la evolución del código de barras. Es un módulo para almacenar información en una matriz de puntos o en un código de barras bidimensional.

¿Cómo se lee el código QR?

La matriz de puntos en la que se guardan los datos no es legible para el ojo humano. Se debe leer con un teléfono móvil o con un dispositivo que disponga de la aplicación correspondiente (un lector de códigos QR). La lectura del código se lleva a cabo en cuestión de segundos. Además, gracias a la corrección de errores, la lectura también funciona si falta alguna pieza en el código.

Te recomendamos instalar el lector de códigos QR correspondiente a tu dispositivo móvil que podrás encontrar en el siguiente enlace:

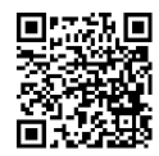

<http://www.codigos-qr.com/lectores-codigos-qr/>

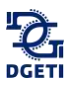

**\_\_\_\_\_\_\_\_\_\_\_\_\_\_\_\_\_\_\_\_\_\_\_\_\_\_\_\_\_\_\_\_\_\_\_\_\_\_\_\_\_\_\_\_\_\_\_\_\_\_\_\_\_\_\_\_\_\_\_\_\_\_\_\_\_\_\_\_\_\_\_\_\_\_\_\_\_\_\_\_\_\_\_\_\_\_\_\_\_\_\_\_\_\_\_\_\_\_\_\_\_\_\_\_\_\_\_\_\_\_\_\_\_\_**

## **Bienvenida**

Hoy comienzas una nueva etapa en tu vida no solo académica, sino también personal; tu ingreso al nivel medio superior te permitirá no solo adquirir conocimientos, sino también habilidades para aplicar estos en tu vida diaria, pero sobre todo el desarrollar una serie de actitudes que fomenten en ti valores que, en conjunto con los conocimientos y habilidades, te sirvan a lo largo de tu vida personal, educativa y laboral. Por ello nos enorgullece que hoy comiences a formar parte de la gran familia de la Dirección General de Educación Tecnológica Industrial (DGETI), que es una dependencia de la Subsecretaría de la Educación Media Superior (SEMS), quien a su vez pertenece a la Secretaría de Educación Pública (SEP), dándote la más cordial bienvenida a tu curso propedéutico como inicio al ciclo escolar 2019 – 2020.

El presente manual tiene como objetivo apoyarte en el fortalecimiento de tus conocimientos y habilidades adquiridas en secundaria, en el área de aritmética, como conocimiento previo en la adquisición de unos nuevos saberes en las distintas asignaturas de matemáticas, que forman parte del currículo de este tu nuevo ambiente escolar que permitirán tu formación integral al egresar del nivel medio superior, por lo que te exhortamos a esforzarte en las actividades que se proponen para lograr este objetivo.

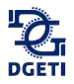

## <span id="page-15-0"></span>**Introducción**

Las personas construimos, representamos y utilizamos el saber de diferentes formas y no todas construimos el conocimiento de la misma manera.

**\_\_\_\_\_\_\_\_\_\_\_\_\_\_\_\_\_\_\_\_\_\_\_\_\_\_\_\_\_\_\_\_\_\_\_\_\_\_\_\_\_\_\_\_\_\_\_\_\_\_\_\_\_\_\_\_\_\_\_\_\_\_\_\_\_\_\_\_\_\_\_\_\_\_\_\_\_\_\_\_\_\_\_\_\_\_\_\_\_\_\_\_\_\_\_\_\_\_\_\_\_\_\_\_\_\_\_\_\_\_\_\_\_\_**

Los procesos de aprendizaje de las matemáticas requieren de estrategias que permitan que las competencias genéricas y disciplinares se sitúen en un ambiente cotidiano para relacionar, interpretar inferir y aplicar los saberes a la resolución de problemas.

El desarrollo de habilidades y destrezas se relaciona directamente con las condiciones que se deben dar para lograr que los aprendizajes en el estudiante sean significativos y lo más funcional posible.

El proceso de evaluación de las competencias consiste en utilizar los medios que permitan a los alumnos reconocer si los esquemas de actuación aprendidos le son de utilidad, a tal grado que le sirvan para intervenir correctamente ante una situación problemática planteada.

Este manual es el esfuerzo conjunto de la academia nacional de matemáticas de la DGETI y se plantea como una estrategia que le permita a los egresados de secundaria incorporarse con eficiencia y eficacia a las características que tiene el nivel medio superior, fortaleciendo sus habilidades y destrezas aritméticas a partir de la recuperación de sus conocimientos previos y la construcción de aprendizajes elementales para continuar con su desarrollo y la adquisición del sentido numérico con el cual pueda transitar eficientemente hacia la abstracción que representa el lenguaje algebraico.

La construcción del conocimiento deberá ser individual y colaborativa, donde todos los estudiantes tengan la oportunidad de adquirir los mismos conocimientos.

El curso tiene una duración de 28 horas, divididas en tres bloques, donde el alumno deberá participar activa y dinámicamente en la construcción de sus aprendizajes y la solución de problemas.

En el bloque 1, denominado sistemas numéricos, el estudiante aprenderá en 6 horas, como se clasifican los números reales, su representación y localización en la recta numérica y sus relaciones de magnitud.

En el bloque 2, denominado operaciones aritméticas básicas, el estudiante aprenderá en 14 horas las operaciones de suma, resta, multiplicación y división con números naturales, enteros, racionales y decimales. En las operaciones con números reales se partirá de la descomposición de uno o más números en sus factores primos, para la obtención del mínimo común múltiplo y el máximo común divisor que aplicará, en la suma y resta de fracciones.

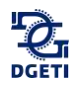

En el bloque 3, denominado potencias y raíces se tratarán en 8 horas las propiedades de las potencias y radicales y viceversa, concluyendo con la simplificación de expresiones radicales.

En cada bloque se realizarán actividades de apertura, desarrollo y cierre con sus respectivas evaluaciones y concluyendo el curso con una evaluación final que permitirá conocer el grado de significación de los aprendizajes que tuvieron los alumnos.

#### **¡Somos orgullosamente DGETI!**

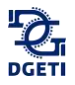

**\_\_\_\_\_\_\_\_\_\_\_\_\_\_\_\_\_\_\_\_\_\_\_\_\_\_\_\_\_\_\_\_\_\_\_\_\_\_\_\_\_\_\_\_\_\_\_\_\_\_\_\_\_\_\_\_\_\_\_\_\_\_\_\_\_\_\_\_\_\_\_\_\_\_\_\_\_\_\_\_\_\_\_\_\_\_\_\_\_\_\_\_\_\_\_\_\_\_\_\_\_\_\_\_\_\_\_\_\_\_\_\_\_\_**

## <span id="page-17-0"></span>**Justificación**

Si bien es cierto, las dificultades de comprensión y habilidades en matemáticas no se generan en el bachillerato, pero sí se reflejan en el de aprovechamiento de los alumnos en este nivel y por consecuencia en la educación superior, por lo que se hace necesario emprender acciones dirigidas a subsanar dichas inconsistencias. Estamos convencidos que los jóvenes de nuevo ingreso al nivel medio superior, mejorarán con la práctica su capacidad de observación, globalización, jerarquización, regulación de su propia comprensión, y por consecuencia, sus competencias matemáticas, cuya utilidad se verá reflejada, no sólo en el contexto académico, sino en cualquier ámbito de su vida cotidiana. Para los estudiantes que ingresan al bachillerato, es importante que inicien con una recapitulación de sus estudios básicos, porque el conocimiento de los números es una herramienta indispensable para comprender los procesos y fenómenos sociales y naturales, además es el fundamento para iniciar con los procesos de abstracción que requiere el álgebra, la geometría y el cálculo.

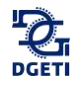

# <span id="page-18-0"></span>**Bloque 1 | Sistemas numéricos**

#### <span id="page-18-1"></span>**1.1 Clasificación de Números Reales**

Utiliza el lector de códigos QR de tu dispositivo móvil para visualizar el o los siguientes videos.

**\_\_\_\_\_\_\_\_\_\_\_\_\_\_\_\_\_\_\_\_\_\_\_\_\_\_\_\_\_\_\_\_\_\_\_\_\_\_\_\_\_\_\_\_\_\_\_\_\_\_\_\_\_\_\_\_\_\_\_\_\_\_\_\_\_\_\_\_\_\_\_\_\_\_\_\_\_\_\_\_\_\_\_\_\_\_\_\_\_\_\_\_\_\_\_\_\_\_\_\_\_\_\_\_\_\_\_\_\_\_\_\_\_\_**

Tema: Clasificar Números  $5007$ [https://es.khanacademy.org/math/algebra/rational-and-irrational-numbers/alg-1-irrational-](https://es.khanacademy.org/math/algebra/rational-and-irrational-numbers/alg-1-irrational-numbers/v/categorizing-numbers)**KHAN** [numbers/v/categorizing-numbers](https://es.khanacademy.org/math/algebra/rational-and-irrational-numbers/alg-1-irrational-numbers/v/categorizing-numbers)

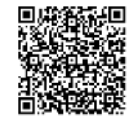

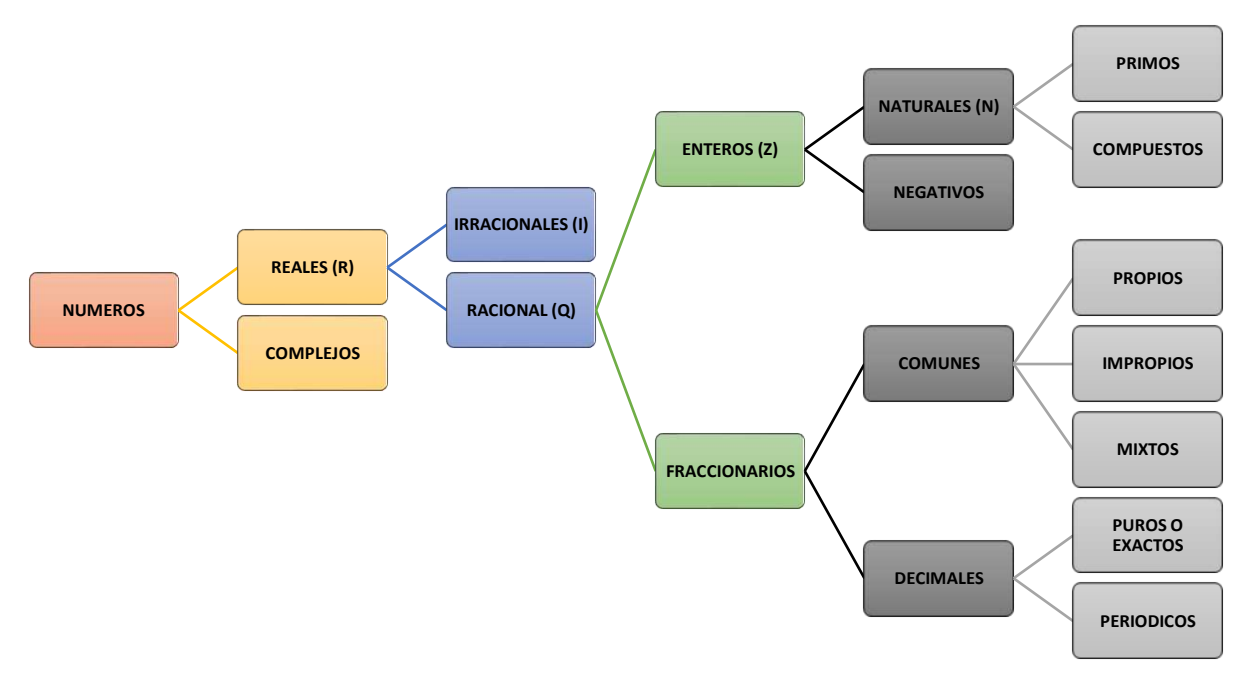

*Figura 1.1 Clasificación de los Números.*

#### <span id="page-18-2"></span>**1.1.1 Números naturales (N)**

Los números naturales son utilizados para contar elementos o cosas.

 $N = \{1,2,3,4,5,6,7,8,9,10\ldots\}$ 

Características:

- 1. Es un conjunto infinito.
- 2. Tiene un primer elemento.
- 3. Todos tienen un sucesor.
- 4. Todos tienen un antecesor excepto el 1.

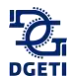

#### <span id="page-19-0"></span>**1.1.2 Números enteros (Z)**

Los números enteros es un conjunto compuesto por números enteros positivos, negativos, que son los opuestos a los positivos, y el cero.

 $Z = \{...$ -6,-5,-4,-3,-2,-1,0,1,2,3,4,5,6...}

Características:

- 1. Es un conjunto infinito.
- 2. No tiene primer elemento.
- 3. Con ellos se pueden hacer operaciones de suma y producto.

#### <span id="page-19-1"></span>**1.1.3 Números racionales (Q)**

Todo número que puede escribirse de la forma  $\frac{a}{b}$  (fracción) donde *a* y *b* son enteros, con la condición que *b* no debe ser cero.

Características:

- 1. Tiene inverso multiplicativo o recíproco,  $\frac{2}{3}$  es inverso multiplicativo de  $\frac{3}{2}$ , cuyo producto  $\text{es} \left( \frac{2}{3} \right)$  $\frac{2}{3}$  $\left(\frac{3}{2}\right)$  $\frac{3}{2}$ ) = 1.
- 2. Representan o expresan una parte de un total o una parte de un todo.
- 3. Todo número entero puede ser expresado como un cociente  $\frac{a}{b}$ .

#### <span id="page-19-2"></span>**1.1.3.1 Racionales comunes**

Un uso común de los racionales positivos son las fracciones que se clasifican en: Fracciones propias, impropias y mixtas.

A los números de la forma  $\left(\frac{a}{b}\right)$  $\frac{a}{b}$ ) donde **a** se llama numerador y **b** se llama denominador. Para representar las fracciones se ilustra en el siguiente ejemplo:

Si compramos una pieza de queso de 1 kg. y lo dividimos en dos porciones iguales nos queda:

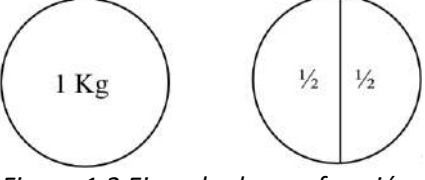

*Figura 1.2 Ejemplo de una fracción.*

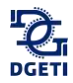

El numero 2 nos indica que dividimos la unidad en dos partes iguales. El numero 1 nos indica que tomaremos una de esas partes.

Donde:

1 es el *numerador* e indica cuantas partes se toman de la unidad. 2 es el *denominador* e indica en cuantas partes se divide la unidad.

También  $\frac{1}{2}$  también nos sirve para referirnos al cociente que se obtiene al dividir 1 entre 2.

#### <span id="page-20-0"></span>**1.1.3.2 Fracciones propias e impropias**

En las fracciones de la forma  $\frac{a}{b}$ , con *a* y *b* positivas, si el numerador es menor que el denominador se denomina fracción racional propia, si por el contrario el numerador no es menor que el denominador se llama fracción racional impropia.

*Ejemplo:*

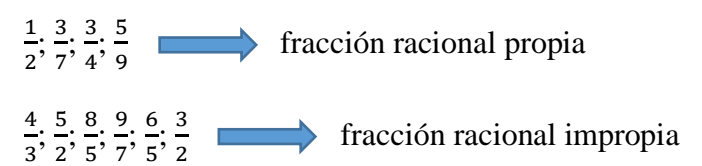

Toda fracción racional impropia se puede transformar en un número entero más una fracción racional propia originando un número mixto y se puede hacer de la siguiente forma:

5  $rac{5}{3} = \frac{3+2}{3}$  $\frac{+2}{3} = \frac{3}{3}$  $\frac{3}{3} + \frac{2}{3}$  $\frac{2}{3} = 1 + \frac{2}{3}$  $\frac{2}{3}$ ; comúnmente lo escribes  $1\frac{2}{3}$  $\frac{2}{3}$  que se lee "un entero dos tercios"

19  $\frac{19}{5} = \frac{5+5+5+4}{5}$  $\frac{+5+4}{5} = \frac{15+4}{5}$  $\frac{5+4}{5} = \frac{15}{5}$  $\frac{15}{5} + \frac{4}{5}$  $\frac{4}{5}$  = 3 +  $\frac{4}{5}$  $rac{4}{5}$  lo escribes  $3\frac{4}{5}$  $\frac{4}{5}$  que se lee, "tres enteros cuatro quintos"

#### <span id="page-20-1"></span>**1.1.4 Números irracionales (i)**

Son aquellos números que no pueden ser expresados en forma de una fracción racional, es decir *i* es irracional si no hay dos números enteros tales que  $\frac{a}{b} = i$ 

Ejemplo 1:  $\alpha$  $\frac{a}{b}$  no existen enteros a y b que cumplan esta igualdad.

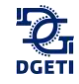

Lo mismo sucede en las raíces de números primos, por ejemplo:  $\sqrt{5}$ ,  $\sqrt{7}$ ,  $-\sqrt[3]{13}$ ,  $-\frac{\sqrt{5}}{2}$  $\frac{75}{3}$ y también (pi)  $\pi = 3.141592653589$  ..., Numero de Euler  $e = 2.718281828459$  ... se siguen sus decimales infinitamente y de manera no periódica.

Características:

- 1. Es infinito.
- 2. No es cerrado bajo las operaciones de suma o producto: sumar dos irracionales no siempre da como resultado un número irracional y lo mismo con el producto.

```
Ejemplos: -\sqrt{3} + \sqrt{3} = 0,
(\sqrt{5})\left(\frac{1}{\sqrt{5}}\right)\frac{1}{\sqrt{5}}=1
```
#### <span id="page-21-0"></span>**1.1.5 Números reales (R)**

Está formado por la unión de los números racionales e irracionales. Formando un sistema estable.

Características:

- Tiene dos operaciones: suma y producto
- Sus propiedades son: cerradura, asociativa, existencia del neutro aditivo, existencia de neutro multiplicativo.

#### **Clasificación de los Números Reales**

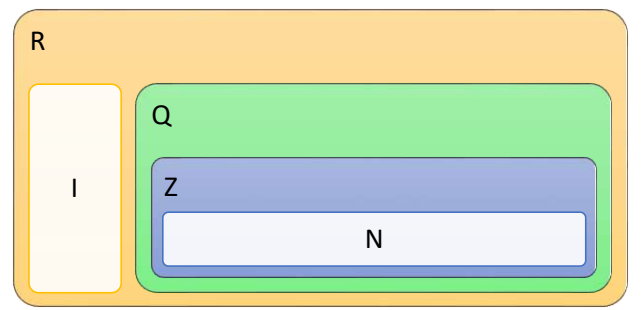

Figura 1.3 Dónde: N son "Números Naturales"; Z son "Números Enteros"; Q son "Números Racionales; I son "Números Irracionales y R son "Números Reales".

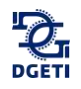

\_\_\_\_\_\_\_\_\_\_\_\_\_\_\_\_\_\_\_\_\_\_\_\_\_\_\_\_\_\_\_\_\_\_\_\_\_\_\_\_\_\_\_\_\_\_\_\_\_\_\_\_\_\_\_\_\_\_\_\_\_\_\_\_\_\_\_\_\_\_\_\_\_\_\_\_

#### **Actividad**

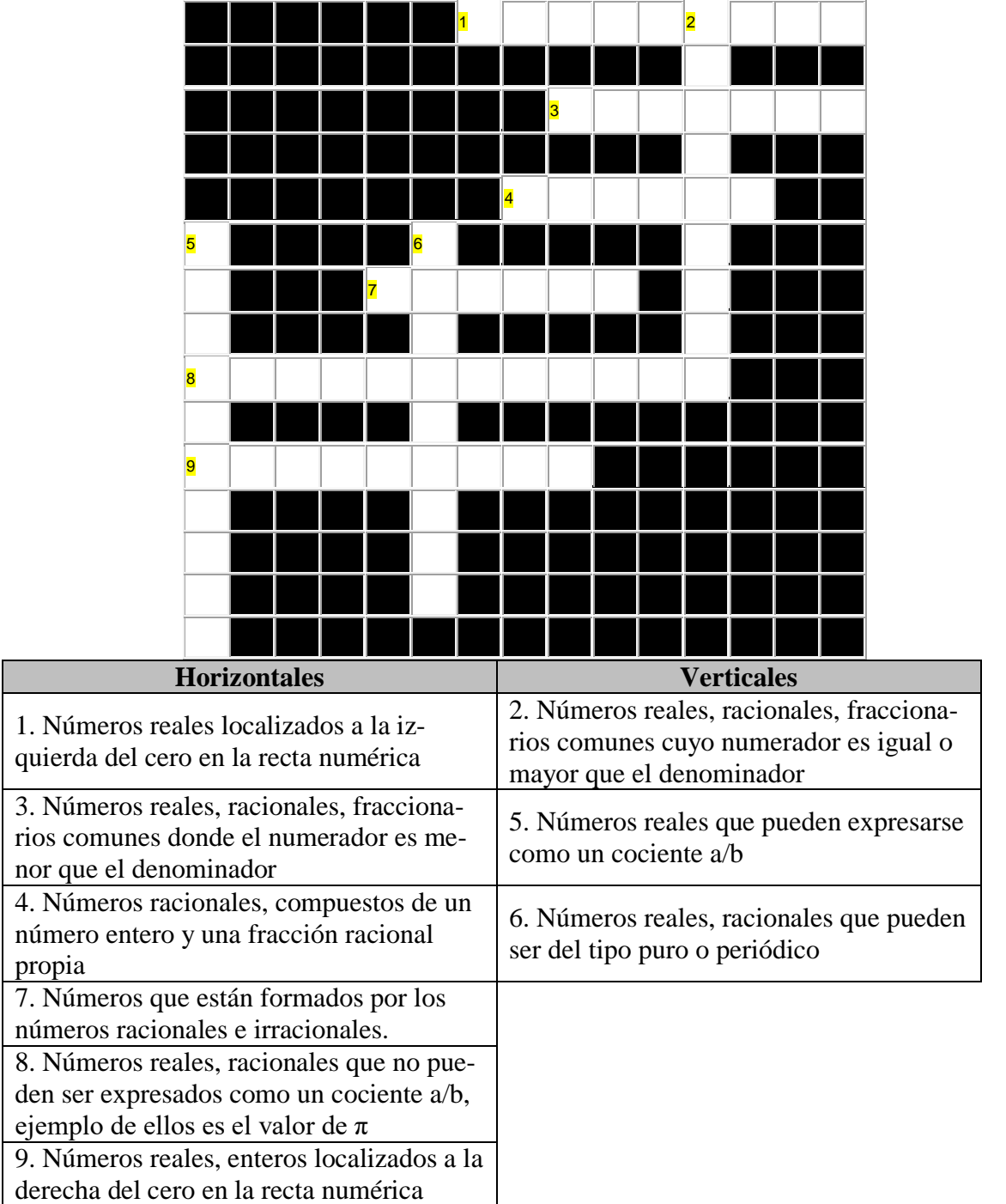

1. Con la informacion revisada, resuelve el siguiente crucigrama y comparte tus respuestas en plenaria.

#### <span id="page-23-0"></span>**1.2 Recta numérica**

Utiliza el lector de códigos QR de tu dispositivo móvil para visualizar el o los siguientes videos.

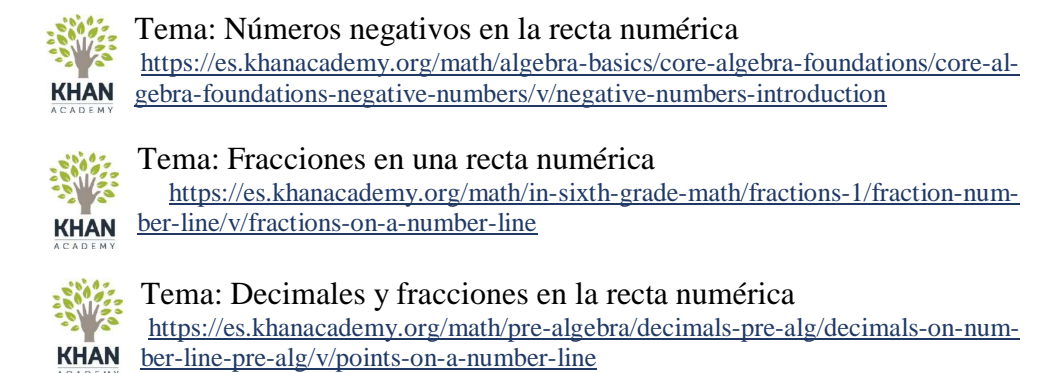

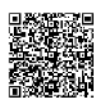

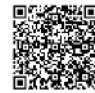

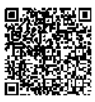

**Actividad**

Según la página web ¿Cómo funciona? (s.f.) *Ascensores*

"Un ascensor o elevador se trata de un sistema para el transporte vertical diseñado para realizar el movimiento de personas o bienes a alturas distintas. Puede ser utilizado bien sea para bajar o subir en un edificio o una construcción. Está conformado con partes mecánicas, electrónicas y eléctricas que funcionan en conjunto para lograr un medio seguro de movilidad. Si fuese considerado una forma de transporte, sería el segundo más usado luego del auto."

Normalmente, cuando nos ubicamos en un piso del edificio y queremos utilizar el ascensor solo podemos hacer dos cosas: subir o bajar. Observemos las figuras 1.4 y 1.5.

\_\_\_\_\_\_\_\_\_\_\_\_\_\_\_\_\_\_\_\_\_\_\_\_\_\_\_\_\_\_\_\_\_\_\_\_\_\_\_\_\_\_\_\_\_\_\_\_\_\_\_\_\_\_\_\_\_\_\_\_\_\_\_\_\_\_\_\_\_\_\_\_\_\_\_\_

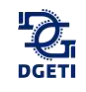

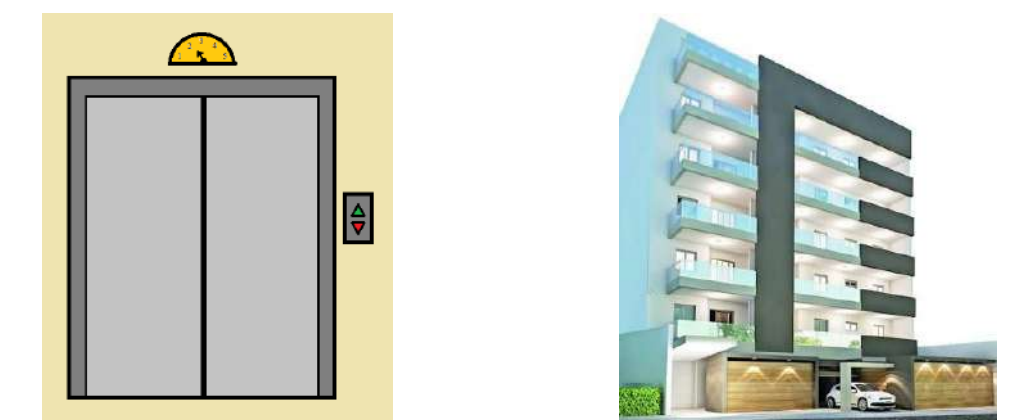

*Figura1.4 Ascensor. Figura 1.5 Hotel.*

Si te encuentras en un hotel de 5 pisos y tu cuarto está ubicado en el tercer piso, pero queremos ir al segundo piso del estacionamiento subterráneo, ¿debes subir o bajar? Observa la figura 1.6:

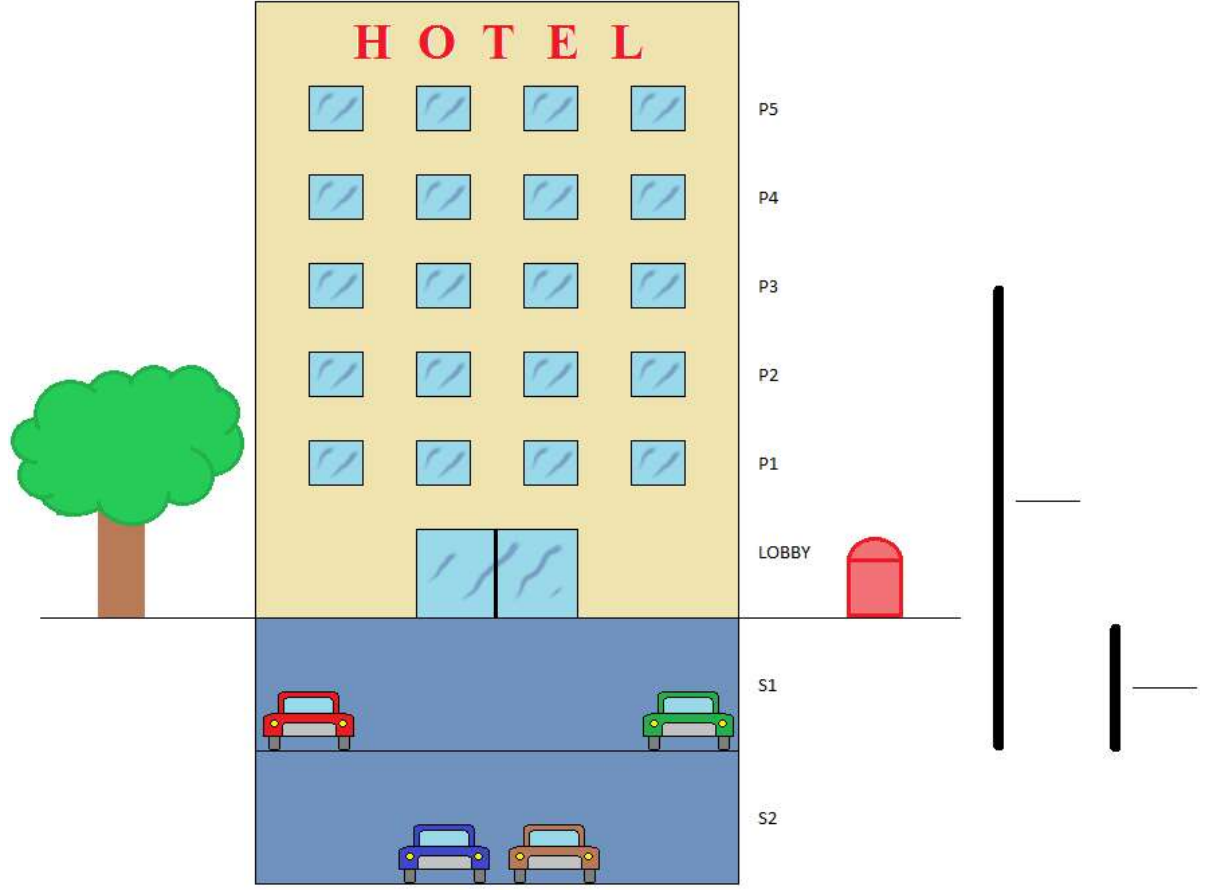

*Figura 1.6 Usando el elevador de un hotel.*

- 1. ¿Cuantos niveles debes recorrer para llegar al sótano 1?
- 2. Ahora, desde tu nueva ubicación si quieres ir al lobby, ¿Cuántos niveles debes subir o bajar?

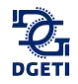

Ayuda: Puedes utilizar las líneas que se encuentra a un lado de la figura 1.6 y representar tus respuestas por medio de flechas para indicar si subes o bajas, además te sugerimos indicar numéricamente la cantidad de pisos que recorres.

Ahora contesta las siguientes preguntas:

- 1. ¿Cuántos niveles tiene en total el hotel contando niveles del estacionamiento subterráneo?
- 2. ¿Cuántos niveles hay del sótano 2 al lobby?
- 3. ¿Cuántos niveles hay de lobby a tu habitación?
- 4. ¿Cuál es el recorrido más largo, del sótano 2 al lobby o del lobby a tu habitación? ¿Por qué?
- 5. ¿Dónde se encuentran los pisos del estacionamiento respecto del lobby, por arriba o por debajo?
- 6. Las habitaciones del hotel ¿Están por arriba o por debajo del lobby?

#### <span id="page-25-0"></span>**1.2.1 ¿Qué es una recta numérica?**

La recta numérica es una recta en la que los números reales se representan como puntos especialmente marcados. En el caso de los números enteros están separados uniformemente

**\_\_\_\_\_\_\_\_\_\_\_\_\_\_\_\_\_\_\_\_\_\_\_\_\_\_\_\_\_\_\_\_\_\_\_\_\_\_\_\_\_\_\_\_\_\_\_\_\_\_\_\_\_\_\_\_\_\_\_\_\_\_\_\_\_\_\_\_\_\_\_\_\_\_\_\_\_\_\_\_\_\_\_\_\_\_\_\_\_\_\_\_\_\_\_\_\_\_\_\_\_\_\_\_\_\_\_\_\_\_\_\_\_\_**

Para cada número real existe un único punto en la recta con el cual se asocia, recíprocamente cada punto de la recta le corresponde un número real.

#### **Representación de los números enteros.**

Con un punto de referencia (el cero) y una distancia arbitraria como unidad, que al repetirse genera los enteros, hacia un lado los positivos y en sentido contrario los negativos. Para unificar, la recta numérica se coloca de forma horizontal, los positivos hacia la derecha del cero y hacia la izquierda los negativos.

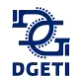

Está dividida en dos mitades simétricas cuya referencia, es el número cero. En la recta numérica mostrada a continuación, los números negativos se ubican a la izquierda del cero y los positivos a la derecha.

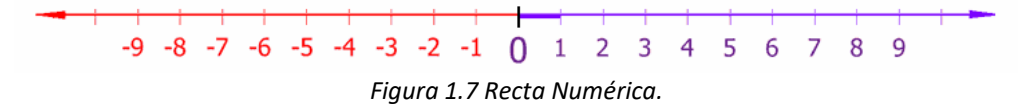

Aunque la figura 1.7 muestra solamente los números enteros entre -9 y 9, la recta incluye todos los números reales, continuando «infinitamente» en cada sentido.

La recta numérica fue inventada por John Wallis. Dentro de la recta podemos encontrar los intervalos, que son los espacios que se da de un punto a otro. Todos los números reales pueden representarse en una recta numérica. De esta manera, podemos determinar si un número es mayor, igual o menor que otro, dependiendo de su posición.

Decimos que un número es mayor con respecto a otro, cuando está ubicado a la derecha de otro número en la recta numérica, por ejemplo: el 4 y el 6, en este caso el seis es mayor porque está a la derecha de 4, -3 es mayor que -7 porque -3 está a la derecha de -7.

El cero es mayor que  $-\frac{1}{3}$  $\frac{1}{2}$ , porque cero está a la derecha de  $-\frac{1}{2}$  $\frac{1}{2}$ .

También podemos representar en ella números fraccionarios o decimales como podemos ver en la figura siguiente.

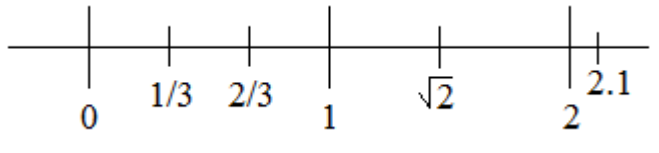

*Otros números en la recta numérica.*

También podemos ubicar cualquier número real en la recta numérica.

#### <span id="page-26-0"></span>**1.2.2 Localización de números reales en la recta numérica**

Si quisiéramos graficar el conjunto de los números naturales *N* lo podemos hacer marcando un punto de inicio en la recta y a partir de él indicar los números que componen el conjunto hacia la derecha de este (1, 2, 3, 4, 5…) manteniendo entre ellos la misma distancia. Podemos observar un ejemplo en la figura 1.8.

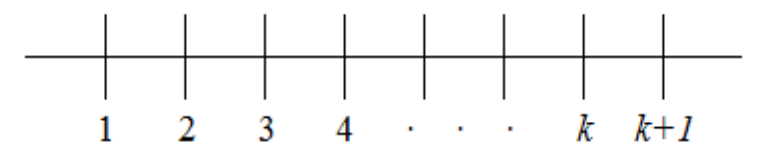

*Figura 1.8 Números Naturales en la recta numérica.*

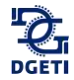

#### <span id="page-27-0"></span>**1.2.3 Relación de magnitud entre números reales**

El valor absoluto de un número lo podemos entender cómo el mismo número cuando este es positivo y cambiándole el signo si este fuese negativo, por ejemplo:

- a)  $|5| = 5$
- b)  $|-5|=5$
- c)  $|0| = 0$

Ahora, supongamos que tenemos un conejo mecánico en la feria de diversiones, salta sobre un riel que está numerado con los enteros y este brinca uniformemente, considerando que la magnitud de cada brinco es una unidad, como se muestra en la figura 1.9.

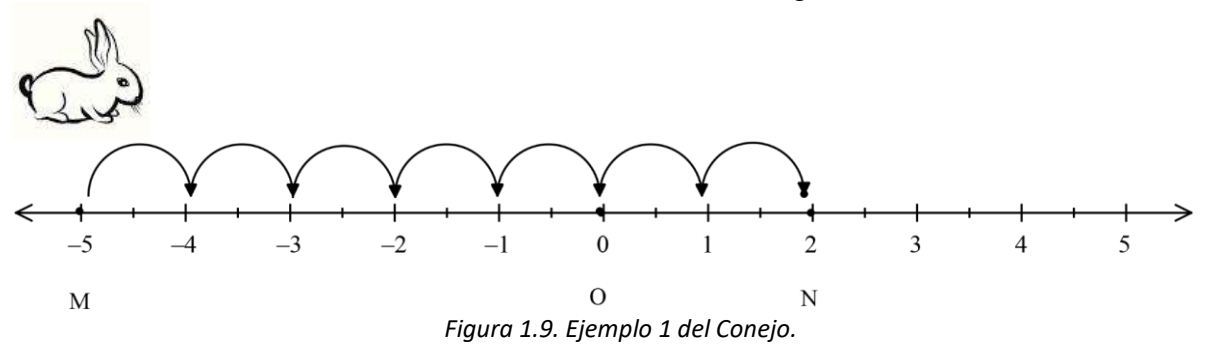

Ejemplo 1. Si colocamos al conejo en el punto *M*, ubicado en el -5, y salta de unidad en unidad hasta llegar al punto *N*, ubicado en el número 2. ¿Cuántos brincos dio el conejo?

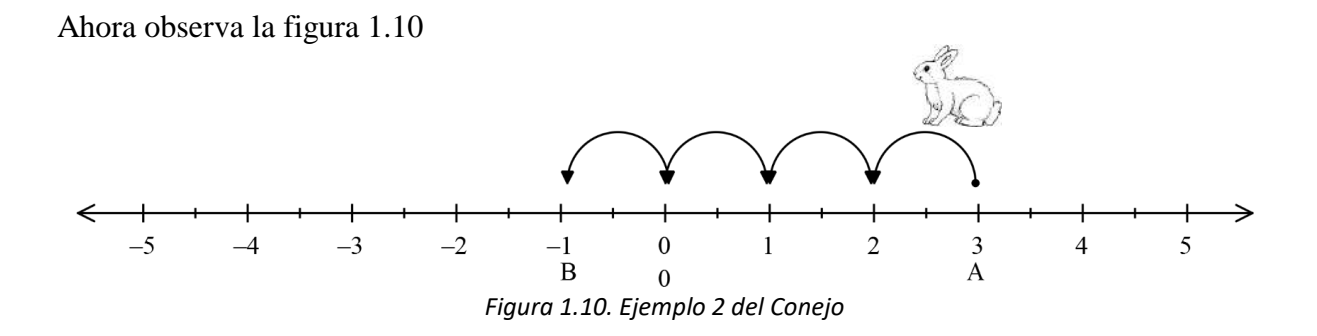

Ejemplo 2. Si colocamos el conejo en el punto *A*, ubicado en el número 3 y brinca hasta el punto *B*, ubicado en el número -1, ver figura 1.10. ¿Cuántos brincos dio el conejo?

Si tus respuestas fueron 7 y 4 ; acertaste!

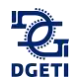

De la misma manera podemos calcular la distancia que hay entre dos puntos de la recta numérica.

La distancia entre dos puntos en la recta numérica equivale a la longitud del segmento de la recta que los une, expresado numéricamente. En otras palabras, es la medida del segmento de recta que une a ambos puntos.

Los puntos en la recta los podemos identificar con letras mayúsculas, por ejemplo, en la figura 1.9, M = -5, el punto M es el número -5, que es donde empieza su recorrido el conejo. Así como N=2.

Una forma de calcular la distancia entre dos puntos es mediante el valor absoluto de la diferencia entre los números que representan ambos puntos. Sean  $x_1$  y  $x_2$  dos puntos en la recta numérica, entonces su distancia se puede calcular de la siguiente manera:

$$
d=|x_2-x_1|
$$

Retomando los ejemplos del conejo y aplicando la manera formal, para el primer recorrido del conejo quedaría de la siguiente forma:

 $d = |x_2 - x_1|$  Sustituyendo:

 $d = |2 - (-5)| = |2 + 5| = |7| = 7$ , el conejo recorrió 7 unidades

Y para el segundo recorrido observa la figura 1.10:

 $d = |x_2 - x_1|$  Sustituyendo:

 $d = |-1 - 3| = |-4| = 4$ , el conejo recorrió 4 unidades.

#### **Actividad**

Ubica la lista de puntos en las rectas numéricas:

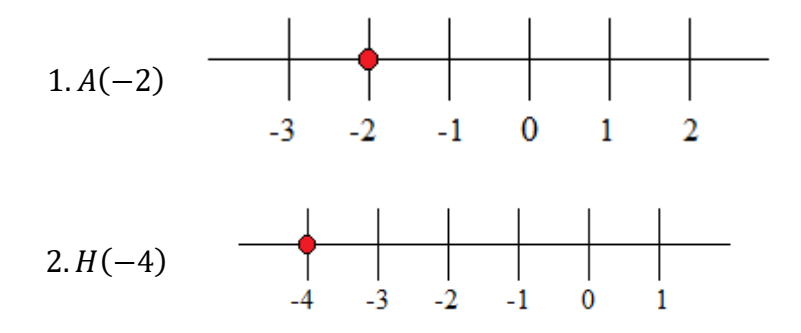

\_\_\_\_\_\_\_\_\_\_\_\_\_\_\_\_\_\_\_\_\_\_\_\_\_\_\_\_\_\_\_\_\_\_\_\_\_\_\_\_\_\_\_\_\_\_\_\_\_\_\_\_\_\_\_\_\_\_\_\_\_\_\_\_\_\_\_\_\_\_\_\_\_\_\_\_

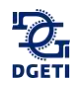

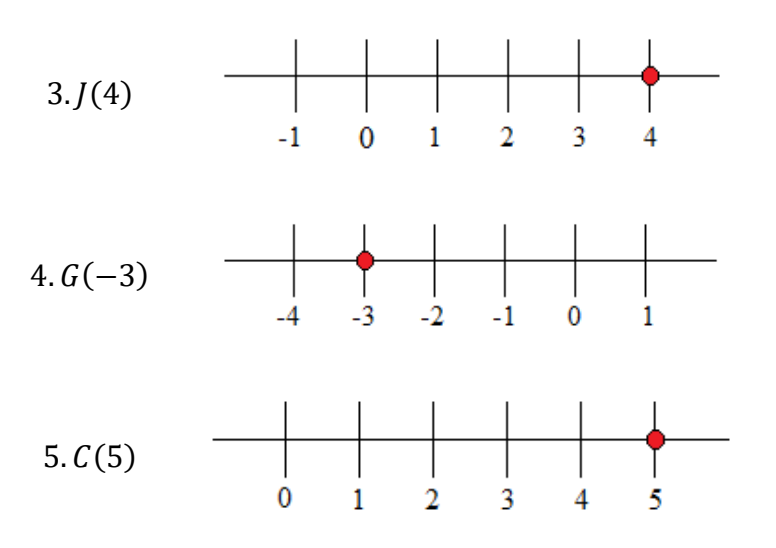

Determina la magnitud entre cada par de puntos

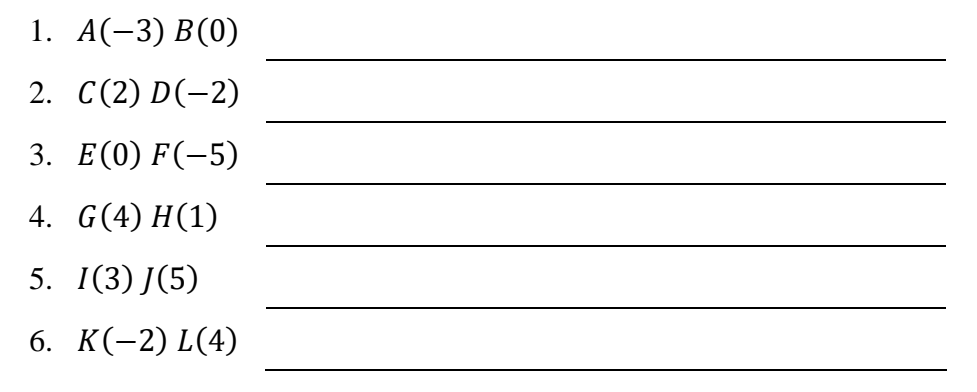

#### **Actividad en** *Khan Academy*

Utiliza el lector de códigos QR de tu dispositivo móvil para visualizar el o los siguientes videos.

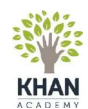

Tema: Números faltantes en la recta numérica [https://es.khanacademy.org/math/arithmetic/absolute-value/add-sub-negati-](https://es.khanacademy.org/math/arithmetic/absolute-value/add-sub-negatives/e/number_line_3)KHAN ves/e/number line 3

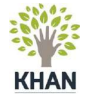

Tema: Las fracciones en la recta numérica [https://es.khanacademy.org/math/pre-algebra/fractions-pre-alg/understanding-fracti](https://es.khanacademy.org/math/pre-algebra/fractions-pre-alg/understanding-fractions-pre-alg/e/fractions_on_the_number_line_1)ons-pre-alg/e/fractions on the number line 1

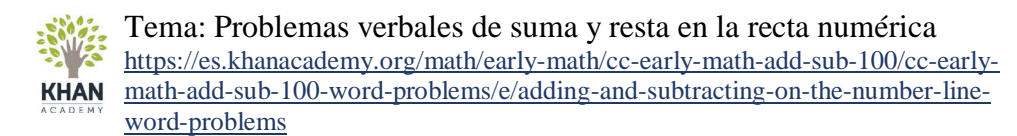

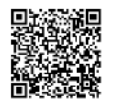

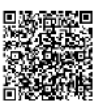

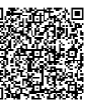

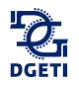

<span id="page-30-0"></span>\_\_\_\_\_\_\_\_\_\_\_\_\_\_\_\_\_\_\_\_\_\_\_\_\_\_\_\_\_\_\_\_\_\_\_\_\_\_\_\_\_\_\_\_\_\_\_\_\_\_\_\_\_\_\_\_\_\_\_\_\_\_\_\_\_\_\_\_\_\_\_\_\_\_\_\_

#### **Evaluación del bloque 1**

Subraya la respuesta correcta:

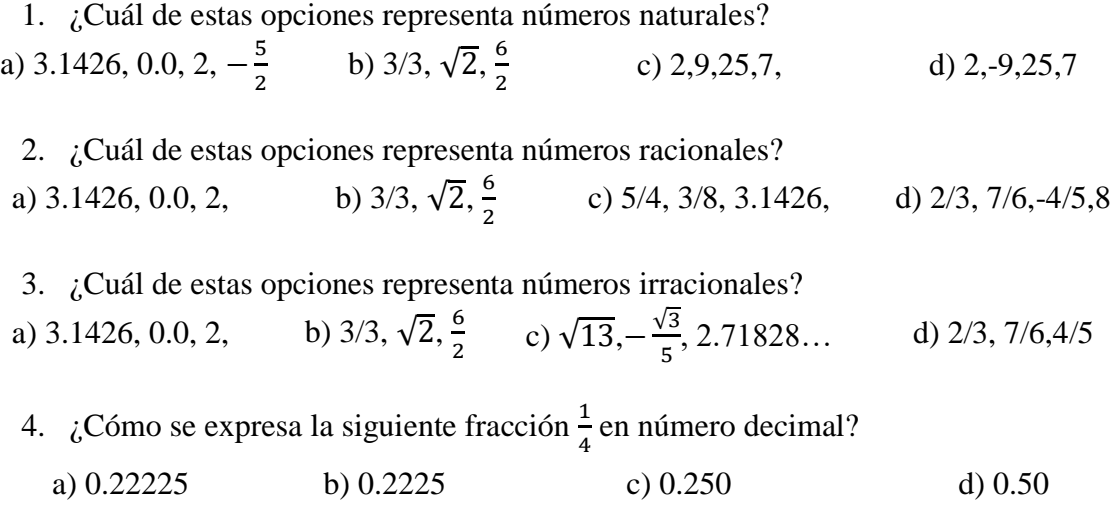

5. Se tienen dos puntos de referencia en la siguiente recta numérica ¿Entre que letras se encuentra ubicado  $\sqrt{2}$ ?

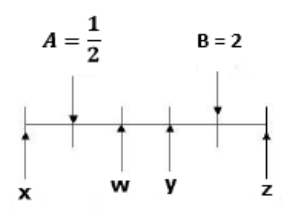

- a) Entre A y W
- b) Entre W e Y
- c) Entre y e B
- d) Entre B y Z
- 6. Considerando el siguiente número real 2 $\frac{1}{5}$  $\frac{1}{5}$ , en la recta numérica ¿qué letra representa un valor equivalente?

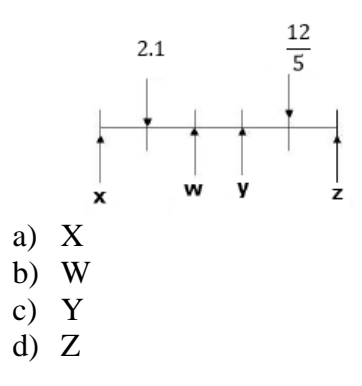

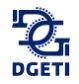

7. Considerando la recta numérica, ¿qué letra representa uno de los valores de  $\sqrt{16}$ ?

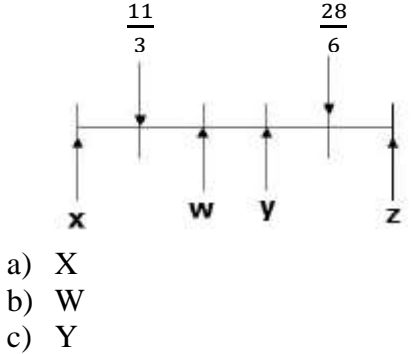

d) Z

8. Analiza los siguientes enunciados y determina si son falsos o verdaderos

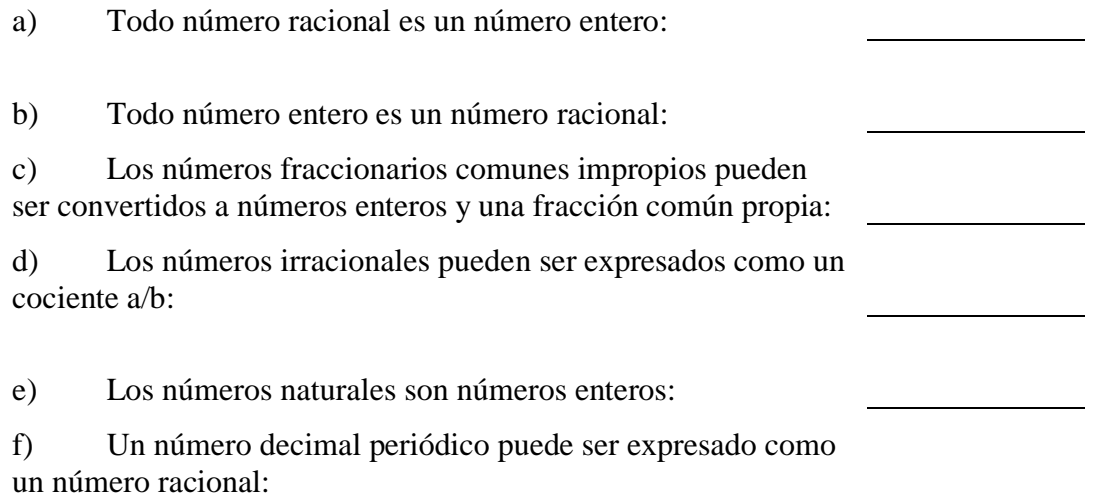

9. Considerando la clasificación de los números reales, relacione el nombre correspondiente a cada uno de los ejemplos mostrados.

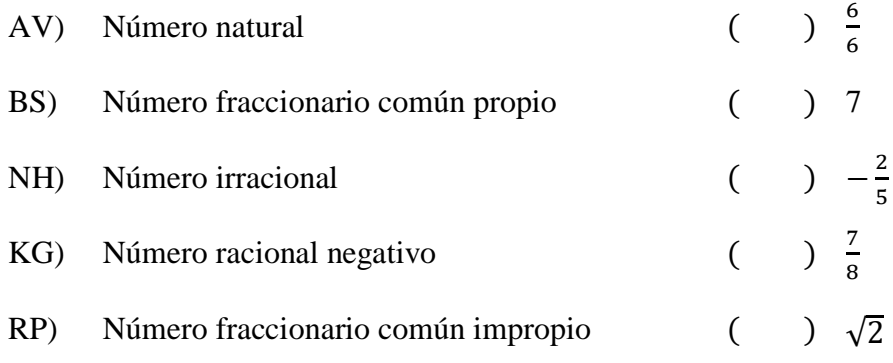

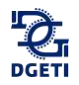

**Ejercicio 10.** Un Dron se localiza a una altura de 100 metros, debido a las turbulencias del mal tiempo, desciende 32 metros, posteriormente registra un ascenso de 45 metros y antes de aterrizar volvió a ascender 12 metros. ¿A qué altura se localiza el Dron antes de aterrizar?

**Ejercicio 11.** En la alcancía de Gerardo hay \$20 pesos, el primer día saca \$3 pesos para comprar chocolates, el segundo día \$10 pesos, el tercero depositó \$8 pesos, el cuarto saco \$5 pesos y el quinto día depositó \$12 pesos. ¿Cuánto dinero hay en la alcancía de Gerardo?

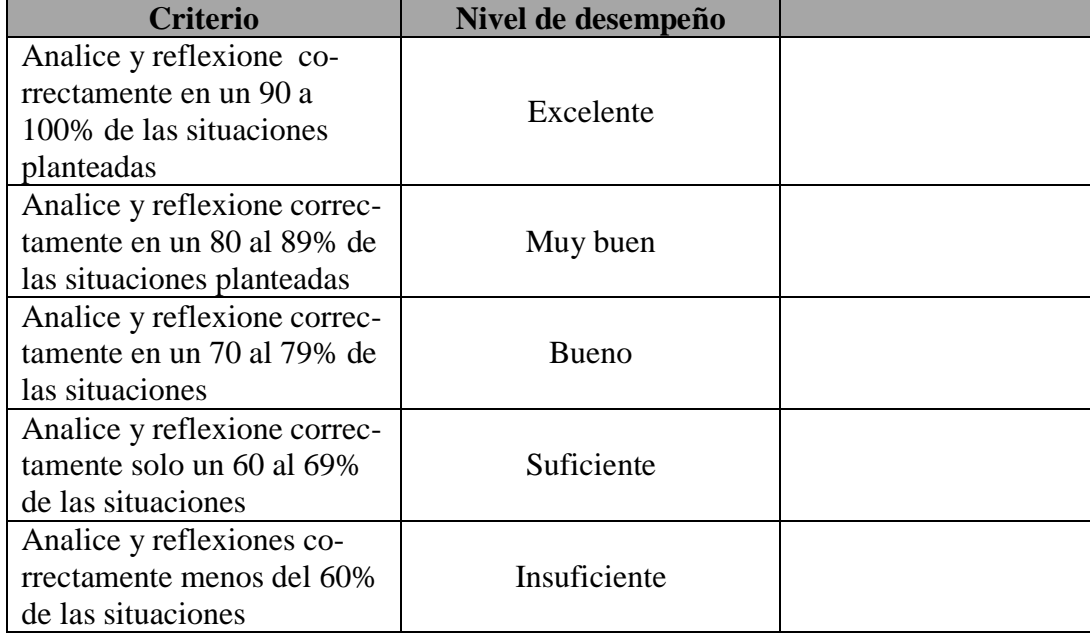

**Autoevaluación:** Determina tu nivel de desempeño, acorde a tu evaluación realizada:

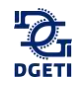

# <span id="page-33-0"></span>**Bloque 2 | Operaciones aritméticas básicas**

#### **¿Qué vamos a aprender?**

Las operaciones básicas aritméticas útiles para la vida cotidiana y necesarias para los cursos más avanzados de Matemáticas.

**\_\_\_\_\_\_\_\_\_\_\_\_\_\_\_\_\_\_\_\_\_\_\_\_\_\_\_\_\_\_\_\_\_\_\_\_\_\_\_\_\_\_\_\_\_\_\_\_\_\_\_\_\_\_\_\_\_\_\_\_\_\_\_\_\_\_\_\_\_\_\_\_\_\_\_\_\_\_\_\_\_\_\_\_\_\_\_\_\_\_\_\_\_\_\_\_\_\_\_\_\_\_\_\_\_\_\_\_\_\_\_\_\_\_**

#### **¿Cómo lo vamos a hacer?**

Aprendiendo y recordando los procedimientos básicos de las operaciones aritméticas con números enteros y racionales.

#### **¿Para qué?**

Para aplicarlos en la vida cotidiana y en los procesos algebraicos de cursos futuros de Matemáticas.

#### <span id="page-33-1"></span>**2.1 Operaciones con números enteros**

#### <span id="page-33-2"></span>**2.1.1 Suma**

#### **Actividad**

Utiliza el lector de códigos QR de tu dispositivo móvil para visualizar el o los siguientes videos.

\_\_\_\_\_\_\_\_\_\_\_\_\_\_\_\_\_\_\_\_\_\_\_\_\_\_\_\_\_\_\_\_\_\_\_\_\_\_\_\_\_\_\_\_\_\_\_\_\_\_\_\_\_\_\_\_\_\_\_\_\_\_\_\_\_\_\_\_\_\_\_\_\_\_\_\_

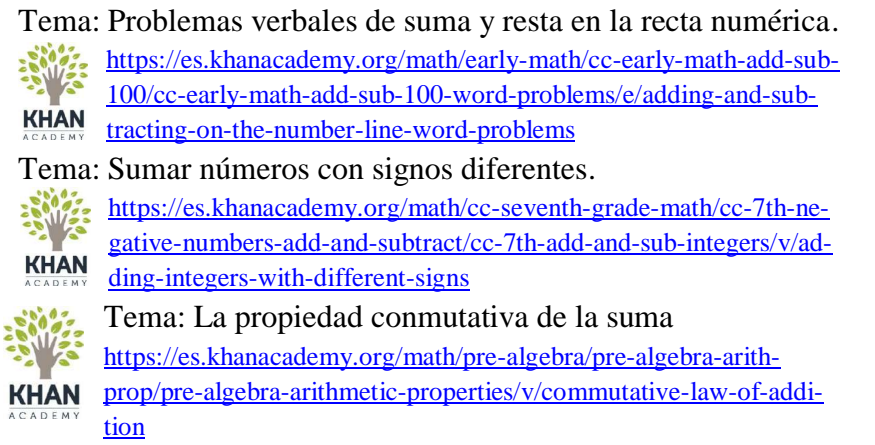

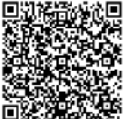

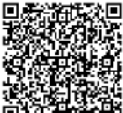

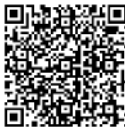

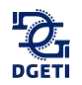

1. Coloca los números del 1 al 9 en los nueve círculos de modo que los tres números de cada recta sumen 15. Usa todos los números y usa una sola vez cada uno de ellos.

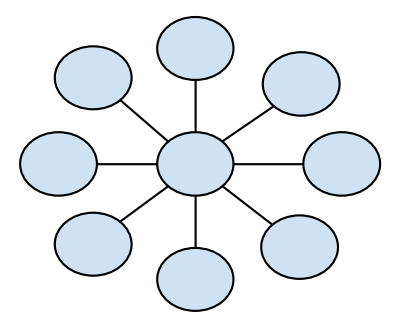

Sumar significa agregar, aumentar, añadir elementos a un conjunto. Por ejemplo: Si tengo 3 pesos y hoy encontré 2 pesos, tengo entonces 5 pesos en mi capital, ya que estos 2 pesos se han sumado a lo que anteriormente tenía. La operación de la suma se representa con el signo "+" entre los elementos a sumar.

En toda suma de números hay varios elementos: los números que se van a sumar son llamados *sumandos* y el resultado es la suma.

$$
\begin{array}{c}\n3+4=7 \longrightarrow \text{Resultado} \\
\end{array}
$$

*Tabla 2.1 Propiedades de campo para la suma o adición*

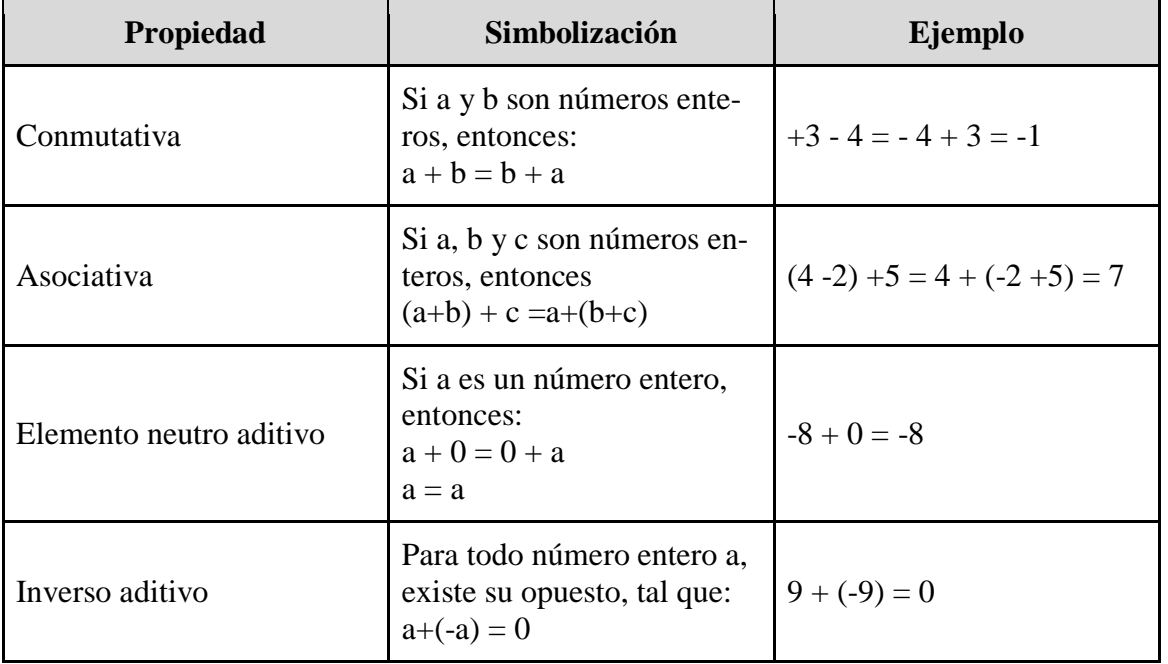

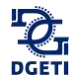

*Ejemplo 1:*

Suma de enteros positivos de tres y cuatro dígitos: Suma horizontal 257, 8 521 y 6 578

Comienza sumando unidades, es decir suma 7+1+ 8 = 16, "anota" el 6 y **"**llevas**"** 1 (o sea una decena) que sumarás a las decenas.

 $257 + 8521 + 6578 = 6$ 

Suma las decenas: 1 (que llevas) + 5 + 2 + 7 = 15, anota el 5 y "llevas**"** 1 (o sea una centena) que sumarás a las centenas.

$$
257 + 8521 + 6578 = 56
$$

Suma las centenas 1 (que llevas) +  $2 + 5 + 5 = 13$ , anota el 3 y "llevas" 1 (o sea 1 unidad de millar) que sumarás a las unidades de millar.

$$
257 + 8,521 + 6\,578 = 356
$$

Suma las unidades de millar 1 (que llevas) +  $8 + 6 = 15$ , anota 15 directamente, en virtud de que ya no hay necesidad de continuar la operación, de este modo, la suma o total es 15356.

 $257 + 8521 + 6578 = 15356$ 

Verticalmente debes colocar los sumandos de manera que coincidan unidades con unidades, decenas con decenas etc.

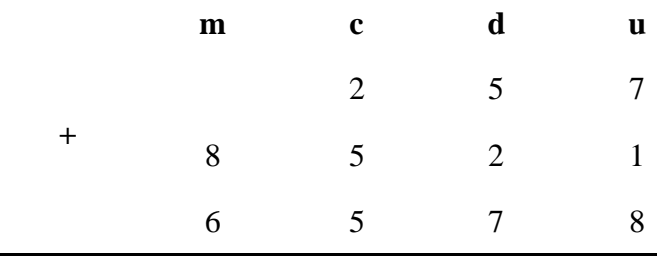
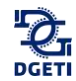

Suma las unidades 7+1+8=16, coloca el 6 debajo de las unidades y **"**llevas**"** 1 para sumarlo con las decenas:

|           |              | llevas 1       |                |   |
|-----------|--------------|----------------|----------------|---|
|           | $\mathbf{m}$ | $\mathbf c$    | d              | u |
|           |              | $\overline{2}$ | 5              |   |
| $\ddot{}$ | 8            | 5              | $\overline{2}$ |   |
|           | 6            | 5              |                | 8 |
|           |              |                |                | 6 |

Suma las decenas 1 (que llevas) +5+2+7 = 15, anota el 5 en el lugar correspondiente a las decenas y **"**llevas**"** 1 para sumarlo con las centenas.

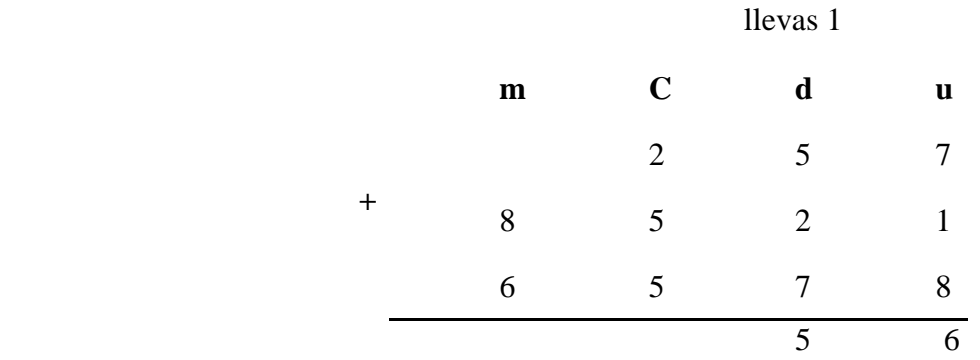

Suma las centenas 1 (que llevas)  $+2+5+5 = 13$ , anota el 3 en el lugar correspondiente a las centenas y **"**llevas**"** 1 para sumarlo con las unidades de millar.

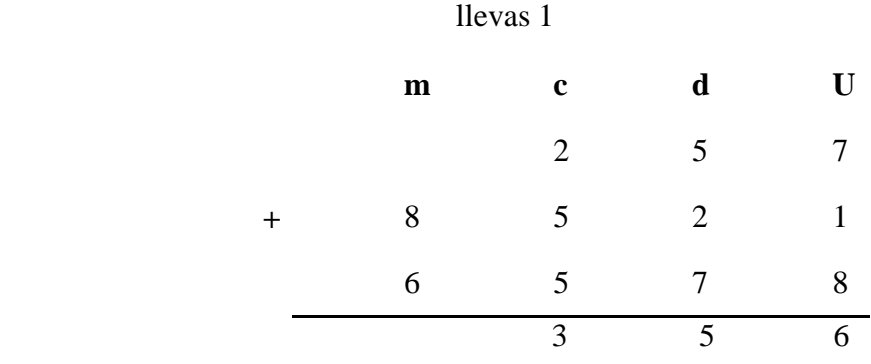

Suma las unidades de millar 1 (que llevas) +8+6 = 15, anota el 15, y la *adición* se ha terminado. Se obtiene como suma 15356:

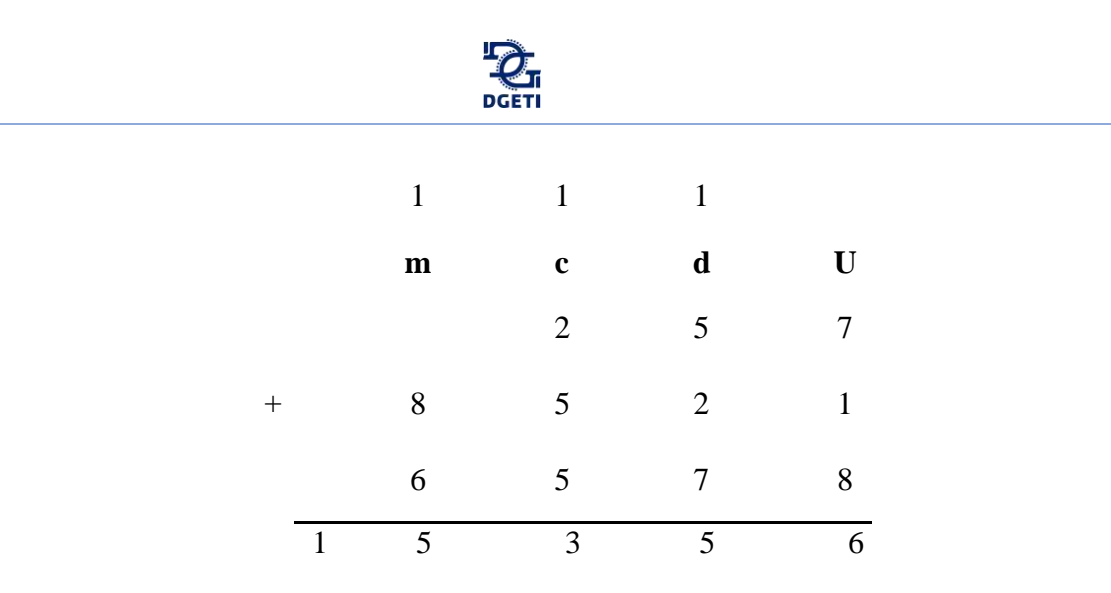

# **Actividad**

Efectúa las siguientes sumas:

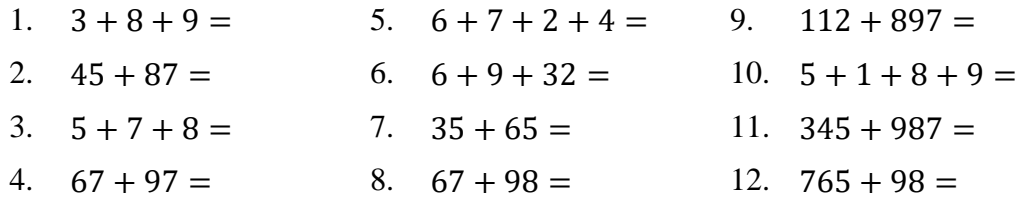

\_\_\_\_\_\_\_\_\_\_\_\_\_\_\_\_\_\_\_\_\_\_\_\_\_\_\_\_\_\_\_\_\_\_\_\_\_\_\_\_\_\_\_\_\_\_\_\_\_\_\_\_\_\_\_\_\_\_\_\_\_\_\_\_\_\_\_\_\_\_\_\_\_\_\_\_

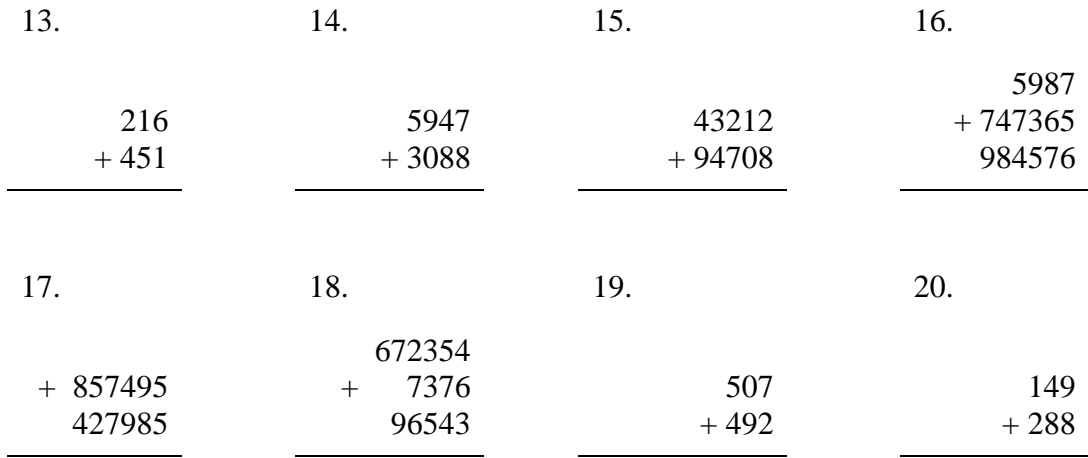

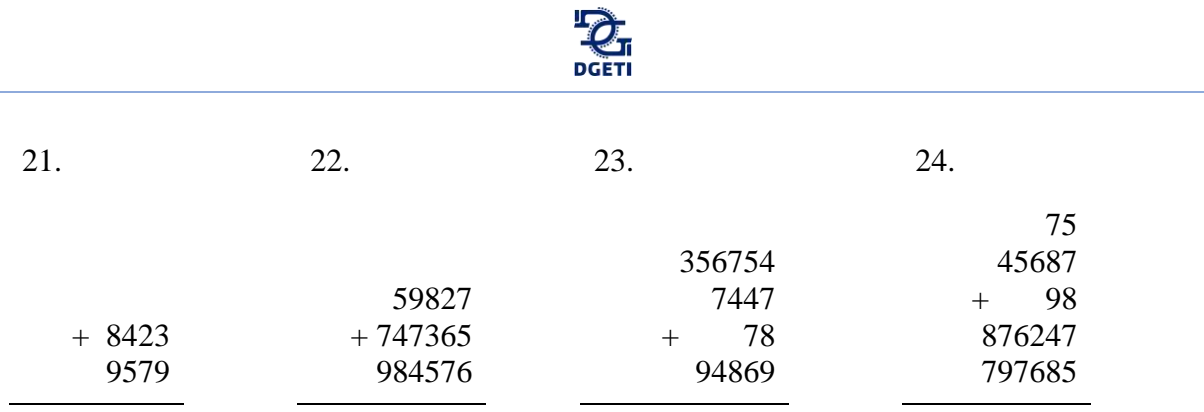

25. La familia González consta de 5 miembros, todos han decidido ahorrar una cantidad semanal para poder ir de vacaciones**.** Enrique, el papá, aporta \$150 semanales; Luisa, la mamá, \$60 semanales, José Manuel, el mayor de los hermanos, \$80 semanales, Alicia pone \$45 semanales y Alberto, el menor de todos ellos, aporta \$25. ¿Cuánto ahorra la familia semanalmente?

26. Un padre de familia gasta \$280 en libros de texto, \$17 en un juego de geometría, \$5 en lápices, \$47 en cuadernos y \$675 en uniformes. ¿Cuánto gastó el padre de familia?

#### **2.1.2 Resta**

Se trata de una operación que consiste en: determinar el cambio requerido para pasar de una cantidad dada (inicial) a otra (final), también conocida como *diferencia.*

\_\_\_\_\_\_\_\_\_\_\_\_\_\_\_\_\_\_\_\_\_\_\_\_\_\_\_\_\_\_\_\_\_\_\_\_\_\_\_\_\_\_\_\_\_\_\_\_\_\_\_\_\_\_\_\_\_\_\_\_\_\_\_\_\_\_\_\_\_\_\_\_\_\_\_\_\_\_\_\_\_\_\_\_\_\_\_\_\_\_\_\_\_\_\_\_\_\_\_\_\_\_\_\_\_\_\_\_\_\_\_\_\_\_

En toda resta de números hay tres elementos: el número del que vamos a restar llamado *minuendo*, el número que restamos llamado *sustraendo* y el resultado de la operación llamado *resta o diferencia.*

$$
5-2=3 \longrightarrow \text{Diferencia}
$$

Minuendo Sustraendo

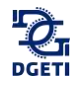

### *Ejemplo 1:*

Resta de números enteros positivos.

A 13 restarle 5 donde el 13 es el *minuendo,* el 5 es el *sustraendo.*

13 − 5 = 8 el resultado 8, es la *resta o diferencia.*

*Ejemplo 2:*

Efectúa la siguiente resta. − 971 422

#### *Paso 1*

Comienza restando las unidades, como el *minuendo* de las unidades (*1*) es menor que la unidad en el *sustraendo* (*2*) se agregan 10 unidades al *minuendo* de las unidades y restas.

 $11 - 2 = 9$  y llevas 1

Tienes entonces:

#### *Paso 2*

Resta ahora las decenas, la decena del *minuendo* (*7*) es mayor que la decena del *sustraendo* (*2*) así que no tienes que agregar nada a las decenas del *minuendo,* como en el paso anterior, pero recuerda que llevas **1**.

7 − 3 = 4 *Recuerda como llevas 1, el 2 se vuelve* 3

Tienes entonces:

− 9 7 1 4 2 2

4 9 *No llevas número o no hay acarreo*

#### *Paso 3*

Resta ahora las centenas, la centena del *minuendo* (*9*) es mayor que la centena del *sustraendo* (*4*) así que no tienes que agregar nada a las centenas del *minuendo,* como en el primer paso, recuerda no llevas nada

 $9 - 4 = 5.$ 

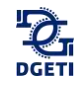

Tienes entonces:

 $-\frac{371}{422}$ 9 7 1 5 4 9 *Es el resultado de la resta Ejemplo 3:* Efectúa la siguiente resta. − 87 054 54 232

#### *Paso 1*

Comienza restando las unidades, el *minuendo* de las unidades (*4*) es mayor que la unidad en el *sustraendo* (*2*) no tienes que agregar nada, restas.

#### 4 − 2 = 2 *No llevas número o no hay acarreo*

Tienes entonces:

− 87 054 54 232 2

*Paso 2*

Resta ahora las decenas, la decena del *minuendo* (*5*) es mayor que la decena del *sustraendo* (*3*) así que no tienes que agregar nada a las decenas del *minuendo,* recuerda que no llevas número o no hay acarreo.

5 − 3 = 2 *No llevas número o no hay acarreo*

Tienes entonces:

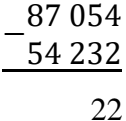

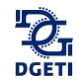

#### *Paso 3*

Resta ahora las centenas, la centena del *minuendo* (*0*) es menor que la centena del *sustraendo* (*2*) así que tenemos que agregar 10 unidades a las centenas del *minuendo,* recuerda no llevas no llevas número o no hay acarreo.

10 − 2 = 8 *Recuerda, le sumas 10 unidades al 0, ahora llevas 1*

Tienes entonces:

 $-$ <sup>07</sup>  $0.57$ 87 054 822

*Paso 4*

Resta ahora las unidades de millar, las unidades de millar del *minuendo* (*7*) son mayores que las unidades de millar del *sustraendo* (*4*) así que no tienes que agregar nada*,* recuerda que llevas 1

7 − 5 = 2 *Recuerda que llevas 1, así que el 4 se convirtió en 5*

Tienes entonces:

*Paso 5*

Resta ahora las decenas de millar, las decenas de millar del *minuendo* (*8*) es mayor que las decenas de millar del *sustraendo* (*5*) así que no tienes que agregar nada*,* recuerda que no llevas número o no hay acarreo.

8 − 5 = 3 *No llevas número o no hay acarreo*

Tienes entonces:

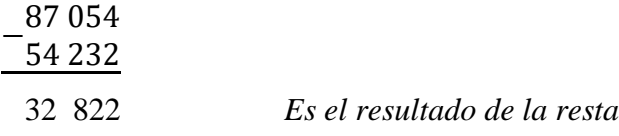

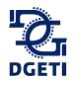

\_\_\_\_\_\_\_\_\_\_\_\_\_\_\_\_\_\_\_\_\_\_\_\_\_\_\_\_\_\_\_\_\_\_\_\_\_\_\_\_\_\_\_\_\_\_\_\_\_\_\_\_\_\_\_\_\_\_\_\_\_\_\_\_\_\_\_\_\_\_\_\_\_\_\_\_

## **Actividad**

Efectúa las siguientes restas:

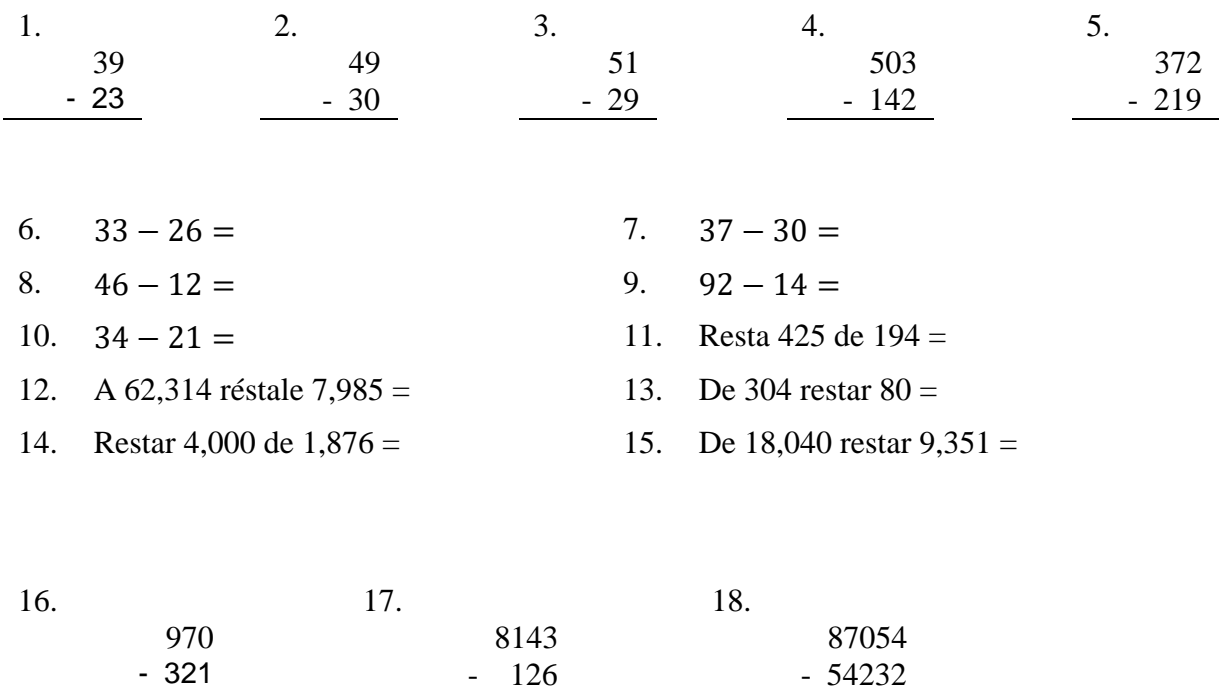

19. Juan compró un automóvil en \$37,500 y un año después lo vendió en \$32,870 ¿Cuál es la diferencia entre el precio de compra y el precio de venta?

20. La familia Blanco tiene un ingreso mensual de \$14,000 de los cuales gasta \$2,800 en renta, \$1,487 en alimentación, \$800.00 en ropa, \$380 en luz, \$560 en diversión, \$440 en medicinas, \$2,400 en gastos diversos y ahorra el resto. ¿Cuánto ahorra la familia cada mes?

*Nota: De lo anterior se puede concluir que la sustracción, es la operación inversa a la suma.* 

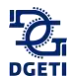

# **2.1.3 Multiplicación**

## **Actividad**

Utiliza el lector de códigos QR de tu dispositivo móvil para visualizar el o los siguientes videos.

\_\_\_\_\_\_\_\_\_\_\_\_\_\_\_\_\_\_\_\_\_\_\_\_\_\_\_\_\_\_\_\_\_\_\_\_\_\_\_\_\_\_\_\_\_\_\_\_\_\_\_\_\_\_\_\_\_\_\_\_\_\_\_\_\_\_\_\_\_\_\_\_\_\_\_\_

Tema: Problema verbal de multiplicación: pizza. [https://es.khanacademy.org/math/cc-fourth-grade-math/cc-4th-mult-div-to](https://es.khanacademy.org/math/cc-fourth-grade-math/cc-4th-mult-div-topic/cc-4th-multistep-word-problems/v/multi-step-word-problems-with-whole-numbers-exercise-t2)[pic/cc-4th-multistep-word-problems/v/multi-step-word-problems-with](https://es.khanacademy.org/math/cc-fourth-grade-math/cc-4th-mult-div-topic/cc-4th-multistep-word-problems/v/multi-step-word-problems-with-whole-numbers-exercise-t2)[whole-numbers-exercise-t2](https://es.khanacademy.org/math/cc-fourth-grade-math/cc-4th-mult-div-topic/cc-4th-multistep-word-problems/v/multi-step-word-problems-with-whole-numbers-exercise-t2)

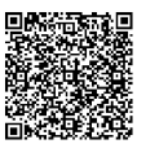

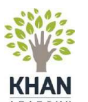

Tema: Multiplicar números con diferentes signos. [https://es.khanacademy.org/math/arithmetic-home/negative-numbers/mult](https://es.khanacademy.org/math/arithmetic-home/negative-numbers/mult-divide-negatives/v/multiplying-negative-real-numbers)[divide-negatives/v/multiplying-negative-real-numbers](https://es.khanacademy.org/math/arithmetic-home/negative-numbers/mult-divide-negatives/v/multiplying-negative-real-numbers)

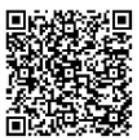

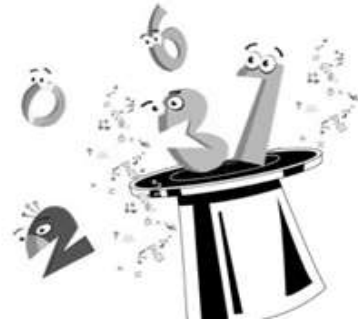

¿Magia en los números? Observa.  $11 \times 11 = 121$  $111 \times 111 = 12321$  $1111 \times 1111 = 1234321$  $11111 \times 11111 = 123454321$  $111111 \times 111111 = 12345654321$  $1111111 \times 1111111 = 1234567654321$ 

*Figura 1.13 Magia en los números.*

La multiplicación consiste en una operación de composición de dos magnitudes que generan otra magnitud (por ejemplo, el área es producto de las magnitudes ancho por largo).

Con frecuencia se utiliza como una suma abreviada donde la cifra a sumar repetidamente es el multiplicando, mientras que el número que indica la cantidad de veces que hay que sumar el multiplicando es el multiplicador.

La multiplicación en definitiva consiste en tomar el multiplicando y sumarlo tantas veces como indica el multiplicador

Los números que intervienen en la multiplicación reciben el nombre de *factores*, mientras que el resultado se denomina *[producto](http://definicion.de/producto/)*. El objetivo de la operación, por lo tanto, es hallar el *producto* de los *factores*.

La multiplicación se representa con una X, con un punto a media altura, o bien con factores entre signos de agrupación sin signos intermedios.

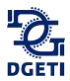

## *Ejemplo 1:*

Las siguientes representaciones de la multiplicación son equivalentes:

Producto  $4X3 = 12$  $4 \cdot 3 = 12$  $(4)(3)=12$ Multiplicando Multiplicador Factores

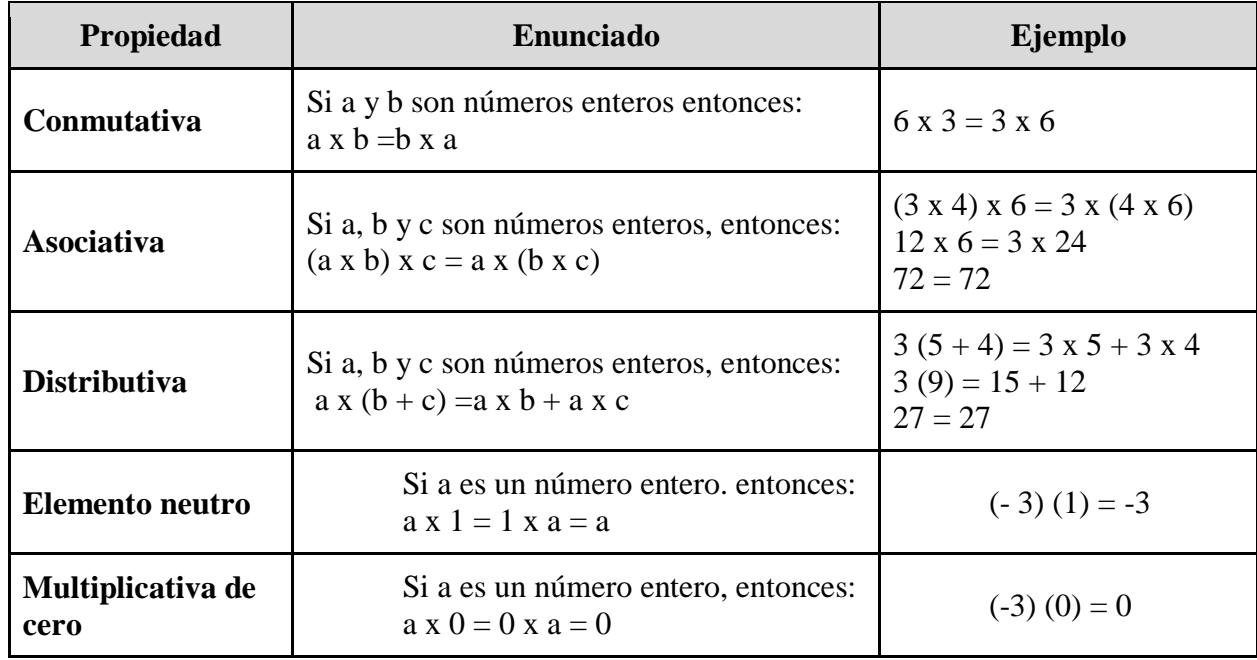

*Tabla 2.2 Propiedades de la multiplicación.*

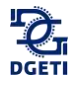

*Ejemplo 2:*

Efectúa la siguiente multiplicación (5) (6) (8) (3)

La multiplicación consta de cuatro factores, multiplica los dos primeros y obtendrás un nuevo factor.

 $(5)(6) = 30$ 

Ahora la multiplicación esta así. (30)(8)(3) Multiplica nuevamente los dos primeros factores.

 $(30)(8) = 240$ 

Ahora la multiplicación esta así. (240)(3) Multiplica los dos factores restantes.

 $(240)(3) = 720$ 

*Ejemplo 3:*

Efectúa la siguiente multiplicación  $\times \frac{871}{36}$ 26

El 871 es el *multiplicando* en la multiplicación y el 26 es el *multiplicador* de la misma.

Multiplica las unidades en el *multiplicando* por las unidades en el *multiplicador.* (1)(6) = 6  $\times \frac{871}{26}$ 26

Multiplica decenas en el *multiplicando* por las unidades en el *multiplicador*. (7)(6) = 42

$$
\times \frac{871}{26}
$$
  
26 pones el 2 y llevas 4

Multiplica las centenas en el *multiplicando* por las unidades en el *multiplicador*.

$$
(8)(6) = 48 + 4 \ (que \, llevas) = 52
$$

$$
\begin{array}{r} \times \phantom{0}871 \\ \times \phantom{0}26 \\ \hline 5226 \end{array}
$$

6

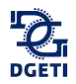

Ahora multiplica las unidades del *multiplicando* por las decenas del *multiplicador*, (1)(2) = 2 coloca el resultado debajo de las decenas en el resultado parcial.

$$
\begin{array}{r} \times \phantom{0}871 \\ \underline{26} \\ 5226 \\ 2 \end{array}
$$

Ahora multiplica las decenas del *multiplicando* por las decenas del *multiplicador*, (7)(2) = 14 coloca 4 debajo de las centenas en el resultado parcial y llevas 1.

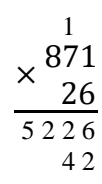

Ahora multiplica las centenas del *multiplicando* por las decenas del *multiplicador*, (8)(2) =  $16 + 1$ (que llevas) = 17, coloca este resultado debajo de las unidades de millar en el resultado parcial.

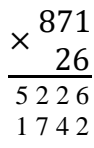

Ahora solo falta que sumes los resultados parciales.

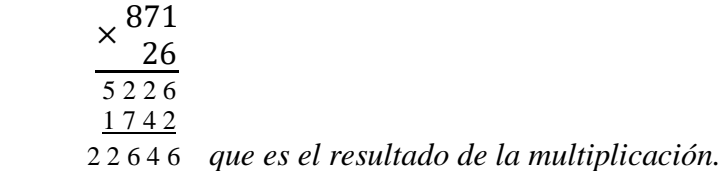

## **Actividad**

Efectúa las siguientes multiplicaciones.

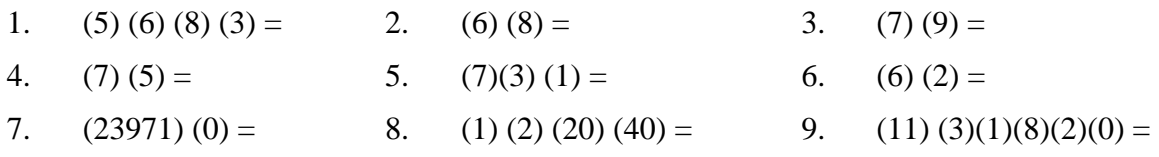

\_\_\_\_\_\_\_\_\_\_\_\_\_\_\_\_\_\_\_\_\_\_\_\_\_\_\_\_\_\_\_\_\_\_\_\_\_\_\_\_\_\_\_\_\_\_\_\_\_\_\_\_\_\_\_\_\_\_\_\_\_\_\_\_\_\_\_\_\_\_\_\_\_\_\_\_

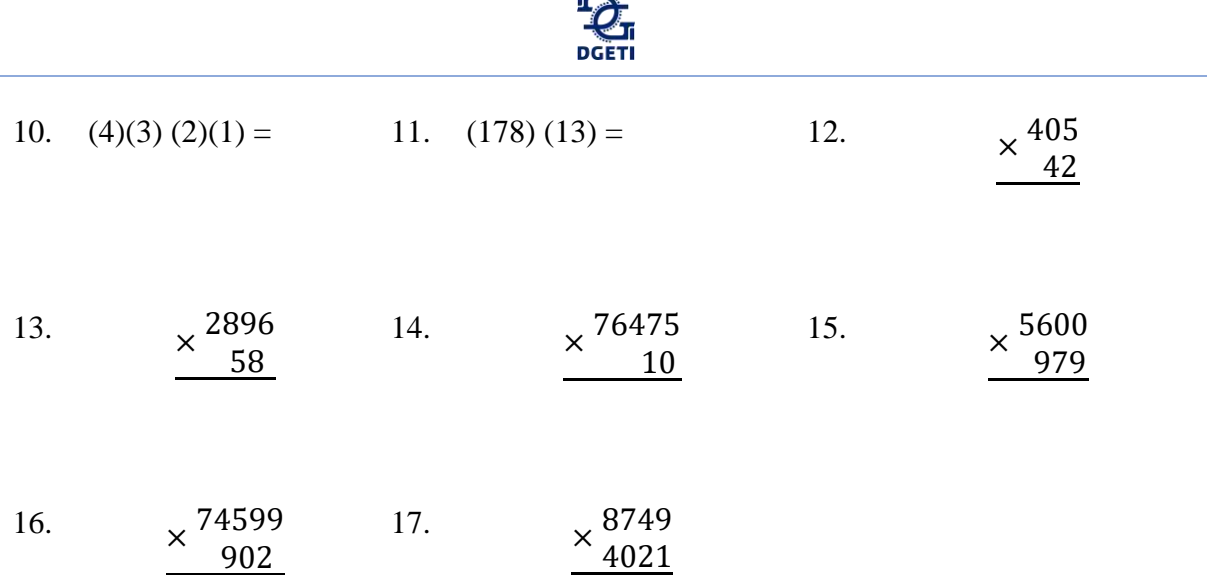

18. Si una pluma me costó \$19 ¿Cuánto me costarán 20?

19. Julia recibió 14 caballos en su rancho para vender. Si los quiere vender en \$35,000 cada uno. ¿Cuánto dinero espera recibir en total?

20. Una empresa internacional tiene 85 clientes alrededor de todo el mundo. Si tiene una ganancia por cliente de \$110,020 por año. ¿Cuál será su ganancia anual?

### **2.1.4 División**

La división es una operación aritmética de descomposición que consiste en averiguar cuántas veces un número (*el divisor*) está contenido en otro número (*el dividendo*). *La división es la operación inversa a la multiplicación.*

En toda división hay cuatro elementos: el número que se divide se llama *dividendo*, el número que divide es el *divisor*, el resultado es el *cociente* y lo que sobra es el *residuo*.

La división es *exacta* si su residuo es cero; si es diferente de cero entonces la división es *inexacta*.

Curso propedéutico | Ciclo 2020-2021 | Matemáticas 48

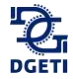

La división se puede representar de las siguientes formas:

$$
a \div b
$$
\n
$$
a \div b
$$
\n
$$
a \div b
$$
\n
$$
a \div b
$$
\n
$$
b \sqrt{a}
$$
\n
$$
b \sqrt{a}
$$
\n
$$
b \sqrt{a}
$$
\n
$$
b \sqrt{a}
$$
\n
$$
b \sqrt{a}
$$

*Ejemplo 1:*

Efectúa la siguiente división: 32 8704

#### *Paso 1*

Toma el 87 y se divide entre 32 ( ) el divisor (no interesa la cantidad exacta solo cuantas veces cabe exactamente el 32 en el 87), éste será el resultado parcial.

 2  $32\sqrt{8704}$  *el resultado parcial se multiplica por el divisor*  $(2)(32) = 64$ 

#### *Paso 2*

Coloca el resultado obtenido previamente (64) para restárselo al *dividendo.* Después baja la siguiente cifra en este caso centenas (0).

$$
\begin{array}{r}\n 2 \\
32 \overline{)8704} \\
 -64 \\
 \overline{230}\n \end{array}
$$

*Paso 3*

Divide el *residuo* parcial (230) entre el *divisor*.  $\frac{230}{32} = 7$  (no interesa la cantidad exacta solo cuantas veces cabe el 32 en el 230) este será el resultado parcial.

 27 32 8704 *el resultado parcial lo multiplicas por el divisor* (7)(32) = 224 -64 230

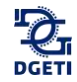

#### *Paso 4*

Coloca el resultado obtenido previamente (224) para restárselo al *dividendo.* Después baja la siguiente cifra en este caso unidades de millar (4).

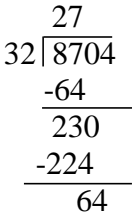

*Paso 5*

Divide el *residuo* parcial (64) entre el *divisor*.  $\frac{64}{32} = 2$  este será el resultado parcial.

 272 32 8704 *el resultado parcial se multiplica por el divisor* (2)(32) = 64 -64 230 -224 64

*Paso 6*

Coloca el resultado obtenido previamente (64) para restárselo al *dividendo,* en este caso el resultado es cero. Lo que indica que el divisor (32) cabe en el divisor*.* Ya no hay cifra por bajar del dividendo.

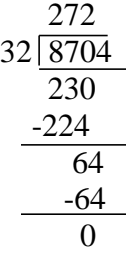

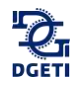

\_\_\_\_\_\_\_\_\_\_\_\_\_\_\_\_\_\_\_\_\_\_\_\_\_\_\_\_\_\_\_\_\_\_\_\_\_\_\_\_\_\_\_\_\_\_\_\_\_\_\_\_\_\_\_\_\_\_\_\_\_\_\_\_\_\_\_\_\_\_\_\_\_\_\_\_

## **Actividad**

Efectúa las siguientes divisiones.

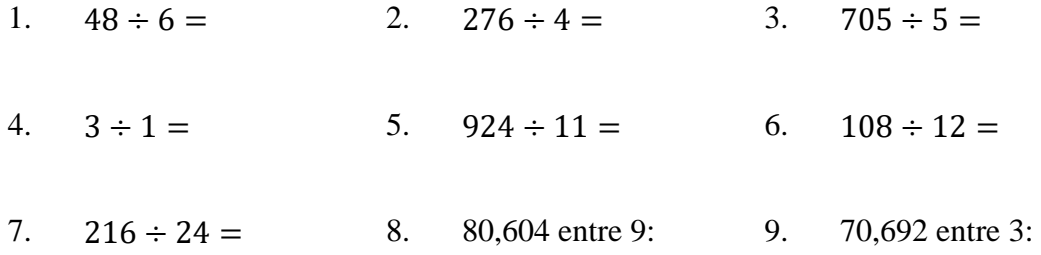

10. Laura recibió boletos de \$60 para una función de cine a beneficio de la escuela. Si entrega \$2,100. ¿Cuántos boletos vendió?

11. La tienda *"El buen vestir"* compró 12 camisas en \$3,360 ¿A qué precio deberá vender cada una para ganar \$75 por camisa?

12. La ferretería *"La pala*" compró 20 llaves de tuercas en \$340. ¿A qué precio deberá vender cada una para tener una ganancia de \$560?

 $\_$  , and the state of the state of the state of the state of the state of the state of the state of the state of the state of the state of the state of the state of the state of the state of the state of the state of the

## **2.1.5. Jerarquía de las operaciones**

## **Actividad**

Utiliza el lector de códigos QR de tu dispositivo móvil para visualizar el o los siguientes videos.

\_\_\_\_\_\_\_\_\_\_\_\_\_\_\_\_\_\_\_\_\_\_\_\_\_\_\_\_\_\_\_\_\_\_\_\_\_\_\_\_\_\_\_\_\_\_\_\_\_\_\_\_\_\_\_\_\_\_\_\_\_\_\_\_\_\_\_\_\_\_\_\_\_\_\_\_

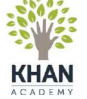

Tema: Introducción al orden de las operaciones. https://es.khanacademy.org/math/pre-algebra/pre-algebra-arith-prop/prealgebra-order-of-operations/v/introduction-to-order-of-operations

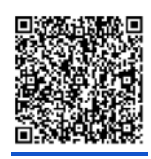

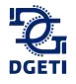

Para economizar paréntesis convendremos en que, en una cadena de multiplicaciones y adiciones, efectuaremos primero las multiplicaciones y después las adiciones, a menos que haya paréntesis que indiquen otra cosa. Por esto se dice que la multiplicación es una operación de mayor jerarquía que la adición.

 $\_$  ,  $\_$  ,  $\_$  ,  $\_$  ,  $\_$  ,  $\_$  ,  $\_$  ,  $\_$  ,  $\_$  ,  $\_$  ,  $\_$  ,  $\_$  ,  $\_$  ,  $\_$  ,  $\_$  ,  $\_$  ,  $\_$  ,  $\_$  ,  $\_$  ,  $\_$  ,  $\_$  ,  $\_$  ,  $\_$  ,  $\_$  ,  $\_$  ,  $\_$  ,  $\_$  ,  $\_$  ,  $\_$  ,  $\_$  ,  $\_$  ,  $\_$  ,  $\_$  ,  $\_$  ,  $\_$  ,  $\_$  ,  $\_$  ,

La operación de mayor jerarquía se efectúa antes que la otra:

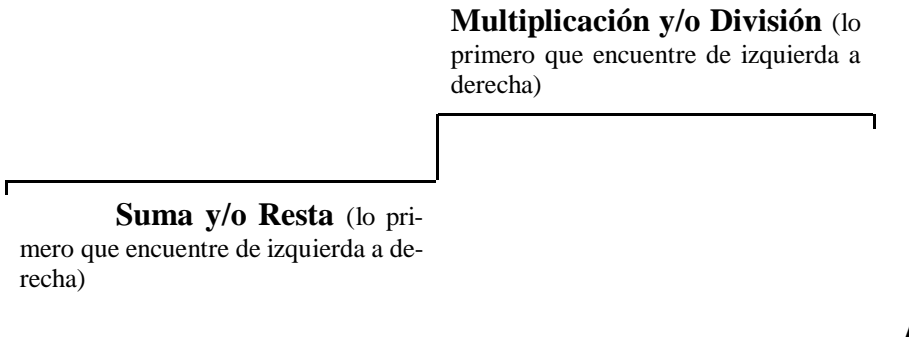

**Actividad** \_\_\_\_\_\_\_\_\_\_\_\_\_\_\_\_\_\_\_\_\_\_\_\_\_\_\_\_\_\_\_\_\_\_\_\_\_\_\_\_\_\_\_\_\_\_\_\_\_\_\_\_\_\_\_\_\_\_\_\_\_\_\_\_\_\_\_\_\_\_\_\_\_\_\_\_

Halla el valor de las siguientes expresiones usando la jerarquía de las operaciones:

- 1.  $58 + 39 \times 11 \times 33 + 24 =$
- 2.  $31 \times 2 + 48 \times 12 + 3 \times 11 =$
- 3.  $45 \times 9 + 3 + 7 + 2 \times 4 =$
- 4.  $2 + 16 \times 8 + 9 \times 3 + 8 =$
- 5.  $96 \times 8 + 4 + 15 \times 10 =$

Coloca dentro del paréntesis el número desconocido:

1.  $[68 - (1) - 20 = 33]$ 2.  $(598 - 346) - ($   $)= 1$ 3. ( ) –  $(58-7) = 16$ 4.  $(359-29)-($   $)=32$ 5. [( )  $-38$ ]  $-25 = 16$ 6. [( )  $-38$ ]  $-43 = 6$ 7.  $(19-9)-$  ( ) = 7 8. ( ) –  $(10-7) = 12$ 9.  $14 - [$  ( )  $-5] = 3$ 10.  $(20 - 8) - 6 =$ 

Realiza en forma detallada las siguientes operaciones:

- 1.  $-2-4-6-8-(-10) =$
- 2.  $-2 + 4 \times 8 8 16 \div 2 =$
- 3.  $64 \div 8 \div 4 \div 2 =$

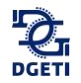

Reto: Elimina los símbolos de agrupación de las siguientes expresiones y determina el resultado:

- 1.  $14 \{-11 [-7 (-3 2) 6] 11\}$
- 2.  $40 + [25 (3 + 2)] =$
- 3.  $60 + [(4 + 2) 5] =$
- 4.  $[8 + (4 2)] + 29 (3 + 1) =$

## **2.2 Números racionales**

# **Actividad**

Utiliza el lector de códigos QR de tu dispositivo móvil para visualizar el o los siguientes videos.

\_\_\_\_\_\_\_\_\_\_\_\_\_\_\_\_\_\_\_\_\_\_\_\_\_\_\_\_\_\_\_\_\_\_\_\_\_\_\_\_\_\_\_\_\_\_\_\_\_\_\_\_\_\_\_\_\_\_\_\_\_\_\_\_\_\_\_\_\_\_\_\_\_\_\_\_

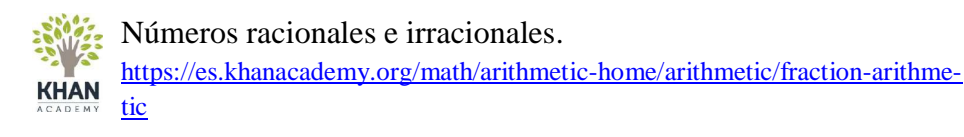

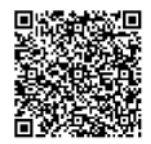

Se considera que los egipcios usaron por primera vez los números fraccionarios.

La medición de terrenos cerca del Nilo tenía gran importancia, porque cuando el río crecía, inundaba la mayor parte de los terrenos y borraba sus linderos. Al volver el río a su nivel, volvían a medir y restablecer los linderos de cada parcela; muchas mediciones no eran enteras sino fraccionarias.

 $\_$  , and the state of the state of the state of the state of the state of the state of the state of the state of the state of the state of the state of the state of the state of the state of the state of the state of the

La medición de cantidades continuas y las divisiones inexactas han hecho que se amplíe el campo de los números con la introducción de los *números fraccionarios*

En el bloque 1, se definieron las fracciones propias y las impropias. De éstas últimas se originan los números mixtos y puedes hacer la conversión entre unos y otros.

*Los números mixtos* son combinaciones de números enteros y fracciones

Por ejemplo: 
$$
3\frac{1}{3}
$$
,  $6\frac{3}{4}yI\frac{1}{5}$ 

*Nota:* Cuando leas un número mixto di "tres y un tercio" o "seis y tres cuartos". Identifica ambos, el número entero y la fracción.

Es importante mencionar que las fracciones impropias se pueden convertir a mixta y viceversa.

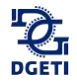

Una forma sencilla de visualizar las fracciones es empleando las "rebanadas de pastel" o dibujos similares. En las siguientes figuras se muestra cómo se pueden visualizar los diferentes tipos de fracciones (sombreado oscuro sobre el total).

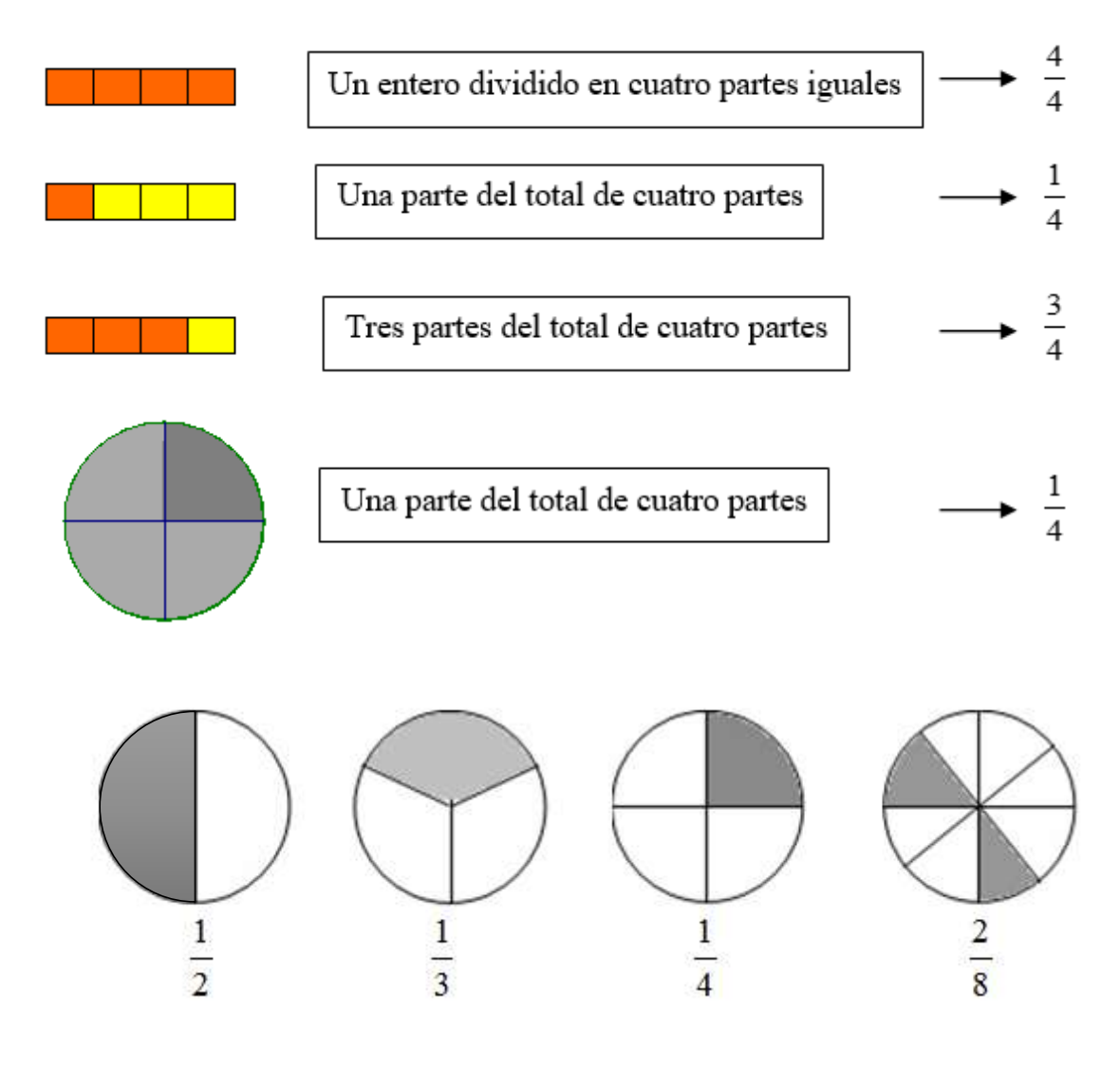

#### *a) Conversión de fracciones impropias a mixtas*

Para convertir una fracción impropia a mixta se hace lo siguiente:

- 1. Divide la fracción sin llegar a decimales.
- 2. El cociente es la parte entera y la fracción se forma por el residuo y el divisor.

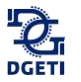

*Ejemplo 1:* convertir  $\frac{17}{5}$  a número mixto

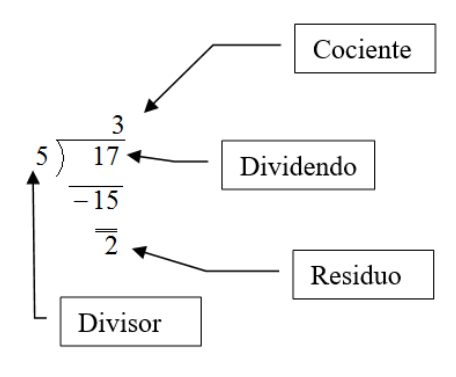

Por lo tanto  $\frac{17}{5} = 3\frac{2}{5}$ 5

#### *b) Conversión de fracciones mixtas a impropias*

Para convertir una fracción mixta a impropia haz lo siguiente:

- 1. Multiplica el entero por el denominador.
- 2. Suma el producto obtenido con el numerador.
- 3. Escribe la fracción cuyo numerador sea el resultado del paso 2 y el denominador se conserva.

*Ejemplo* 2: **c**onvierte  $5\frac{2}{3}$  $\frac{2}{3}$  a fracción impropia.

- 1.  $(5)$  (3)=15
- 2. 15+2=17
- 3.  $\frac{17}{3}$  por lo tanto  $5\frac{2}{3}$  $\frac{2}{3} = \frac{17}{3}$ 3

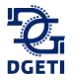

\_\_\_\_\_\_\_\_\_\_\_\_\_\_\_\_\_\_\_\_\_\_\_\_\_\_\_\_\_\_\_\_\_\_\_\_\_\_\_\_\_\_\_\_\_\_\_\_\_\_\_\_\_\_\_\_\_\_\_\_\_\_\_\_\_\_\_\_\_\_\_\_\_\_\_\_

1.  $rac{3}{2}$ 2.  $\frac{4}{1}$ 3.  $\frac{7}{4}$ 4. 3 2 5. 5 2 3 6. 9 10 7. 4 1 2 8. 5 2 9. 9 2 3

Escribe después de la fracción la palabra propia, impropia o mixta, según corresponda.

En el espacio correspondiente escribe la fracción representada con cada figura sombreado oscuro sobre el total.

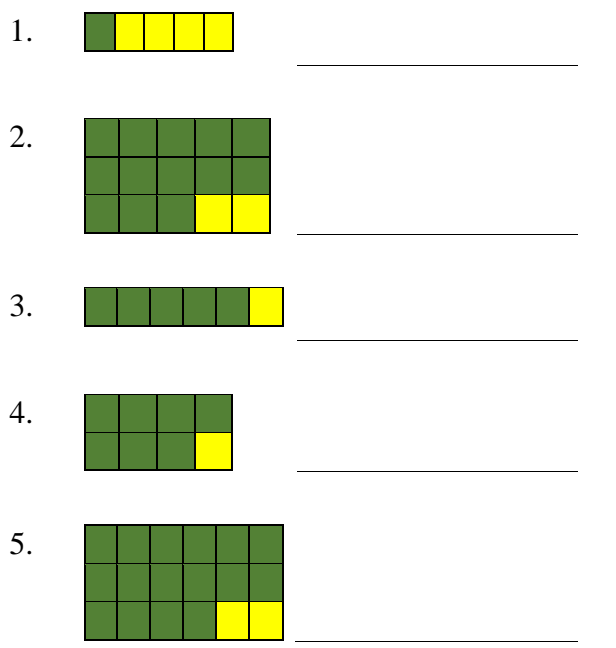

En situaciones de la vida cotidiana usas las fracciones. Escribe en el espacio correspondiente la fracción que está involucrada en cada enunciado.

- 1. "La quinta parte del grupo contestó correctamente la pregunta".
- 2. "Se necesitan tres cuartas partes de harina en la receta".
- 3. "Si adivinas cuánto dinero tengo te doy la cuarta parte".

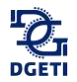

- 4. "El testamento estipula que José recibe las tres quintas partes de los bienes".
- 5. "Los alumnos del curso tiene media hora de descanso".

6. "Para aflojar la tuerca necesito una llave cinco octavos".

Determina el elemento faltante.

- 1.  $5 = \frac{?}{?}$  $\frac{?}{8}$  2.  $\frac{9}{24}$  $\frac{9}{24} = \frac{?}{8}$  $\frac{?}{8}$  3. 9 =  $\frac{?}{1}$  $\frac{1}{1}$
- 4. <u>13</u>  $rac{13}{26} = \frac{?}{2}$  $\frac{?}{2}$  5. 11 =  $\frac{?}{9}$  $\frac{1}{9}$

Encuentra los enteros contenidos en las siguientes fracciones:

1.  $115$  $\frac{15}{3}$  2.  $\frac{49}{7}$  $\frac{49}{7}$  3.  $\frac{82}{9}$  $\frac{32}{9}$  4.  $\frac{195}{63}$ 63

Representa gráficamente las siguientes fracciones:  $\frac{7}{5}$ ,  $\frac{12}{5}$  $\frac{12}{5}, \frac{12}{3}$  $\frac{12}{3}, \frac{18}{7}$  $\frac{18}{7}, \frac{21}{5}$  $rac{1}{5}$  *i*Entre qué números naturales están comprendidas estas fracciones?

Ordena de mayor a menor las fracciones y justifica tu respuesta.

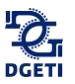

# **2.2.1 Números Primos**

# **Actividad**

Utiliza el lector de códigos QR de tu dispositivo móvil para visualizar el o los siguientes videos.

\_\_\_\_\_\_\_\_\_\_\_\_\_\_\_\_\_\_\_\_\_\_\_\_\_\_\_\_\_\_\_\_\_\_\_\_\_\_\_\_\_\_\_\_\_\_\_\_\_\_\_\_\_\_\_\_\_\_\_\_\_\_\_\_\_\_\_\_\_\_\_\_\_\_\_\_

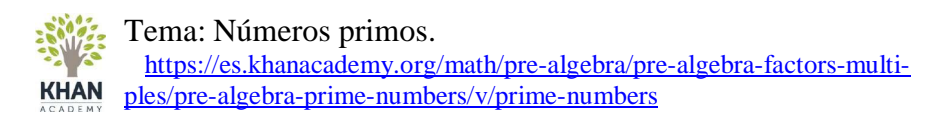

\_\_\_\_\_\_\_\_\_\_\_\_\_\_\_\_\_\_\_\_\_\_\_\_\_\_\_\_\_\_\_\_\_\_\_\_\_\_\_\_\_\_\_\_\_\_\_\_\_\_\_\_\_\_\_\_\_\_\_\_\_\_\_\_\_\_\_\_\_\_\_\_\_\_\_\_\_\_\_\_\_\_\_\_\_\_\_\_\_\_\_\_\_\_\_\_\_\_\_\_\_\_\_\_\_\_\_\_\_\_\_\_\_\_

En el Libro IX de los *Elementos*, Euclides prueba que hay infinidad de números primos.

Euclides también demuestra el Teorema Fundamental de la Aritmética: Todo entero positivo mayor que 1 es un número primo, o bien, un único producto de números primos. Cerca del 200 a. C. el griego Eratóstenes ideó un *algoritmo* para calcular números primos llamado la *Criba de Eratóstenes.*

Un número primo es aquel que solamente se puede dividir entre sí mismo y la unidad.

Los siguientes son ejemplos de números primos:

2, 3, 5, 7, 11, 13, 17, 19, etc.

**Actividad**

Practica tachando los múltiplos a partir del 2, así encontrarás los números primos en la Criba de Eratóstenes:

\_\_\_\_\_\_\_\_\_\_\_\_\_\_\_\_\_\_\_\_\_\_\_\_\_\_\_\_\_\_\_\_\_\_\_\_\_\_\_\_\_\_\_\_\_\_\_\_\_\_\_\_\_\_\_\_\_\_\_\_\_\_\_\_\_\_\_\_\_\_\_\_\_\_\_\_

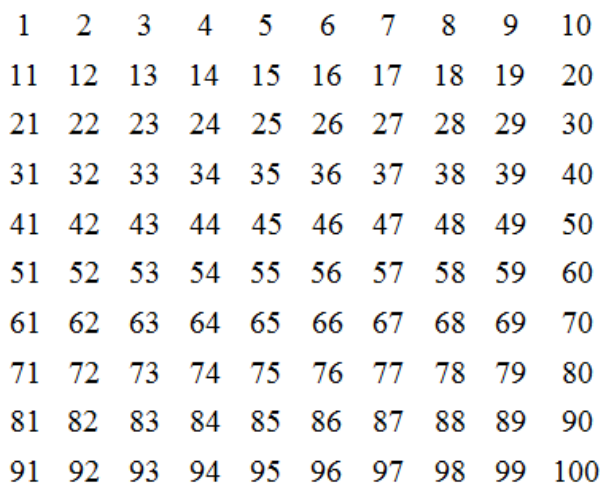

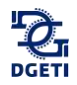

Los números primos han tenido una importancia fundamental en la Matemática y sus aplicaciones prácticas. Por ejemplo, el sistema de cifrado actual para transmitir información segura por Internet está basado en ellos.

En matemáticas existe el teorema fundamental de la Aritmética o teorema de factorización única afirma que todos los números enteros positivos se puede representar de forma única como [p](http://es.wikipedia.org/wiki/Producto_%28multiplicaci%C3%B3n%29)roducto d[e](http://es.wikipedia.org/wiki/N%C3%BAmero_primo) factores primos. Por ejemplo:

 $6 = (2)(3)$  $14 = (2)(7)$  $20 = (2)^{2}(5)$  $72 = (2)^3 (3)^2$ 

Esta propiedad es la que nos permite hacer operaciones con las fracciones, puesto que una vez que se conoce la factorización en primos de dos o más números, se pueden hallar fácilmente su máximo común divisor (MCD) y mínimo común múltiplo (mcm), números que se emplean para realizar operaciones con las fracciones. Por lo tanto, estudiarás primero cómo se descompone cualquier número entero en sus factores primos para después utilizar el MCD y el mcm en las operaciones con fracciones.

# **2.2.1.1. Criterios de divisibilidad**

## **Actividad**

Utiliza el lector de códigos QR de tu dispositivo móvil para visualizar el o los siguientes videos.

\_\_\_\_\_\_\_\_\_\_\_\_\_\_\_\_\_\_\_\_\_\_\_\_\_\_\_\_\_\_\_\_\_\_\_\_\_\_\_\_\_\_\_\_\_\_\_\_\_\_\_\_\_\_\_\_\_\_\_\_\_\_\_\_\_\_\_\_\_\_\_\_\_\_\_\_

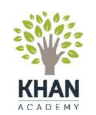

Tema: Pruebas de divisibilidad por 2, 3, 4, 5, 6, 9, 10. [https://es.khanacademy.org/math/pre-algebra/pre-algebra-factors](https://es.khanacademy.org/math/pre-algebra/pre-algebra-factors-multiples/pre-algebra-divisibility-tests/v/divisibility-tests-for-2-3-4-5-6-9-10)[multiples/pre-algebra-divisibility-tests/v/divisibility-tests-for-2-3-4-5-](https://es.khanacademy.org/math/pre-algebra/pre-algebra-factors-multiples/pre-algebra-divisibility-tests/v/divisibility-tests-for-2-3-4-5-6-9-10) [6-9-10](https://es.khanacademy.org/math/pre-algebra/pre-algebra-factors-multiples/pre-algebra-divisibility-tests/v/divisibility-tests-for-2-3-4-5-6-9-10)

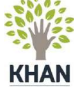

Tema: Reconociendo la divisibilidad. [https://es.khanacademy.org/math/pre-algebra/pre-algebra-factors](https://es.khanacademy.org/math/pre-algebra/pre-algebra-factors-multiples/pre-algebra-divisibility-tests/v/recognizing-divisibility)[multiples/pre-algebra-divisibility-tests/v/recognizing-divisibility](https://es.khanacademy.org/math/pre-algebra/pre-algebra-factors-multiples/pre-algebra-divisibility-tests/v/recognizing-divisibility)

Practica este divertido juego para mejorar tu habilidad para encontrar los múltiplos de 2, 3, 4, 5, 6, 9 y 10. [http://segundocicloabc.blogspot.mx/2009/10/juego-de-criterios-de-divisibili](http://segundocicloabc.blogspot.mx/2009/10/juego-de-criterios-de-divisibilidad.html)[dad.html](http://segundocicloabc.blogspot.mx/2009/10/juego-de-criterios-de-divisibilidad.html)

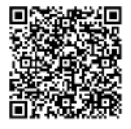

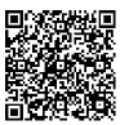

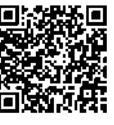

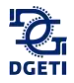

Existen ciertos criterios para saber si un número es divisible por otro número.

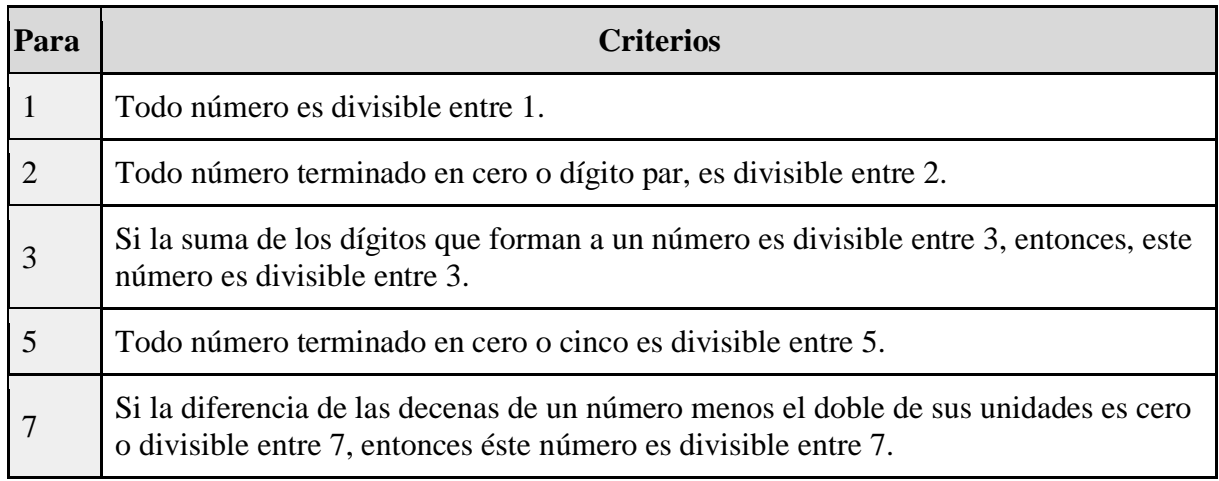

*Tabla 2.3 Criterios de divisibilidad*

# **2.2.1.2 Descomposición en factores primos**

Para descomponer un número en sus factores primos haz lo siguiente:

*Ejemplo:*

Para descomponer en factores el número 124, procede como sigue:

1. Escribe el número y una raya vertical a la derecha del número

- 2. Divide 124 entre el primer número primo, es decir, entre 2.
- 3. Si el residuo no es 0 se repite el proceso con el siguiente primo hasta que el residuo sea 0.
- 4. En cada operación, escribe el divisor después de la raya vertical a la altura del número y el cociente se escribe abajo del número
- 5. Se repiten los pasos 2 y 3 hasta que el cociente sea 1.

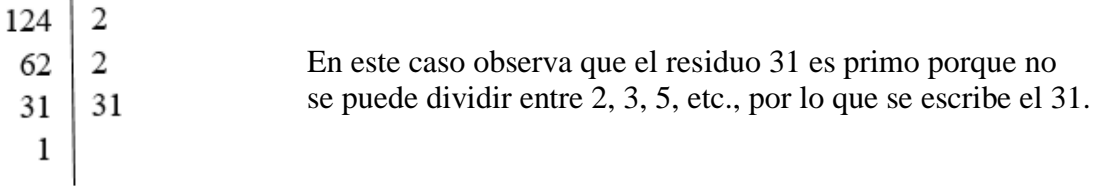

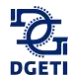

6. Escribe los números de la derecha en forma de potencia.

 $124 = (2)^{2}(31)$  que es la composición del número en sus factores primos.

### **2.2.1.3 Simplificación de fracciones**

Cuando se trata de hacer operaciones con números, es deseable trabajar siempre con los más pequeños que sean posibles. Por esa razón antes de hacer operaciones con fracciones podríamos optar por reducirlas a su mínima expresión.

\_\_\_\_\_\_\_\_\_\_\_\_\_\_\_\_\_\_\_\_\_\_\_\_\_\_\_\_\_\_\_\_\_\_\_\_\_\_\_\_\_\_\_\_\_\_\_\_\_\_\_\_\_\_\_\_\_\_\_\_\_\_\_\_\_\_\_\_\_\_\_\_\_\_\_\_

Para simplificar una fracción a su mínima expresión, procede como sigue:

- 1. Factoriza el numerador y denominador en sus factores primos.
- 2. Cancela los factores primos comunes.

#### *Ejemplo:*

 $\lambda$ Cómo podrías reducir la fracción  $\frac{30}{42}$  a su mínima expresión?

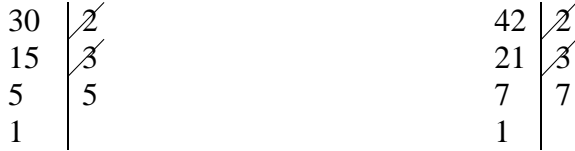

Se eliminan los factores 2 y 3  $\frac{30}{42} = \frac{5}{7}$ 7

## **Actividad**

Escribe los factores primos de los siguientes números:

- 1. 280
- 2. 270
- 3. 72
- 4. 96
- 5. 864
- 6. 468
- 7. 900

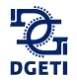

Simplifica las siguientes fracciones hasta su mínima expresión.

1. 144 864

- 2. 75 100
- 3. 50 64
- 4. 24 90
- 5. 90 168

# **2.2.1.4 Mínimo común múltiplo**

**Actividad**

Utiliza el lector de códigos QR de tu dispositivo móvil para visualizar el o los siguientes videos.

\_\_\_\_\_\_\_\_\_\_\_\_\_\_\_\_\_\_\_\_\_\_\_\_\_\_\_\_\_\_\_\_\_\_\_\_\_\_\_\_\_\_\_\_\_\_\_\_\_\_\_\_\_\_\_\_\_\_\_\_\_\_\_\_\_\_\_\_\_\_\_\_\_\_\_\_

Tema: Mínimo común múltiplo de tres números. [https://es.khanacademy.org/math/pre-algebra/pre-algebra-factors-multi-](https://es.khanacademy.org/math/pre-algebra/pre-algebra-factors-multiples/pre-algebra-lcm/v/least-common-multiple-lcm)**KHAN** [ples/pre-algebra-lcm/v/least-common-multiple-lcm](https://es.khanacademy.org/math/pre-algebra/pre-algebra-factors-multiples/pre-algebra-lcm/v/least-common-multiple-lcm)

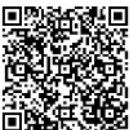

El mínimo común múltiplo de dos o más números es el menor número que contiene un número exacto de veces a cada uno de ellos.

\_\_\_\_\_\_\_\_\_\_\_\_\_\_\_\_\_\_\_\_\_\_\_\_\_\_\_\_\_\_\_\_\_\_\_\_\_\_\_\_\_\_\_\_\_\_\_\_\_\_\_\_\_\_\_\_\_\_\_\_\_\_\_\_\_\_\_\_\_\_\_\_\_\_\_\_\_\_\_\_\_\_\_\_\_\_\_\_\_\_\_\_\_\_\_\_\_\_\_\_\_\_\_\_\_\_\_\_\_\_\_\_\_\_

Regla práctica para hallar el mcm. de varios números por descomposición en factores primo**s.**

Se descomponen los números en sus factores primos y el mcm. se forma con el producto de los factores primos comunes y no comunes con su mayor exponente.

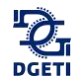

#### *Ejemplo 1:* Descompón los números 50, 80, 120 y 300 en sus factores primos.

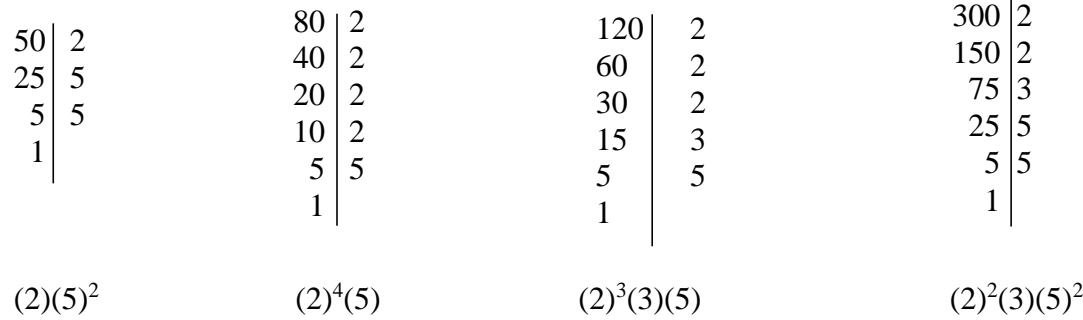

 $M.C.M.=(2)^{4}(3)(5)^{2}=1200$ 

Nota: es posible realizarlo en una misma tabla como se muestra a continuación:

\_\_\_\_\_\_\_\_\_\_\_\_\_\_\_\_\_\_\_\_\_\_\_\_\_\_\_\_\_\_\_\_\_\_\_\_\_\_\_\_\_\_\_\_\_\_\_\_\_\_\_\_\_\_\_\_\_\_\_\_\_\_\_\_\_\_\_\_\_\_\_\_\_\_\_\_

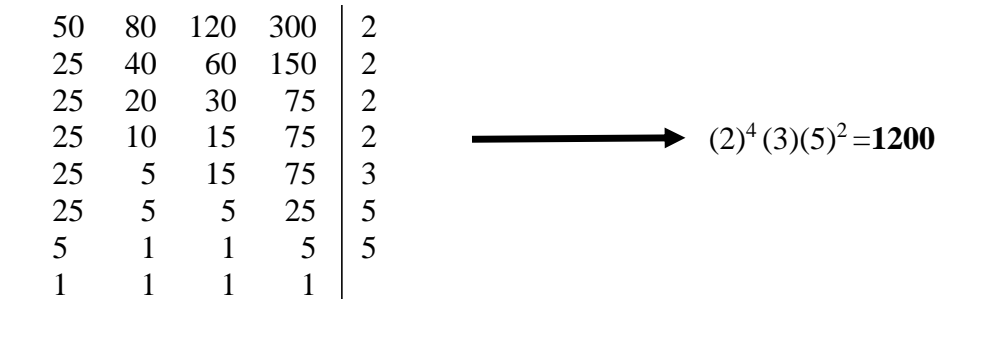

## **Actividad**

Halla por descomposición en factores primos el mcm.

- 1. 32 y 80
- 2. 24, 48, 56 y 168
- 3. 18, 24 y 40
- 4. 32, 48 y 108
- 5. 2, 3, 6, 12 y 50
- 6. 100, 500, 700 y 1000
- 7. 7. 14, 38, 56 y 114

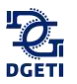

# **2.2.1.5 Máximo común divisor**

### **Actividad**

Utiliza el lector de códigos QR de tu dispositivo móvil para visualizar el o los siguientes videos. Tema: Problemas verbales de MCD y mcm.

\_\_\_\_\_\_\_\_\_\_\_\_\_\_\_\_\_\_\_\_\_\_\_\_\_\_\_\_\_\_\_\_\_\_\_\_\_\_\_\_\_\_\_\_\_\_\_\_\_\_\_\_\_\_\_\_\_\_\_\_\_\_\_\_\_\_\_\_\_\_\_\_\_\_\_\_

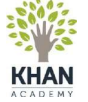

[https://es.khanacademy.org/math/pre-algebra/pre-algebra-factors-multi-](https://es.khanacademy.org/math/pre-algebra/pre-algebra-factors-multiples/pre-algebra-greatest-common-divisor/v/lcm-and-gcf-greatest-common-factor-word-problems)

[ples/pre-algebra-greatest-common-divisor/v/lcm-and-gcf-greatest-common](https://es.khanacademy.org/math/pre-algebra/pre-algebra-factors-multiples/pre-algebra-greatest-common-divisor/v/lcm-and-gcf-greatest-common-factor-word-problems)[factor-word-problems](https://es.khanacademy.org/math/pre-algebra/pre-algebra-factors-multiples/pre-algebra-greatest-common-divisor/v/lcm-and-gcf-greatest-common-factor-word-problems)

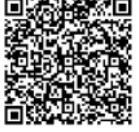

El máximo común divisor (MCD) de dos o más números es el mayor número que divide a todos exactamente, se forma con el producto de los factores primos comunes con su menor exponente.

\_\_\_\_\_\_\_\_\_\_\_\_\_\_\_\_\_\_\_\_\_\_\_\_\_\_\_\_\_\_\_\_\_\_\_\_\_\_\_\_\_\_\_\_\_\_\_\_\_\_\_\_\_\_\_\_\_\_\_\_\_\_\_\_\_\_\_\_\_\_\_\_\_\_\_\_\_\_\_\_\_\_\_\_\_\_\_\_\_\_\_\_\_\_\_\_\_\_\_\_\_\_\_\_\_\_\_\_\_\_\_\_\_\_

Para calcular el máximo común divisor se sugiere:

1. Descomponer los números en sus factores primos.

2. Tomar los factores comunes con su menor exponente.

3. Multiplica dichos factores y el resultado obtenido es el mcd.

#### *Ejemplo 1:*

Halla el MCD de: 72, 108 y 60:

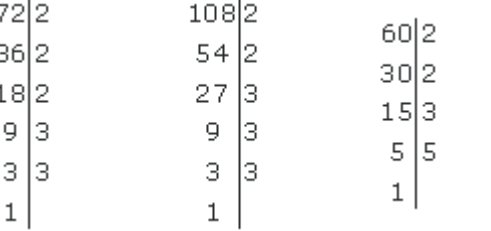

Solución:

 $72 = 2^3 \cdot 3^2$  $\cdot$  3<sup>2</sup>  $108 = 2^2 \cdot 3^3$   $60 = 2^2 \cdot 3 \cdot 5$ 

MCD (72, 108, 60) =  $2^2 \cdot 3 = 12$ 

12 es el mayor número que divide a 72, 108 y 60.

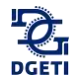

\_\_\_\_\_\_\_\_\_\_\_\_\_\_\_\_\_\_\_\_\_\_\_\_\_\_\_\_\_\_\_\_\_\_\_\_\_\_\_\_\_\_\_\_\_\_\_\_\_\_\_\_\_\_\_\_\_\_\_\_\_\_\_\_\_\_\_\_\_\_\_\_\_\_\_\_

Nota: es posible realizarlo en una misma tabla como se muestra a continuación:  $72 \t108 \t120 \t2$ 36 54 30 2

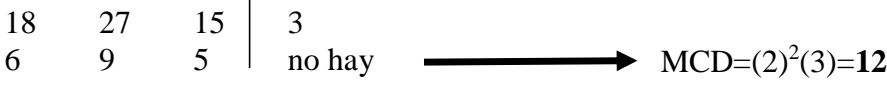

## **Actividad**

Determina por simple inspección o por descomposición en factores primos el MCD.

- 1. 18, 27 y 36
- 2. 30, 42 y 54
- 3. 16, 24 y 40
- 4. 22, 33 y 44
- 5. 28, 42, 56 y 70
- 6. 111, 518
- 7. 212 y 1431
- 8. 464, 812 y 870
- 9. 425, 800 y 950
- 10. 54, 76, 114 y 234

#### **Actividad**

Utilizando los conceptos aplicados en el ejemplo anterior resuelve:

1. Hay 126 niños y 12 maestros. Se van a formar grupos de niños y maestros de modo que se distribuyan equitativamente en la mayor cantidad de grupos de niños como de maestros, en cada grupo. ¿Cuántos niños le corresponde a cada maestro atender?

\_\_\_\_\_\_\_\_\_\_\_\_\_\_\_\_\_\_\_\_\_\_\_\_\_\_\_\_\_\_\_\_\_\_\_\_\_\_\_\_\_\_\_\_\_\_\_\_\_\_\_\_\_\_\_\_\_\_\_\_\_\_\_\_\_\_\_\_\_\_\_\_\_\_\_\_

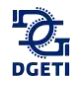

- 2. Cristina escribe a su abuela cada 15 días y a su tío cada 18 días. Hoy le tocó escribir a ambos. ¿Dentro de cuántos días le tocará volver a escribir el mismo día a ambos?
- 3. Se van a repartir equitativamente 90 cuadernos y 72 lápices entre la mayor cantidad de niños que se pueda. ¿Entre cuántos niños se puede repartir?
- 4. El piso de una habitación tiene forma rectangular de largo mide 245 cm. y de ancho, 210 cm. Se van a colocar ladrillos de forma cuadrada en el piso. Si se quiere la mínima cantidad de ladrillos. ¿Cuánto medirá cada lado del ladrillo?
- 5. Se tienen tres cables de cobre que miden 60 m, 72 m y 300 m. Si se cortan en pedazos de igual tamaño, sin que sobre ni falte material, ¿Cuál es la mayor medida que pueden tener los pedazos y cuántos son?
- 6. Un comerciante desea poner en cajas 12,028 manzanas y 12,772 naranjas, de modo que cada caja contenga el mismo número de manzanas o de naranjas y, además, el mayor número posible. Halla el número de naranjas de cada caja y el número de cajas necesarias.
- 7. En una florería se tienen 168 rosas, 192 claveles y 240 gardenias. Si se quieren hacer ramos iguales que contengan la mayor cantidad de flores de cada tipo, ¿Cuántos ramos se pueden hacer?
- 8. Un coche, una moto y una bicicleta dan vueltas a un circuito automovilístico, partiendo de la meta todos al mismo tiempo. El coche tarda en recorrer el circuito en 8 minutos, la moto en 24 y la bicicleta en 32. ¿Cuánto tiempo debe transcurrir para que vuelvan a coincidir en la meta los tres vehículos?
- 9. Un faro se enciende cada 12 segundos, otro cada 18 segundos y un tercero cada minuto. A las 6:30 de la tarde los tres coinciden. Averigua las veces que volverán a coincidir en los cinco minutos siguientes.

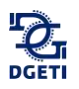

# **2.2.2 Operaciones con fracciones racionales**

## **Actividad**

Utiliza el lector de códigos QR de tu dispositivo móvil para visualizar el o los siguientes videos.

\_\_\_\_\_\_\_\_\_\_\_\_\_\_\_\_\_\_\_\_\_\_\_\_\_\_\_\_\_\_\_\_\_\_\_\_\_\_\_\_\_\_\_\_\_\_\_\_\_\_\_\_\_\_\_\_\_\_\_\_\_\_\_\_\_\_\_\_\_\_\_\_\_\_\_\_

Tema: Sumar y restar fracciones. [https://es.khanacademy.org/math/arithmetic-home/arithmetic/fraction-arithme-](https://es.khanacademy.org/math/arithmetic-home/arithmetic/fraction-arithmetic)**KHAN** [tic](https://es.khanacademy.org/math/arithmetic-home/arithmetic/fraction-arithmetic)

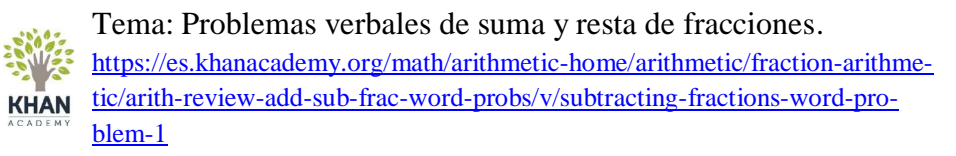

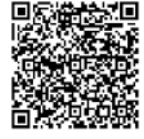

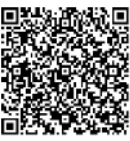

# **2.2.2.1. Suma de fracciones racionales**

Cuando se suman números fraccionarios pueden presentarse los siguientes casos:

#### **1. Suma de fracciones con igual denominador.**

*Ejemplo 1:*

Para sumar fracciones con igual denominador se suman los numeradores, conservando el mismo denominador

$$
\frac{3}{4} + \frac{2}{4} + \frac{1}{4} = \frac{3+2+1}{4} = \frac{6}{4}
$$

Es fácil representar esta suma empleando gráficos:

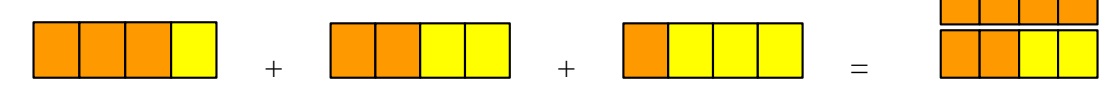

**Nota:** la fracción reducida a su mínima expresión es  $\frac{3}{2}$ , por lo que las fracciones  $\frac{6}{4}$  y  $\frac{3}{2}$  $\frac{3}{2}$  son fracciones equivalentes (véase 2.2.1.3 Simplificación de fracciones).

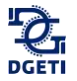

\_\_\_\_\_\_\_\_\_\_\_\_\_\_\_\_\_\_\_\_\_\_\_\_\_\_\_\_\_\_\_\_\_\_\_\_\_\_\_\_\_\_\_\_\_\_\_\_\_\_\_\_\_\_\_\_\_\_\_\_\_\_\_\_\_\_\_\_\_\_\_\_\_\_\_\_

### **Actividad**

Suma las siguientes fracciones:

1.  $\frac{1}{8} + \frac{3}{8}$  $\frac{3}{8}$ 2.  $\frac{3}{4} + \frac{1}{4}$  $\frac{1}{4} + \frac{2}{4}$  $\frac{2}{4}$  = 3.  $\frac{7}{9} + \frac{11}{9}$  $rac{11}{9} + \frac{12}{9}$  $\frac{12}{9}$  = 4.  $\frac{1}{4} + \frac{20}{4}$  $\frac{20}{4}$  = 5.  $\frac{1}{11} + \frac{10}{11}$  $\frac{10}{11} + \frac{7}{11}$  $\frac{7}{11}$  =

#### **2. Suma de fracciones con distinto denominador**

Para sumar fracciones con distinto denominador procede como sigue:

a. Calcula en primer lugar el mcm de los denominadores. Este será el denominador común.

\_\_\_\_\_\_\_\_\_\_\_\_\_\_\_\_\_\_\_\_\_\_\_\_\_\_\_\_\_\_\_\_\_\_\_\_\_\_\_\_\_\_\_\_\_\_\_\_\_\_\_\_\_\_\_\_\_\_\_\_\_\_\_\_\_\_\_\_\_\_\_\_\_\_\_\_\_\_\_\_\_\_\_\_\_\_\_\_\_\_\_\_\_\_\_\_\_\_\_\_\_\_\_\_\_\_\_\_\_\_\_\_\_\_

- b. Divide el denominador común entre el denominador de la primera fracción y el resultado multiplícalo por el numerador correspondiente. Coloca el número obtenido en el numerador de la fracción resultante.
- c. Repite el paso anterior hasta la última fracción.
- d. Suma los números obtenidos en los pasos 2 y 3.
- e. La fracción resultante se forma de la suma obtenida en el paso 4 (numerador) y el mcm (denominador).

#### *Ejemplo 1:*

Suma las siguientes fracciones:

$$
\frac{1}{7} + \frac{5}{70} + \frac{13}{140} =
$$

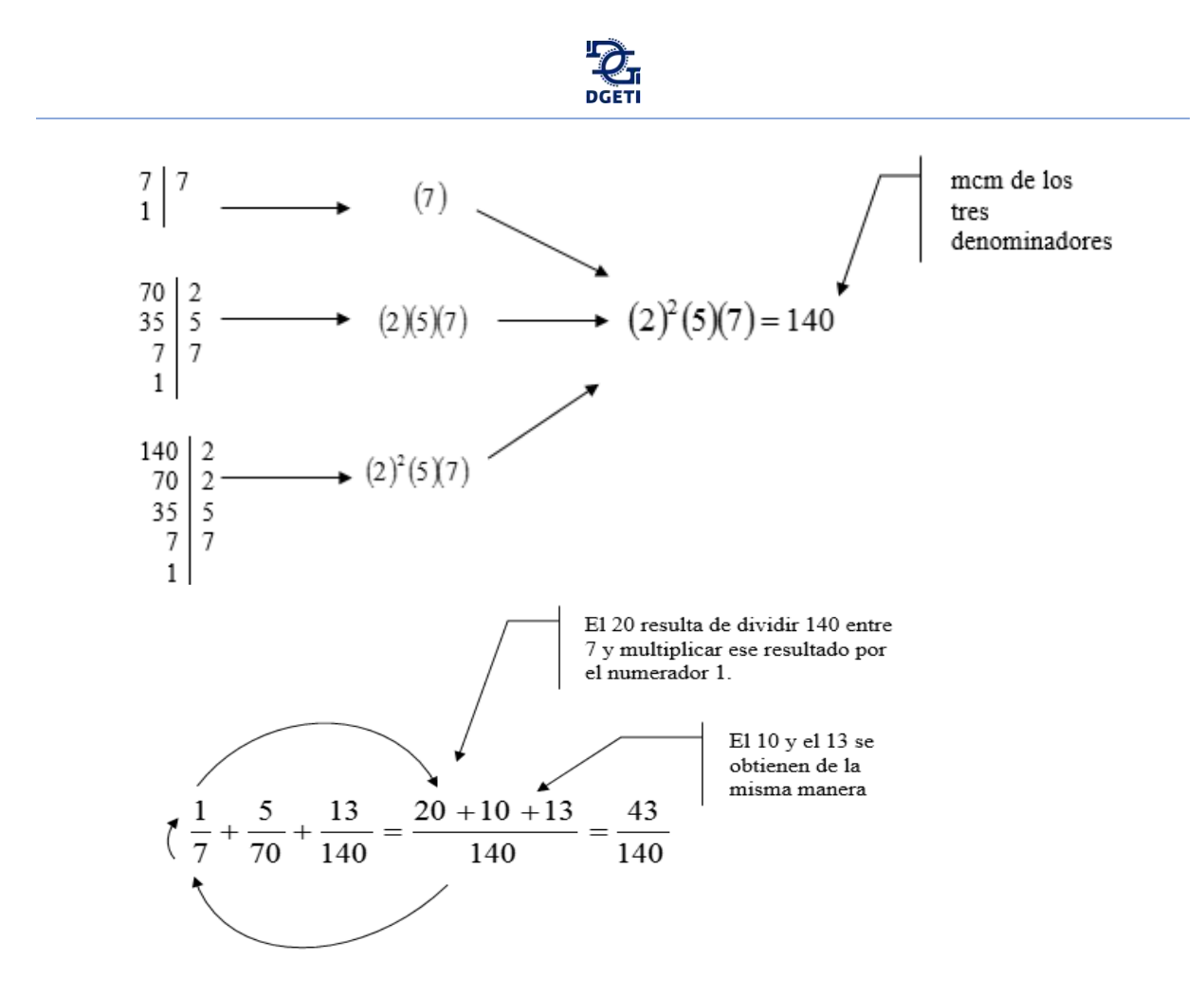

¿Por qué el mcm?

Observa los siguientes gráficos. ¿Cómo sumar fracciones de diferente denominador?

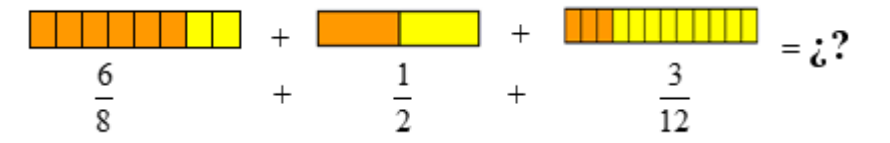

Debes buscar que sean del mismo tipo.

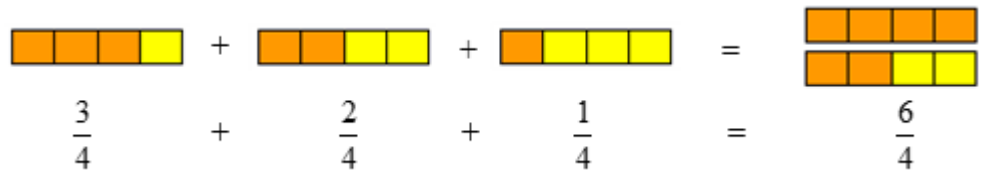

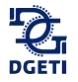

\_\_\_\_\_\_\_\_\_\_\_\_\_\_\_\_\_\_\_\_\_\_\_\_\_\_\_\_\_\_\_\_\_\_\_\_\_\_\_\_\_\_\_\_\_\_\_\_\_\_\_\_\_\_\_\_\_\_\_\_\_\_\_\_\_\_\_\_\_\_\_\_\_\_\_\_

# **Actividad**

Suma las siguientes fracciones:

1. 
$$
\frac{1}{8} + \frac{5}{4} =
$$
  
\n2.  $\frac{1}{6} + \frac{3}{4} + \frac{2}{12} =$   
\n3.  $\frac{7}{9} + \frac{11}{18} + \frac{12}{3} =$   
\n4.  $\frac{1}{6} + \frac{20}{4} =$   
\n5.  $\frac{2}{6} + \frac{2}{15} + \frac{7}{5} =$ 

# **Actividad**

Utiliza el lector de códigos QR de tu dispositivo móvil para visualizar el o los siguientes videos.

\_\_\_\_\_\_\_\_\_\_\_\_\_\_\_\_\_\_\_\_\_\_\_\_\_\_\_\_\_\_\_\_\_\_\_\_\_\_\_\_\_\_\_\_\_\_\_\_\_\_\_\_\_\_\_\_\_\_\_\_\_\_\_\_\_\_\_\_\_\_\_\_\_\_\_\_

\_\_\_\_\_\_\_\_\_\_\_\_\_\_\_\_\_\_\_\_\_\_\_\_\_\_\_\_\_\_\_\_\_\_\_\_\_\_\_\_\_\_\_\_\_\_\_\_\_\_\_\_\_\_\_\_\_\_\_\_\_\_\_\_\_\_\_\_\_\_\_\_\_\_\_\_

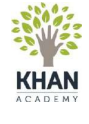

Tema: Números mixtos y fracciones impropias. [https://es.khanacademy.org/math/eb-5-primaria/eb-fracciones-3/eb-nume](https://es.khanacademy.org/math/eb-5-primaria/eb-fracciones-3/eb-numeros-mixtos-y-fracciones-impropias/v/mixed-numbers-and-improper-fractions)[ros-mixtos-y-fracciones-impropias/v/mixed-numbers-and-improper-fracti](https://es.khanacademy.org/math/eb-5-primaria/eb-fracciones-3/eb-numeros-mixtos-y-fracciones-impropias/v/mixed-numbers-and-improper-fractions)[ons](https://es.khanacademy.org/math/eb-5-primaria/eb-fracciones-3/eb-numeros-mixtos-y-fracciones-impropias/v/mixed-numbers-and-improper-fractions)

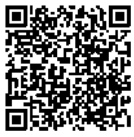

#### **Actividad**

Suma y simplifica los siguientes números mixtos:

1. 
$$
5\frac{1}{8} + 6\frac{3}{20} + 1 =
$$
  
\n2.  $5\frac{3}{4} + 6\frac{1}{3} + 8\frac{1}{12} =$   
\n3.  $1\frac{1}{2} + 2\frac{1}{3} + 1\frac{1}{6} =$   
\n4.  $8\frac{1}{4} + 6 + \frac{3}{8} =$   
\n5.  $2\frac{1}{5} + 4\frac{1}{10} + 8\frac{3}{5} =$ 

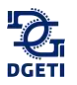

#### Resuelve:

1. Un ciclista ha pedaleado durante tres horas. En la primera hora, ha recorrido los 18  $\frac{5}{2}$  de

un trayecto; en la segunda hora, ha recorrido los  $\frac{7}{25}$  $\frac{7}{2}$  del trayecto, y en la tercera hora,

ha recorrido los  $\frac{11}{45}$  $\frac{11}{10}$  del trayecto. Calcula:

- a. La fracción del total del trayecto que ha recorrido en las tres horas.
- b. La fracción del trayecto que le queda por recorrer.
- c. Los kilómetros recorridos en las tres horas, si el trayecto es de 450 km.

2. Un depósito estaba lleno de agua. Primero, se sacaron  $\frac{3}{8}$  $\frac{5}{6}$  de su contenido y después se

sacó 
$$
\frac{1}{6}
$$
 del agua que quedó en el depósito. Calcula:

- a. La fracción de contenido que quedó después de sacar los 5/8 del contenido.
- b. La fracción de contenido que quedó después de sacar 1/6 del agua que quedaba.
- c. Los litros de agua que quedaron en el depósito, si el depósito contenía 120 litros de agua.
- 3. Un campesino ha cosechado 2500 kilogramos de papas,  $250\frac{1}{8}$  $\frac{1}{8}$  de trigo y 180 $\frac{2}{9}$  $\frac{2}{5}$  de arroz. ¿Cuántos kilogramos ha cosechado en total?

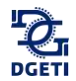

# **2.2.2.2 Resta de fracciones**

En la resta de fracciones se pueden presentar los mismos casos que en la suma, por lo que para resolverlos se deberán seguir los mismos procedimientos que en la suma, cuidando de efectuar la resta correctamente.

#### *Ejemplo 1:*

Resta de fracciones con igual denominador.

 − = − 3 = 

*Nota: cuando restas fracciones con mismo denominador se restan solamente los numeradores y el denominador es el mismo.* 

*Ejemplo 2:*

Resta de fracciones con denominadores distintos.

$$
\frac{7}{5} - \frac{3}{8} - \frac{7}{18} = \frac{504 - 135 - 140}{360} = \frac{229}{360}
$$

Nota: cuando restas fracciones con diferente denominador utiliza como denominador el mcm.

#### *Ejemplo 3:*

Resta de fracciones mixtas

$$
4\frac{1}{3} - 2\frac{1}{4} - \frac{7}{12} - 3\frac{3}{5} = \frac{13}{3} - \frac{9}{4} - \frac{7}{12} - \frac{18}{5} = \frac{260 - 135 - 35 - 216}{60} = -\frac{126}{60} = -\frac{21}{10}
$$

*Nota: Cuando restas números mixtos utiliza la conversión de fracciones mixtas a impropias.*
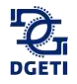

\_\_\_\_\_\_\_\_\_\_\_\_\_\_\_\_\_\_\_\_\_\_\_\_\_\_\_\_\_\_\_\_\_\_\_\_\_\_\_\_\_\_\_\_\_\_\_\_\_\_\_\_\_\_\_\_\_\_\_\_\_\_\_\_\_\_\_\_\_\_\_\_\_\_\_\_

# **Actividad**

Resuelve en cada caso la operación indicada:

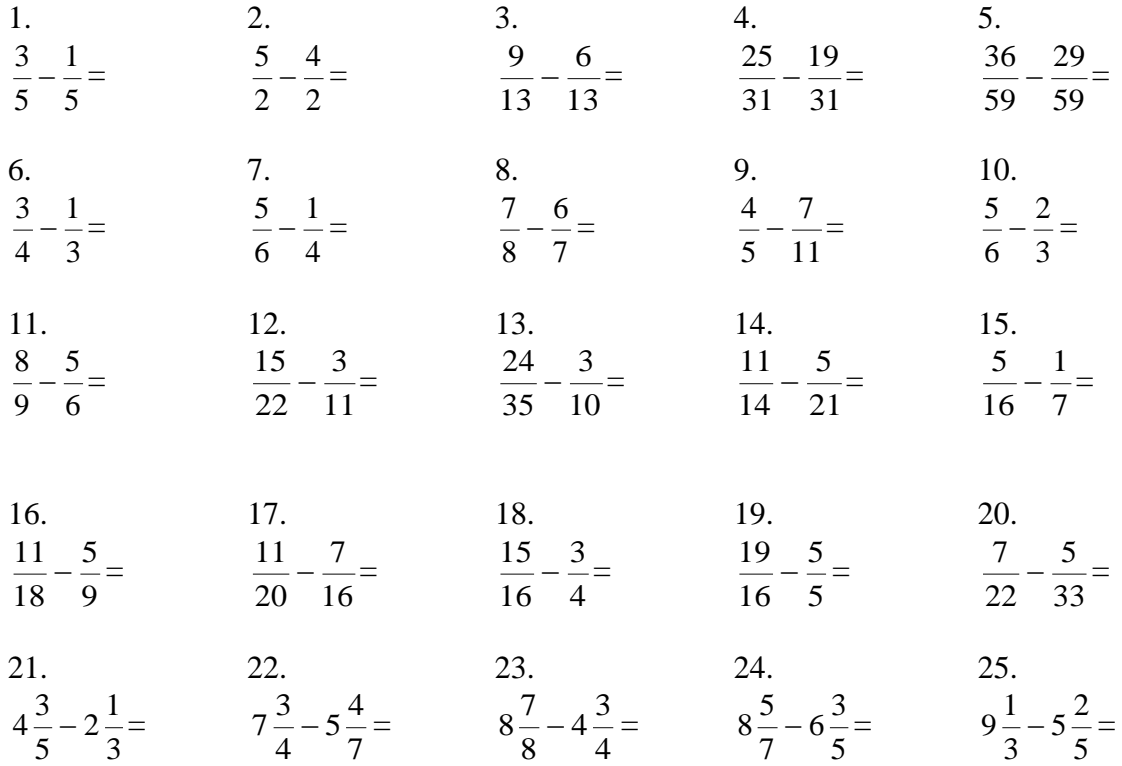

# **2.2.2.3 Operaciones mixtas de suma y resta con fracciones**

En algunas ocasiones, las operaciones con fracciones pueden incluir la suma y la resta. Para estos casos las reglas estudiadas anteriormente son las mismas sólo hay que estar atentos a colocar los signos que correspondan de forma correcta.

### *Ejemplo 1:*

Suma y resta con denominadores iguales.

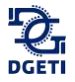

$$
\frac{8}{3} + \frac{7}{3} - \frac{10}{3} + \frac{11}{3} - \frac{1}{3} = \frac{8+7-10+11-1}{3} = \frac{15}{3} = 5
$$

*Nota: cuando restas fracciones con mismo denominador se restan solamente los numeradores y el denominador es el mismo.* 

*Ejemplo 2:*

Suma y resta con denominadores diferentes.

$$
\frac{7}{3} - \frac{6}{9} + \frac{3}{4} + \frac{11}{2} - \frac{18}{8} = \frac{168 - 48 + 54 + 396 - 162}{72} = \frac{408}{72}
$$

*Nota: cuando restas fracciones con diferente denominador utiliza como denominador el mcm.*

*Ejemplo 3:*

Suma y resta con números mixtos.

$$
4\frac{2}{3} - 2\frac{1}{4} + 5\frac{1}{6} + 3\frac{3}{5} = \frac{14}{3} - \frac{9}{4} + \frac{31}{6} - \frac{18}{5} = \frac{280 - 135 + 310 + 216}{60} = \frac{671}{60}
$$

*Nota: Cuando restas números mixtos utiliza la conversión de fracciones mixtas a impropias.*

### **2.2.2.4 Multiplicación de números racionales**

# **Actividad**

Utiliza el lector de códigos QR de tu dispositivo móvil para visualizar el o los siguientes videos.

\_\_\_\_\_\_\_\_\_\_\_\_\_\_\_\_\_\_\_\_\_\_\_\_\_\_\_\_\_\_\_\_\_\_\_\_\_\_\_\_\_\_\_\_\_\_\_\_\_\_\_\_\_\_\_\_\_\_\_\_\_\_\_\_\_\_\_\_\_\_\_\_\_\_\_\_

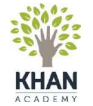

Tema: Multiplicar números mixtos. [https://es.khanacademy.org/math/arithmetic/fraction-arithmetic/arith-re](https://es.khanacademy.org/math/arithmetic/fraction-arithmetic/arith-review-mult-mixed-num/v/multiplying-mixed-numbers)[view-mult-mixed-num/v/multiplying-mixed-numbers](https://es.khanacademy.org/math/arithmetic/fraction-arithmetic/arith-review-mult-mixed-num/v/multiplying-mixed-numbers)

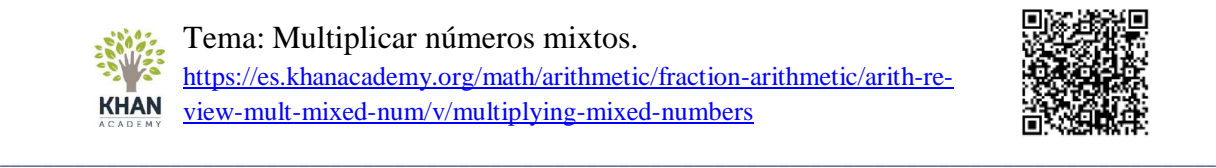

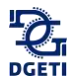

Para multiplicar una fracción por otra, se multiplica numerador por numerador y denominador por denominador.

$$
\left(\frac{3}{4}\right)\left(\frac{1}{5}\right) = \frac{(3)(1)}{(4)(5)} = \frac{3}{20}
$$

**Multiplicación de números mixtos.**

Para multiplicar fracciones mixtas, se convierten las fracciones mixtas a fracciones impropias y se procede como en el caso anterior.

#### *Ejemplo 1:*

Para multiplicar los siguientes números mixtos, primero conviértelos a fracciones impropias y procede con la multiplicación de fracciones:

$$
\left(5\frac{1}{4}\right)\left(3\frac{5}{2}\right) = \left(\frac{21}{4}\right)\left(\frac{11}{2}\right) = \frac{231}{8}
$$

Para multiplicar dos o más fracciones sigue estos sencillos pasos:

- 1. Multiplica los numeradores.
- 2. Multiplica los denominadores.
- 3. Simplifica el resultado.

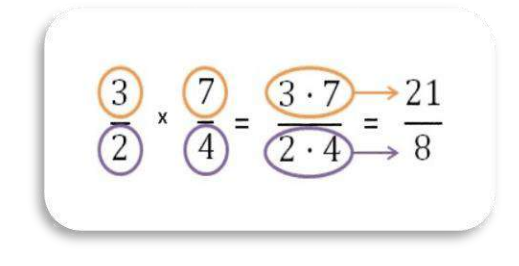

*Ejemplo 2:*

Multiplica 
$$
\frac{5}{7} \times \frac{3}{4} \times \frac{17}{8}
$$

$$
\frac{5!}{7!} \cdot \frac{8!}{2!} \cdot \frac{8!}{8!} = \frac{5 \times 3 \times 17}{7 \times 4 \times 8} = \frac{255}{224} = 1\frac{31}{224}
$$

Multiplica los numeradores y los denominadores y los productos aparecerán en el resultado.

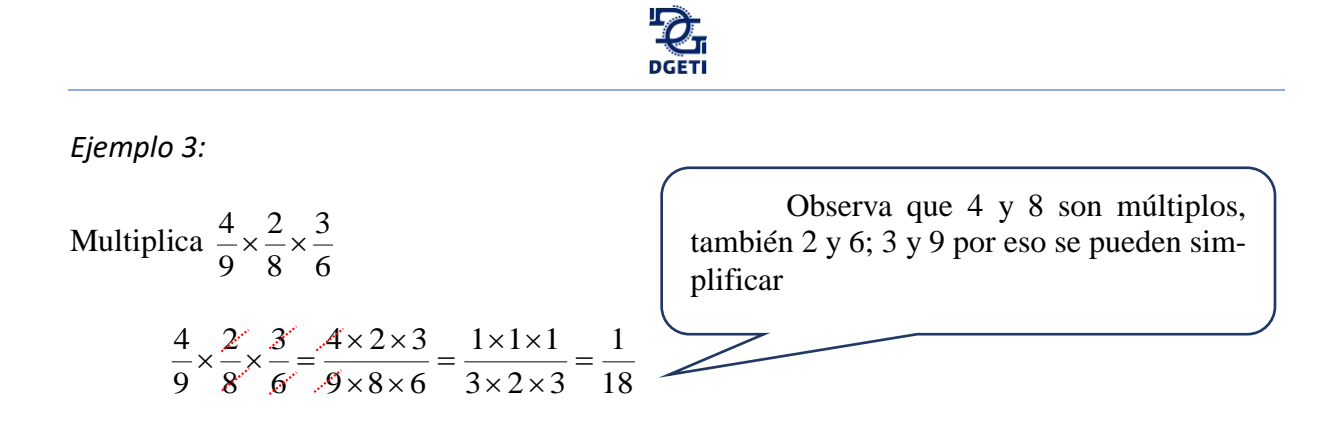

El procedimiento de reducir uno a uno numeradores y denominadores, cuando existe factor común, se llama *simplificación*. Este procedimiento se sugiere emplearlo más posible, ya que es más rápido y seguro.

*Ejemplo 4:*

Multiplica  $14 \times 3\frac{1}{5} \times \frac{1}{12} \times \frac{3}{14}$ 3 12 1 5  $14\times3\xrightarrow{4}\times\xrightarrow{1}\times$ *Ejemplo 5:* Encuentra las  $\frac{5}{5}$  $\frac{3}{5}$  partes de 40. Para este ejemplo tenemos que  $\frac{1}{5}$  $\frac{1}{2}$  de 40 (la quinta parte de 40) es 40 ÷ 5 = 8. Por lo que, si 8 5  $\frac{1}{5} = 8$ , entonces  $\frac{3}{5} = 24$ 5  $\frac{3}{2}$  = 20 19  $1\times 5\times 12\times 14$  $14\times 19\times 1\times 3$ 14 3 12 1 5 19 1  $\frac{14}{1} \times \frac{19}{5} \times \frac{1}{12} \times \frac{3}{14} = \frac{14 \times 19 \times 1 \times 3}{1 \times 5 \times 12 \times 14} =$  $\times \frac{19}{19} \times \frac{1}{19} \times \frac{3}{19} = \frac{14 \times 19 \times 1 \times 19}{19}$ 

\_\_\_\_\_\_\_\_\_\_\_\_\_\_\_\_\_\_\_\_\_\_\_\_\_\_\_\_\_\_\_\_\_\_\_\_\_\_\_\_\_\_\_\_\_\_\_\_\_\_\_\_\_\_\_\_\_\_\_\_\_\_\_\_\_\_\_\_\_\_\_\_\_\_\_\_

#### **Actividad**

Realiza las multiplicaciones:

1. 
$$
\frac{2}{3} \times \frac{3}{2} =
$$
  
\n2.  $\frac{3}{4} \times \frac{4}{5} \times \frac{5}{6} =$   
\n3.  $\frac{2}{3} \times \frac{6}{7} \times \frac{1}{4} =$   
\n4.  $\frac{21}{22} \times \frac{11}{49} =$   
\n5.  $3 \times \frac{1}{3} \times \frac{3}{5} =$   
\n6.  $\frac{5}{9} \times \frac{7}{8} \times 4\frac{1}{3} \times \frac{4}{35} =$ 

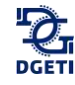

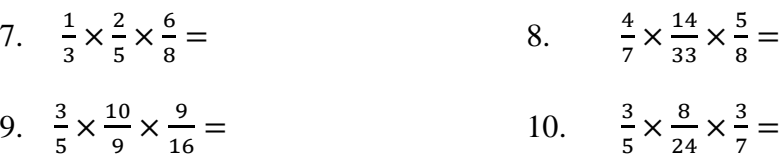

11. En la estantería A hay 60 botellas de ¾ de litro cada una y en la estantería B hay 120 botellas de 1/4 de litro cada una. Calcula los litros que contienen las botellas de cada estantería.

12. Un peatón ha andado 4 km en 2/3 de hora. ¿Cuántos km andará en 1 hora?

13. Javier ayuda a su papá en su negocio. Durante las vacaciones lo hace de lunes a viernes y en época de clases, los sábados. Por cada día de trabajo recibe \$45. Al terminar las 8 semanas de vacaciones había ganado 2/3 del dinero que necesita para comprarse una bicicleta nueva. ¿En cuántos sábados reunirá lo que le falta? ¿Cuánto cuesta la bicicleta que quiere comprar?

\_\_\_\_\_\_\_\_\_\_\_\_\_\_\_\_\_\_\_\_\_\_\_\_\_\_\_\_\_\_\_\_\_\_\_\_\_\_\_\_\_\_\_\_\_\_\_\_\_\_\_\_\_\_\_\_\_\_\_\_\_\_\_\_\_\_\_\_\_\_\_\_\_\_\_\_\_\_\_\_\_\_\_\_\_\_\_\_\_\_\_\_\_\_\_\_\_\_\_\_\_\_\_\_\_\_\_\_\_\_\_\_\_

# **2.2.2.5 División de números fraccionarios**

Para realizar la división de fracciones sólo aplicas estos sencillos pasos:

- 1. Multiplica el primer numerador por el segundo denominador.
- 2. El resultado que te dio se pone en el nuevo numerador (respuesta).
- 3. Multiplica el primer denominador por el segundo numerador.
- 4. El resultado que te dio se pone en el nuevo denominador (respuesta).

### *Ejemplo 1:*

Divide las siguientes fracciones:

- 1. Se multiplica el numerador de la primera fracción (3) por el denominador de la segunda fracción (5), el resultado es 15. ―Este es el numerador de la respuesta―.
- 2. Después se multiplica el denominador de la primera fracción (4) por el numerador de la segunda fracción (2). El resultado es 8. ―Este es el dominador de la respuesta―.
- 3. La respuesta de la división de fracciones de este ejemplo es:  $\frac{15}{8}$

$$
\mathbf{Q}_{\overline{\mathbf{q}}}
$$

$$
\frac{3}{4} \times \frac{2}{5} \times \frac{3.5}{4.2} = \frac{15}{8}
$$

*Nota: Observa que en la multiplicación y división de fracciones no se tiene que buscar un común denominador.*

*Ejemplo 2:*

Realiza la división 35 8 55  $\frac{14}{7}$  ÷

Otra forma de realizar la división es:

- 1. Coloca la primera fracción en el numerador y la segunda en el denominador.
- 2. Multiplica los extremos y pon el resultado en el numerador de tu respuesta.
- 3. Multiplica los medios y pon el resultado en el denominador de tu respuesta.

$$
\frac{14}{55} \div \frac{8}{35} \cdot \frac{4}{35} \frac{55}{8} = \frac{14 \times 35}{55 \times 8} = \frac{(7)(2)(7)(5)}{(5)(1)(2)(4)} = \frac{(7)(7)}{(11)(4)} = \frac{49}{44}
$$

En el ejemplo, los extremos son 14 y 35 y éstos se colocan en el numerador. Los medios son 55 y 8 y éstos van en el denominador. Aprovechando que ya tienes la habilidad de simplificar fracciones vemos que el 14 se puede desglosar en  $(7)(2)$ , el 35 en  $(7)(5)$ , el 55 en  $(5)(11)$  y el 8 en (2)(4), lo que nos permite eliminar los factores iguales. Multiplica los números que quedaron y resultó 44 49

*Nota: recuerda que para simplificar se eliminan los factores iguales uno a uno: Uno del numerador y uno del denominador. Ejemplo:*

Divide la fracción  $\frac{2}{3} \div \frac{3}{4}$ 4

Veamos cómo dividir usando el recíproco:

- 1. "Voltea" o invierte la segunda fracción, es decir el numerador se convierte en denominador y el denominador se convierte en numerador.
- 2. Multiplica los numeradores y obtienes el numerador del resultado.
- 3. Multiplica los denominadores y obtienes el denominador del resultado.

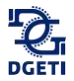

En el ejemplo se resuelve como si fuera multiplicación.

$$
\frac{2}{3} \div \frac{3}{4} = \frac{2}{3} * \frac{4}{3} = \frac{2(4)}{3(3)} = \frac{8}{9}
$$

Para llegar al resultado, solo se invierte el numerador y denominador de la segunda fracción. Es decir  $\frac{3}{4}$  $\frac{3}{4}$   $\rightarrow \frac{4}{3}$  $\frac{4}{3}$  y se resuelve como multiplicación.

*Ejemplo 3:*

Divide  $\frac{3}{4} \div \frac{5}{9}$ 9

Las divisiones de fracciones también se pueden resolver como una multiplicación.

Para llegar al resultado, solo invierte el numerador y denominador de la segunda fracción. Es decir  $\frac{5}{6}$  $\frac{5}{9}$   $\rightarrow \frac{9}{5}$ 5 y resuelve como multiplicación; queda así:

$$
\left(\frac{3}{4}\right)\left(\frac{9}{5}\right) = \frac{(3)(9)}{(4)(5)} = \frac{27}{20}
$$

*Ejemplo:*

Realiza la división  $4 \div \frac{9}{7}$  $4 \div \frac{9}{7}$ 

También puedes dividir una fracción entre un número entero o viceversa. Simplemente agregas un 1 como denominador del entero y se realiza de la misma manera que en caso anterior.

$$
\frac{4}{1} \div \frac{9}{7} = \frac{4}{1} \times \frac{7}{9} = \frac{4 \times 7}{1 \times 9} = \frac{28}{9}
$$

*Ejemplo 4:*

La DGETI organizó un evento académico en el hotel Casa Blanca en la ciudad de México. El hotel sede cuenta con 200 habitaciones, restaurantes, terraza y amplios salones de trabajo. Al evento fueron invitados 32 docentes de todo el país.  $\frac{7}{16}$  de los asistentes llegaron de la zona norte y el resto de la zona sur.

1. ¿Cuántos participantes llegaron de la zona norte?

Solution: 
$$
32 \left(\frac{7}{16}\right) = \frac{32 (7)}{1 (16)} = \frac{224}{16} = 14
$$

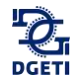

2. ¿Cuántos participantes llegaron del sur del país y qué fracción representa?

Solution: 
$$
32 \left(\frac{9}{16}\right) = \frac{32 (9)}{1 (16)} = \frac{288}{16} = 18
$$
  
0 también: 32 - 14 = 18

\_\_\_\_\_\_\_\_\_\_\_\_\_\_\_\_\_\_\_\_\_\_\_\_\_\_\_\_\_\_\_\_\_\_\_\_\_\_\_\_\_\_\_\_\_\_\_\_\_\_\_\_\_\_\_\_\_\_\_\_\_\_\_\_\_\_\_\_\_\_\_\_\_\_\_\_

# **Actividad**

Realiza las divisiones indicadas:

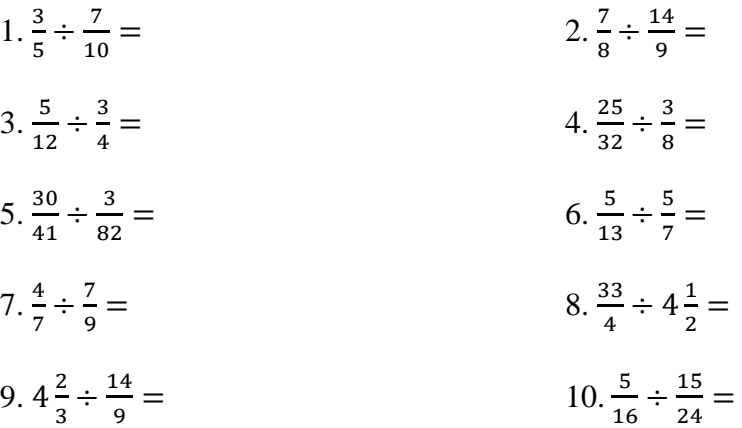

11. La distancia entre dos ciudades es de 140 km. ¿Cuántas horas debe andar un hombre que recorre los  $\frac{3}{14}$  $\frac{3}{2}$  de dicha distancia en una hora, para ir de una ciudad a otra?

12. Cuesta \$2 $\frac{3}{11}$  $2\frac{3}{2}$ el kg de papas ¿Cuántos kg puedo comprar con \$80?

13. Un bidón contiene 600 litros de leche. La mitad se envasa en botellas de 1/3 de litro; 200 litros se envasan en botellas de ¼ de litro, y el resto de la leche se envasa en botellas de ½ de litro. Calcula:

- a. El número de botellas de 1/3 de litro que se llenan.
- b. El número de botellas de 1/4 de litro que se llenan.
- c. El número de botellas de 1/2 de litro que se llenan.

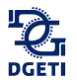

# **2.2.3 Operaciones con decimales**

Los números decimales surgen cuando en una fracción común propia o impropia se divide el numerador entre el denominador como las siguientes fracciones:

$$
\frac{6}{5} = 1.2
$$
  

$$
\frac{3}{4} = 0.75
$$

### **2.2.3.1 Suma de decimales**

Utiliza el lector de códigos QR de tu dispositivo móvil para visualizar el o los siguientes videos.

Suma de números con punto decimal. <https://www.youtube.com/watch?v=hX8VOqWUmts&feature=youtu.be>

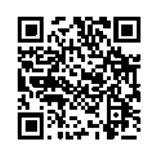

Para sumar decimales se ordenan los sumandos, tomando como referencia el punto decimal, colocando a la izquierda de éste, los enteros y a la derecha los decimales, respectivamente.

*Ejemplo 1:*

Sumar 644.26 con 1873.981

Quedando ordenados los sumandos como muestra la siguiente tabla:

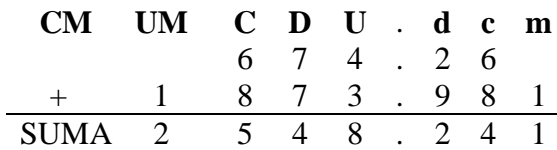

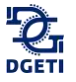

\_\_\_\_\_\_\_\_\_\_\_\_\_\_\_\_\_\_\_\_\_\_\_\_\_\_\_\_\_\_\_\_\_\_\_\_\_\_\_\_\_\_\_\_\_\_\_\_\_\_\_\_\_\_\_\_\_\_\_\_\_\_\_\_\_\_\_\_\_\_\_\_\_\_\_\_

# **Actividad**

Realiza las siguientes sumas:

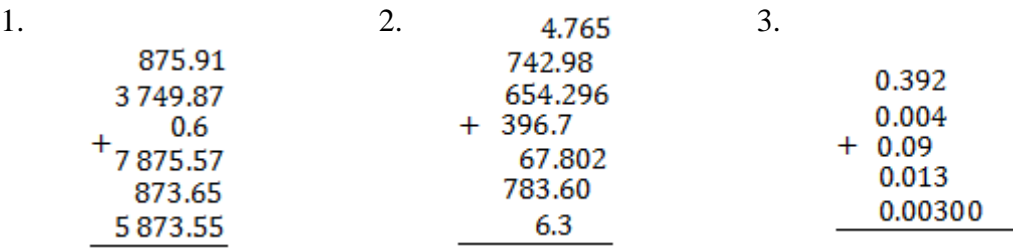

Suma las siguientes cantidades.

- 4. 45, 3.65, 4.76, 675.7564, 26, 4676
- 5. 2.376, 20.009, 4.1, 736, 750.29, 1.897, 496
- 6. 32.76, 498, 0.09, 3924, 554.40, 8097.98, 11

### **2.2.3.2 Resta de decimales**

### **Actividad**

Utiliza el lector de códigos QR de tu dispositivo móvil para visualizar el o los siguientes videos.

\_\_\_\_\_\_\_\_\_\_\_\_\_\_\_\_\_\_\_\_\_\_\_\_\_\_\_\_\_\_\_\_\_\_\_\_\_\_\_\_\_\_\_\_\_\_\_\_\_\_\_\_\_\_\_\_\_\_\_\_\_\_\_\_\_\_\_\_\_\_\_\_\_\_\_\_

\_\_\_\_\_\_\_\_\_\_\_\_\_\_\_\_\_\_\_\_\_\_\_\_\_\_\_\_\_\_\_\_\_\_\_\_\_\_\_\_\_\_\_\_\_\_\_\_\_\_\_\_\_\_\_\_\_\_\_\_\_\_\_\_\_\_\_\_\_\_\_\_\_\_\_\_\_\_\_\_\_\_\_\_\_\_\_\_\_\_\_\_\_\_\_\_\_\_\_\_\_\_\_\_\_\_\_\_\_\_\_\_\_\_

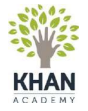

Tema: Restando decimales. Ejemplo1. [https://es.khanacademy.org/math/arithmetic/arith-decimals/arith-review](https://es.khanacademy.org/math/arithmetic/arith-decimals/arith-review-sub-decimals/v/subtracting-decimals)[sub-decimals/v/subtracting-decimals](https://es.khanacademy.org/math/arithmetic/arith-decimals/arith-review-sub-decimals/v/subtracting-decimals)

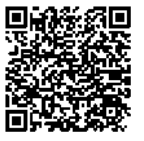

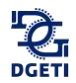

Para realizar una resta con decimales se ubica el minuendo y el sustraendo, en ese orden de la misma que manera que se indicó en la suma.

*Ejemplo:*

Resta 4732.948 de 9874.293

- 1. Minuendo 9874.293
- 2. Sustraendo 4732.948

Se coloca cada dígito en su posición correspondiente y se resta

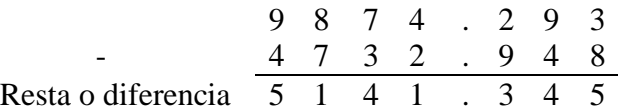

\_\_\_\_\_\_\_\_\_\_\_\_\_\_\_\_\_\_\_\_\_\_\_\_\_\_\_\_\_\_\_\_\_\_\_\_\_\_\_\_\_\_\_\_\_\_\_\_\_\_\_\_\_\_\_\_\_\_\_\_\_\_\_\_\_\_\_\_\_\_\_\_\_\_\_\_

**Actividad**

Realiza las siguientes restas:

- 1. 2345.690 menos 345.892
- 2. Restar 234.894 de 9805.5
- 3. De 7890.23 restar 5.234

# **2.2.3.3. Multiplicación de decimales**

# **Actividad**

Utiliza el lector de códigos QR de tu dispositivo móvil para visualizar el o los siguientes videos.

 $\_$  , and the state of the state of the state of the state of the state of the state of the state of the state of the state of the state of the state of the state of the state of the state of the state of the state of the

\_\_\_\_\_\_\_\_\_\_\_\_\_\_\_\_\_\_\_\_\_\_\_\_\_\_\_\_\_\_\_\_\_\_\_\_\_\_\_\_\_\_\_\_\_\_\_\_\_\_\_\_\_\_\_\_\_\_\_\_\_\_\_\_\_\_\_\_\_\_\_\_\_\_\_\_

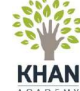

Tema: Multiplicando decimales. [https://es.khanacademy.org/math/algebra-basics/core-algebra-founda](https://es.khanacademy.org/math/algebra-basics/core-algebra-foundations/operations-with-decimals/v/multiplying-decimals)[tions/operations-with-decimals/v/multiplying-decimals](https://es.khanacademy.org/math/algebra-basics/core-algebra-foundations/operations-with-decimals/v/multiplying-decimals)

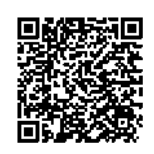

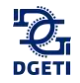

Para efectuar una multiplicación se efectúa el producto de los factores (multiplicando y multiplicador), considerando al final la ubicación del punto decimal, tantas cifras existan a la derecha de éste en los factores, será el número de decimales en el producto.

*Ejemplo:*

Efectuar el producto de 623.32 con 2.74

623.32  $x 2.74$ 249328 436324 124664 Producto 1707.8968

\_\_\_\_\_\_\_\_\_\_\_\_\_\_\_\_\_\_\_\_\_\_\_\_\_\_\_\_\_\_\_\_\_\_\_\_\_\_\_\_\_\_\_\_\_\_\_\_\_\_\_\_\_\_\_\_\_\_\_\_\_\_\_\_\_\_\_\_\_\_\_\_\_\_\_\_

### **Actividad**

#### Resuelve:

- 1. 23.56 por 4.567
- 2. 2390.87 por 23.789
- 3. 7892.3 por 234.67

# **2.2.3.4 División de decimales**

# **Actividad**

Utiliza el lector de códigos QR de tu dispositivo móvil para visualizar el o los siguientes videos.

\_\_\_\_\_\_\_\_\_\_\_\_\_\_\_\_\_\_\_\_\_\_\_\_\_\_\_\_\_\_\_\_\_\_\_\_\_\_\_\_\_\_\_\_\_\_\_\_\_\_\_\_\_\_\_\_\_\_\_\_\_\_\_\_\_\_\_\_\_\_\_\_\_\_\_\_

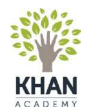

Dividiendo completamente para obtener una respuesta decimal. [https://es.khanacademy.org/math/cc-sixth-grade-math/cc-6th-arithmetic-opera](https://es.khanacademy.org/math/cc-sixth-grade-math/cc-6th-arithmetic-operations/cc-6th-dividing-decimals/v/dividing-completely-to-get-decimal-answer)[tions/cc-6th-dividing-decimals/v/dividing-completely-to-get-decimal-answer](https://es.khanacademy.org/math/cc-sixth-grade-math/cc-6th-arithmetic-operations/cc-6th-dividing-decimals/v/dividing-completely-to-get-decimal-answer)

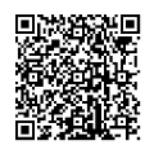

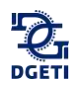

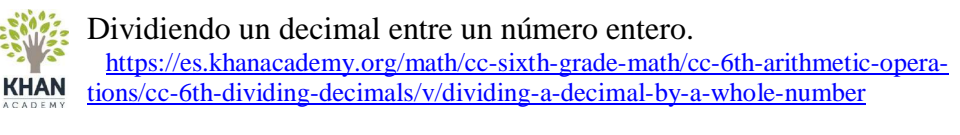

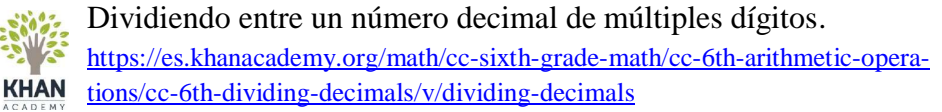

En la división de números decimales se tienen varias situaciones:

Caso 1.

*Ejemplo:*

Al dividir un número decimal entre un número entero como 0.65 entre 4

 $4 \overline{)0.65}$ 

El punto del dividendo se coloca exactamente arriba en el cociente y se realiza la opción de la misma manera que cuando divides como números naturales.

$$
\begin{array}{c|cccc}\n0. & 1 & 6 & 2 & 5 \\
\hline\n4 & 0. & 6 & 5 & \\
 & & 2 & 5 & \\
 & & 1 & 0 & \\
 & & & 2 & 0 \\
 & & & & 0\n\end{array}
$$

Caso 2.

*Ejemplo:*

Cuando tenemos decimales en el divisor como 78 entre 4.3

4. 
$$
3 \overline{7}
$$
 8

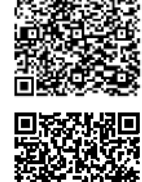

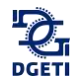

Se quita el punto y se agregan tantos ceros como sean necesarios en el dividendo.

$$
\begin{array}{c|cccc}\n & & 1 & 8. & 1 & 3 \\
4 & 3 & 7 & 8 & 0 & \\
 & & 3 & 5 & 0 & \\
 & & & 6 & 0 & \\
 & & & 1 & 7 & 0 & \\
 & & & 4 & 1 & \\
\end{array}
$$

Caso 3.

#### *Ejemplo:*

Cuando hay punto decimal en el dividendo y en el divisor, separando las mismas cifras como 87.6 entre 4.6

4. 6 
$$
\boxed{8}
$$
 7. 6

Se corre el punto decimal del divisor, se cuentan las posiciones y se corre el punto en el dividendo.

$$
\begin{array}{c|cccc}\n & 1 & 9 & 0 & 4 & 3 \\
4 & 6 & 8 & 7 & 6 & & & \\
\hline\n & 4 & 1 & 6 & & & & \\
 & & 2 & 0 & 0 & & & \\
 & & 1 & 6 & 0 & & & \\
 & & & 2 & 2 & & \\
\end{array}
$$

Caso 4.

*Ejemplo:*

Cuando hay punto decimal en el divisor y en el dividendo, pero lo separan más cifras en el dividendo como 78.45 entre 3.9

3. 9 7 8. 4 5

Se quita el punto del divisor y se recorre un lugar en el dividendo.

$$
\begin{array}{c|cccc}\n & 2 & 0. & 1 & 1 & 5 \\
3 & 9 & 7 & 8 & 4. & 5 \\
 & & 0 & 4 & 5 & 6 & 0 \\
 & & & 2 & 1 & 0 \\
 & & & & 1 & 5\n\end{array}
$$

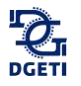

\_\_\_\_\_\_\_\_\_\_\_\_\_\_\_\_\_\_\_\_\_\_\_\_\_\_\_\_\_\_\_\_\_\_\_\_\_\_\_\_\_\_\_\_\_\_\_\_\_\_\_\_\_\_\_\_\_\_\_\_\_\_\_\_\_\_\_\_\_\_\_\_\_\_\_\_

# **Actividad**

Efectúa las siguientes divisiones:

- 1. 234.56 entre 26
- 2. 3456.23 entre 9.67
- 3. 897 entre 4.5
- 4. 675.4 entre 8,46
- 5. 87.67 entre 34.456

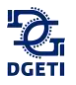

\_\_\_\_\_\_\_\_\_\_\_\_\_\_\_\_\_\_\_\_\_\_\_\_\_\_\_\_\_\_\_\_\_\_\_\_\_\_\_\_\_\_\_\_\_\_\_\_\_\_\_\_\_\_\_\_\_\_\_\_\_\_\_\_\_\_\_\_\_\_\_\_\_\_\_\_

Resuelve los siguientes problemas.

1. Un faro se enciende cada 12 segundos, otro cada 18 segundos y un tercero cada minuto. A las 6:30 de la tarde los tres coinciden. Averigua las veces que volverán a coincidir en los cinco minutos siguientes.

2. Tres barcos salen de un puerto, si las frecuencias de salidas son: del primero cada 6 días, el segundo cada 12 días y el tercero cada 15 días. Si los tres han salido el mismo día, ¿en cuántos días volverán a salir al mismo tiempo?

3. Tres anuncios luminosos se encienden en diferentes intervalos: el primero cada 4 seg., el segundo cada 10 seg., y el tercero cada 12 seg. Si en este momento se encuentra en operación, ¿Cuántas veces coinciden encendidos en los siguientes cuatro minutos?

4. El suelo de una habitación tiene dimensiones de 5 m de largo por 3 m de ancho y se quiere poner piso. Determina cuál debe ser la medida del piso de forma cuadrada y el número mínimo de piezas de piso que se requieren sin necesidad de dar corte.

5. En una bodega hay 3 toneles de vino, cuyas capacidades son: 250 l, 360 l, y 540 l. Su contenido se quiere envasar en cierto número de garrafas iguales. Calcula las capacidades máximas de estas garrafas para que en ellas se pueda envasar el vino contenido en cada uno de los toneles, y el número de garrafas que se necesitan.

6. En un concurso del día del padre, los papás de 3 niños apilaron botes de la misma altura. El papá ganador alcanzó una altura de 144 cm, el segundo lugar alcanzó una altura de 108 cm, y el tercero 84 cm. ¿Cuál es la mayor altura posible de cada bote?

7. Martha y José tienen 75 bolas blancas, 45 bolas azules y 90 bolas rojas y quieren hacer el mayor número de collares iguales sin que sobre ninguna bola. ¿Cuántos collares iguales pueden hacer?

8. Si tienes que llenar 4 cilindros de capacidades 72, 24, 56 y 120 galones respectivamente. ¿Cuál es la capacidad del balde que puede usarse para llenarlos exactamente si está comprendida entre 2 y 8 galones?

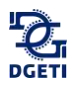

9. Se quiere vender paquetes con bombones con rellenos diferentes. Se tienen 32 bombones de trufa, 24 de frambuesa y 28 de manjar. ¿Cuántos paquetes con la misma cantidad de bombones de cada tipo se puede hacer?

10. El Señor Tello tiene un terreno de 30,000 m<sup>2</sup> que repartirá de la siguiente forma; 25% será para sembrar; 2/5 partes del terreno sobrante será para su hijo Darío, de lo que resta su hija Mirna heredará 40%, el porcentaje restante lo designará a su esposa. ¿Cuántos m<sup>2</sup> heredará la esposa?

11. Javier ayuda a su papá en su negocio. Durante las vacaciones lo hace de lunes a viernes y en época de clases, los sábados. Por cada día de trabajo recibe \$45. Al terminar las 8 semanas de vacaciones había ganado 2/3 del dinero que necesita para comprarse una bicicleta nueva. ¿En cuántos sábados reunirá lo que le falta? ¿Cuánto cuesta la bicicleta que quiere comprar?

12. Aurora sale de casa con 3000 pesos. Se gasta un tercio en libros y, después, 4/5 de lo que le quedaba en ropa. ¿Con cuánto dinero vuelve a casa?

13. En las elecciones locales,  $\frac{9}{25}$ de los votos fueron para el partido A,  $\frac{3}{5}$  de los votos para el partido B y  $\frac{1}{25}$ de los votos fueron nulos Si en total votaron 500 personas.

- a. ¿Cuántos votos obtuvo cada partido?
- b. ¿Cuántos votos fueron nulos?
- c. ¿Qué partido ganó las elecciones?

14. Tenemos 24 lt de vino y lo queremos embotellar en botellas de  $\frac{3}{4}$  de lt. ¿Cuántas botellas obtendremos?

15. Un autobús parte de su destino con 60 pasajeros. En la primera parada se bajan  $\frac{2}{3}$  de los pasajeros, en la segunda  $\frac{7}{10}$  de los que quedaban y en la tercera parada bajan dos personas.

- a. ¿Cuántos pasajeros han bajado en la primera parada?
- b. ¿Cuantos han bajado en la segunda parada?
- c. Si la cuarta parada es la última parada, ¿Cuántas personas bajan ahí?

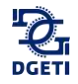

16. Un terreno de 3,000 m cuadrados fue heredado por Don Ponchito a su esposa y tres hijos de la siguiente manera:  $\frac{1}{3}$  a su esposa y la parte restante a sus hijos, de los cuales  $\frac{3}{4}$  serán para sus dos hijas y el resto para su hijo.

- a. ¿Cuántos metros cuadrados heredó a su esposa?
- b. ¿Cuántos metros cuadrados heredó a sus hijas?
- c. ¿Cuántos metros cuadrados heredó a su hijo?

17. Una hectárea es equivalente a 10,000 metros cuadrados, ¿Cuántos metros cuadrados hay en las siguientes cantidades?

- a. 1)2.5 hectáreas
- b. 2)12.8 hectáreas
- c. 3)13.65 hectáreas

18. El marcador de km de un automóvil registraba al salir de la casa 125 372 km y al regresar registraba 125 437.8 km. Si el automóvil consume por término medio 1 litro de gasolina por cada 7.6 km de recorrido. ¿Cuántos litros de gasolina ha consumido en todo el trayecto?

19. El 85% de las camas de un hospital están ocupadas. Si hay 500 camas en total ¿Cuántas camas están ocupadas?

20. De 500 mujeres encuestadas, 370 afirman que les gusta el fútbol, ¿Cuál es el porcentaje de mujeres que no les gusta el futbol?

21. En el pueblo de Tonantzintla hay una población productiva de 2,500 habitantes, el 30% viven de la agricultura, el 20% de la ganadería y un 15% de los derivados de la leche.

- a. ¿Cuántos viven en la agricultura?
- b. ¿Cuántos de la ganadería?,
- c. ¿Cuántos viven de los derivados de la leche?
- d. ¿Cuántos viven de otras cosas?

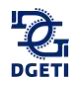

22. Tres lámparas leds parpadeantes encienden y apagan con la siguiente frecuencia: 12 segundos, 18 segundos y un minuto. Calcula la cantidad de veces que las lámparas coinciden al encenderse en 10 minutos.

23. Juanito pagó \$108.35 por 11 jugos ¿Cuánto pagó por cada jugo?

24. Pedro compró en el mercado 2 kg y medio de jitomate y 3 kg y cuarto de cebolla. Si pagó \$8.70 por cada kg de jitomate y \$6.40 por cada kg de cebolla ¿Cuánto pagó por todo?

25. José Manuel quiere ingresar al CBTis 190 de Boca del Río Veracruz, sus papás le piden que vaya a informarse pues necesitan saber cuánto dinero necesitan tener para sus gastos del semestre, los datos que consiguió José Manuel son los siguientes:

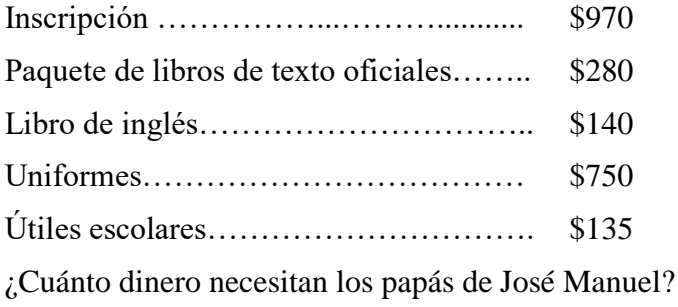

26. Elena necesitaba decirle a sus papás cuánto dinero necesita gastar para su fiesta de graduación del bachillerato, ella planea tener los siguientes gastos:

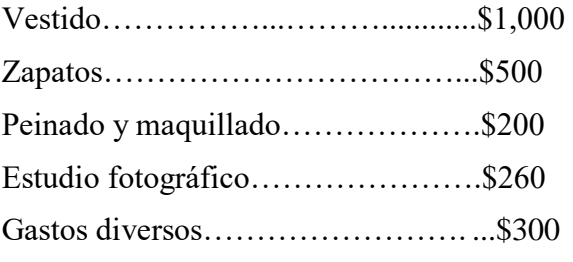

¿Qué cantidad de dinero debe pedir Elena a sus papás?

27. La población de la República Mexicana fue de 19,600,000 habitantes en 1940, en 1950 eran 25,700,000 habitantes. ¿En cuánto aumentó la población de la República Mexicana en el período de 1940 a 1950?

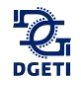

28. El papá de Juan Manuel vendió su automóvil con una pérdida de \$2,575; si lo había comprado en \$29,500; ¿En cuánto lo vendió?

29. Completa las siguientes tablas realizando la operación de resta (sustracción) correspondiente. Se resolvieron algunas como ejemplo:

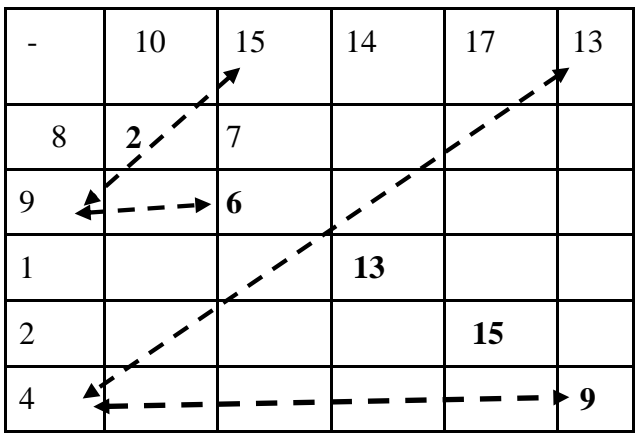

 $15 - 9 = 6$  $13 - 4 = 9$ 

30. En un bosque cada árbol de ciruelas tiene 12 frutos, si en el bosque hay 129 árboles de ciruela. ¿Cuántas ciruelas hay en el bosque?

31. Un técnico de computadora desarmó varios teclados. 4 dispositivos tenían 23 teclas cada uno, 2 dispositivos tenían 20 teclas cada uno y 3 dispositivos tenían 15 teclas cada uno. ¿Cuántas teclas en total juntó el técnico?

32. El Sr. Ramírez pago de contado \$120.00 que es la quinta parte del precio de una radio. ¿Cuánto deberá pagar mensualmente durante 12 meses para pagar el resto?

33. Un grupo escolar contrata un camión en \$1,330 para realizar una excursión. ¿Cuánto debe pagar cada uno de los 38 alumnos que van a asistir al paseo?

34. Halla por factores primos el m.c.m. de 13, 19, 39 y 342

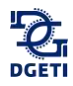

35. Halla por factores primos el m.c.m. de 14, 16, 48 y 150

36. Halla por factores primos el m.c.m. de 14, 28, 30 y 120

37. Tres personas coinciden en un restaurante el día 1 de agosto del 2015. Si regularmente lo visitan cada 6, 8 y 12 días respectivamente, ¿En cuántos días más volverán a coincidir y en qué fecha?

38. María y Jorge tienen 25 bolas blancas, 15 bolas azules y 90 bolas rojas y quieren hacer el mayor número de collares iguales sin que sobre ninguna bola.

- a. ¿Cuántos collares iguales pueden hacer?
- b. ¿Qué número de bolas de cada color tendrá cada collar?

39. Un campo rectangular de 360 m de largo y 150 m de ancho, está dividido en parcelas cuadradas iguales. El área de cada una de estas parcelas cuadradas es la mayor posible. ¿Cuál es la longitud del lado de cada parcela cuadrada?

40. De tres varillas una mide  $8\frac{2}{5}$  $\frac{2}{5}$  metros de largo; otra 10 $\frac{3}{10}$  $10\frac{3}{10}$  metros y la tercera, 14 $\frac{1}{20}$  $14\frac{1}{12}$  metros. ¿Cuál es la suma de las tres longitudes?

41. 
$$
4\frac{4}{9} \times 3\frac{3}{6} \times 2\frac{1}{7}
$$
 42.  $\frac{3}{7} \times \frac{5}{9} \times \frac{27}{4}$  43.  $8\frac{4}{7} \times \frac{1}{2} \times 8\frac{2}{5}$ 

44. Aurora sale de casa con \$3000 pesos. Se gasta un tercio en libros y, después, 4/5 de lo que le quedaba en ropa. ¿Con cuánto dinero vuelve a casa?

45. Si en 20 minutos estudio las  $\frac{2}{3}$  $\frac{2}{5}$  partes de una página de un libro. ¿Cuánto tiempo emplearé para leer 10 páginas?

46. ¿Cuál es la velocidad por hora de un automóvil que en  $5\frac{2}{37}$  $5\frac{2}{37}$  horas recorre  $202\frac{6}{37}$  $202\frac{6}{15}$  Kms?

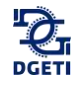

47. El área de un rectángulo mide  $38.325 \text{ m}^2$ , si su base mide 7.3, encuentra la medida de su altura.

48. El perímetro de un rectángulo mide 7.4 m, si la medida de su base es 2.2 m, encuentra la medida de su altura.

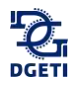

**\_\_\_\_\_\_\_\_\_\_\_\_\_\_\_\_\_\_\_\_\_\_\_\_\_\_\_\_\_\_\_\_\_\_\_\_\_\_\_\_\_\_\_\_\_\_\_\_\_\_\_\_\_\_\_\_\_\_\_\_\_\_\_\_\_\_\_\_\_\_\_\_\_\_\_\_\_\_\_\_\_\_\_\_\_\_\_\_\_\_\_\_\_\_\_\_\_\_\_\_\_\_\_\_\_\_\_\_\_\_\_\_\_\_**

# **Bloque 3 | Potencias y raíces**

### **Propósito**

Que los estudiantes analicen el papel de la multiplicación repetida en la resolución de problemas y desarrollen competencias acerca de la situación problemática involucrada (crecimiento exponencial).

#### **¿Qué vamos a aprender?**

Los conceptos y leyes de potencias y radicales como operaciones inversas y como auxiliares de la multiplicación y utilizarlas para resolver problemas implicados en la vida cotidiana.

### **¿Cómo lo vamos a hacer?**

Mediante el trabajo comprometido contigo mismo en el que rescates tus conocimientos previos para que promuevas la construcción de nuevos saberes.

### **¿Para qué?**

Para aplicarlos en la resolución de problemas cotidianos, además de que te permitirá fortalecer bases para su aplicación en procesos algebraicos en cursos futuros en este centro de estudios.

Comencemos con un relato interesante.

¿Conoces la historia del inventor del ajedrez y los granos de trigo?

El juego del ajedrez que conocemos hoy día, tiene su origen en un juego hindú denominado Chaturanga y posiblemente se fusionó con otro juego griego denominado Petteia, ambos juegos existen desde la antigüedad, las primeras apariciones del juego actual son de los alrededores del año 500 de nuestra era, y llegó a Europa a través de los árabes.

Cuenta la leyenda sobre el inventor de este juego:

El Brahmán Lahur Sessa, también conocido como Sissa Ben, escuchó que el Rey Iadava estaba triste por la muerte de su hijo y fue a ofrecerle el juego del ajedrez como entretenimiento para olvidar sus penas; el rey quedó tan satisfecho con el juego, que luego quiso agradecer al joven otorgándole lo que éste pidiera.

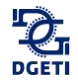

Sissa lo único que pidió fue trigo, pidió que el rey le diera un grano de trigo por la primera casilla del ajedrez, el doble por la segunda, el doble por la tercera, y así sucesivamente hasta llegar a la casilla número 64.

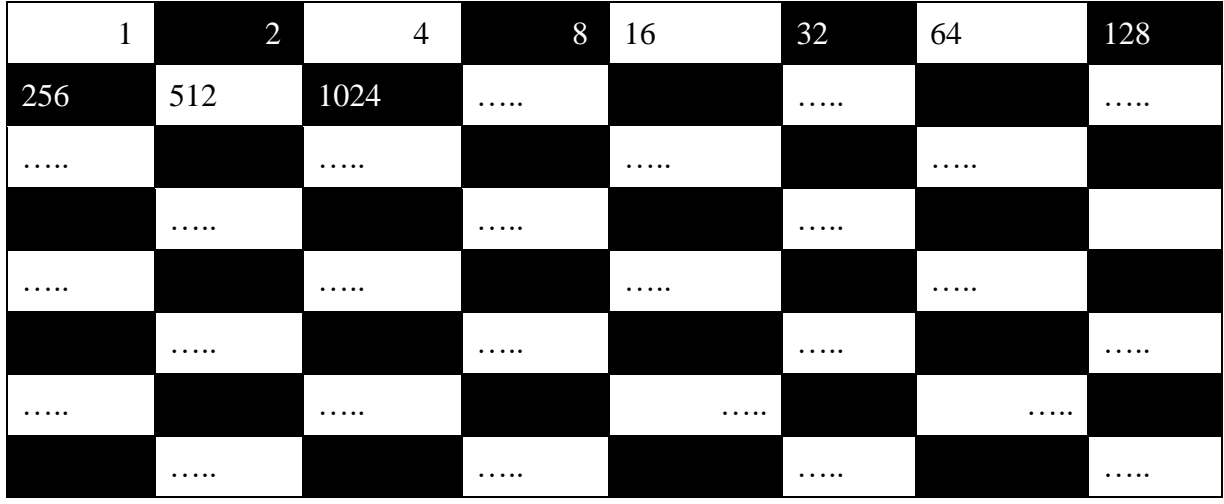

Iadava accedió a esta petición, pero cuando hizo los cálculos se dio cuenta de que la petición era imposible de cumplir.

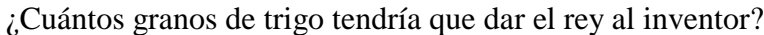

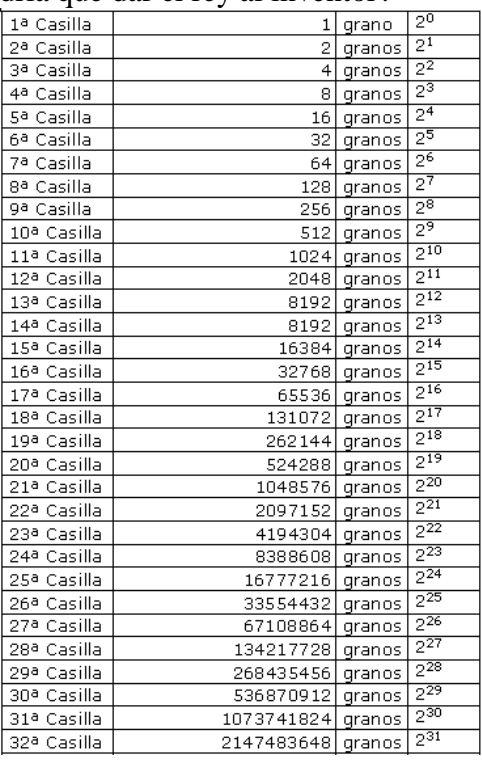

La suma de los granos de las 64 casillas era nada menos que la cantidad de 18,446,744,073,709,551,616 granos (en cada Kilogramo de trigo caben aproximadamente unos 28,220 granos, por lo que el resultado sería de unas 653,676,260,585 toneladas; que ocuparían

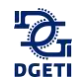

un depósito en forma de cubo de algo más de 11.5 Km de lado. Para producir tal cantidad de trigo se necesitaría estar cultivando la Tierra, incluidos los mares, durante ocho años); fue muy listo Sessa. Tahana (2008)

# **3.1 Potencias**

Utiliza el lector de códigos QR de tu dispositivo móvil para visualizar el o los siguientes videos.

\_\_\_\_\_\_\_\_\_\_\_\_\_\_\_\_\_\_\_\_\_\_\_\_\_\_\_\_\_\_\_\_\_\_\_\_\_\_\_\_\_\_\_\_\_\_\_\_\_\_\_\_\_\_\_\_\_\_\_\_\_\_\_\_\_\_\_\_\_\_\_\_\_\_\_\_

Tema: Introducción a los exponentes [https://es.khanacademy.org/math/algebra-basics/core-algebra-founda-](https://es.khanacademy.org/math/algebra-basics/core-algebra-foundations/world-of-exponents-college-readiness/v/introduction-to-exponents)環礁 [tions/world-of-exponents-college-readiness/v/introduction-to-exponents](https://es.khanacademy.org/math/algebra-basics/core-algebra-foundations/world-of-exponents-college-readiness/v/introduction-to-exponents)

Tema: La potenciación y sus propiedades <https://www.youtube.com/watch?v=bnwBXIcIi2k>

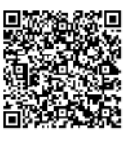

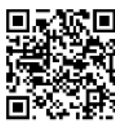

### **Actividad**

1. Ubica los elementos de la potencia:

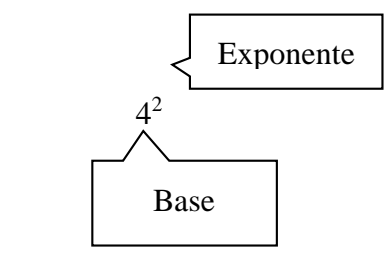

2. Desarrolla la siguiente potencia:

$$
(61)(61)(61) = 61+1+1 = 63 = (6)(6)(6) = 216
$$

$$
(6-1)(6-1)(6-1) = 6-1-1-1 = 6-3 = \left(\frac{1}{6}\right)\left(\frac{1}{6}\right)\left(\frac{1}{6}\right) = \left(\frac{1}{216}\right)
$$

$$
\left(6^{\frac{1}{2}}\right)\left(6^{\frac{1}{2}}\right)\left(6^{\frac{1}{2}}\right) = \left(6^{\frac{1}{2} + \frac{1}{2} + \frac{1}{2}}\right) = \left(6^{\frac{3}{2}}\right)
$$

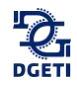

 $\overline{a}$ 

3. Relaciona ambas columnas con base en las propiedades de la potencia:

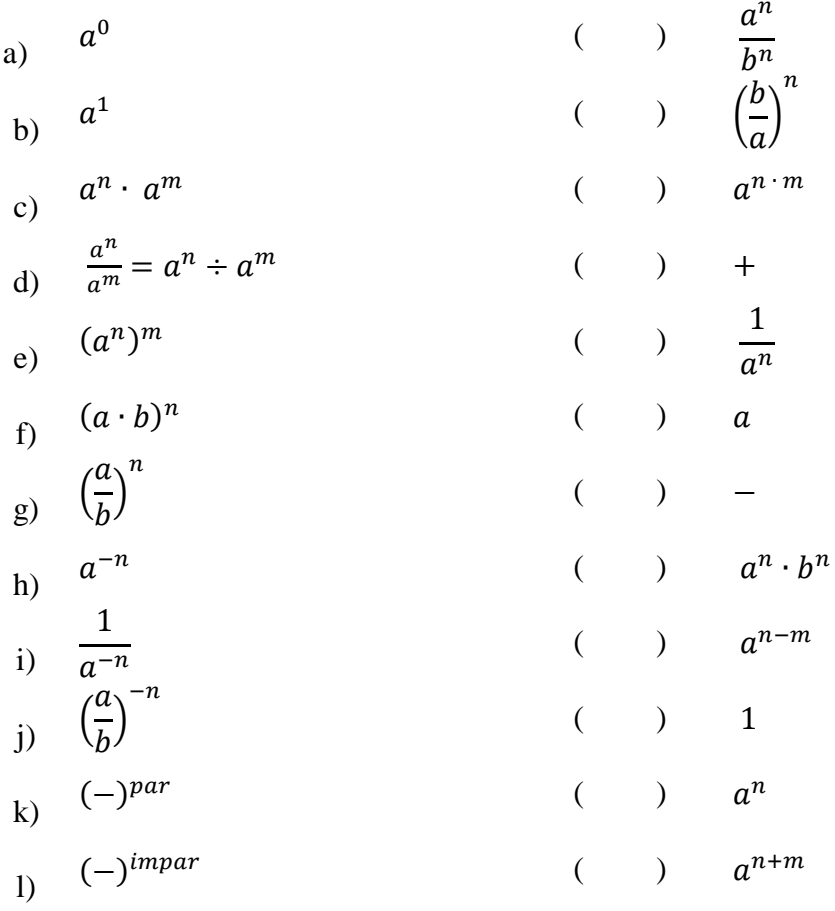

La potencia es una expresión que consta de una base y un exponente cuyo resultado se determina mediante la multiplicación repetida de la base tantas veces como su exponente lo indique, por ejemplo:

 $\_$  ,  $\_$  ,  $\_$  ,  $\_$  ,  $\_$  ,  $\_$  ,  $\_$  ,  $\_$  ,  $\_$  ,  $\_$  ,  $\_$  ,  $\_$  ,  $\_$  ,  $\_$  ,  $\_$  ,  $\_$  ,  $\_$  ,  $\_$  ,  $\_$  ,  $\_$  ,  $\_$  ,  $\_$  ,  $\_$  ,  $\_$  ,  $\_$  ,  $\_$  ,  $\_$  ,  $\_$  ,  $\_$  ,  $\_$  ,  $\_$  ,  $\_$  ,  $\_$  ,  $\_$  ,  $\_$  ,  $\_$  ,  $\_$  ,

 $2^5 = (2)(2)(2)(2)(2) = 32$ 

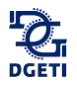

### **3.1.1 Propiedades de las potencias**

1. Multiplicación de potencias de la misma base. Al multiplicar potencias de la misma base, permanece la base y los exponentes se suman, por ejemplo:

$$
(2^3)(2^2) = 2^{3+2} = 2^5 = (2)(2)(2)(2)(2) = 32
$$

$$
\left(\frac{1}{3}\right)^5 \left(\frac{1}{3}\right)^4 = \left(\frac{1}{3}\right)^{5+4} = \left(\frac{1}{3}\right)^9 = \left(\frac{1}{3}\right)\left(\frac{1}{3}\right)\left(\frac{1}{3}\right)\left(\frac{1}{3}\right)\left(\frac{1}{3}\right)\left(\frac{1}{3}\right)\left(\frac{1}{3}\right)\left(\frac{1}{3}\right)\left(\frac{1}{3}\right)\left(\frac{1}{3}\right)\left(\frac{1}{3}\right) = 1
$$

2. División de potencias de la misma base. Para dividir potencias con la misma base, la base permanece y los exponentes se restan (Al exponente del numerador se le resta el exponente del denominador).

De este caso se desprenden las siguientes posibilidades:

2.1 Cuando el exponente del numerador es mayor que el exponente del denominador:

$$
\frac{3^5}{3^3} = 3^{5-3} = 3^2 = 9
$$

2.2 Cuando el exponente del numerador es menor que el exponente del denominador:

$$
\frac{3^3}{3^5} = 3^{3-5} = 3^{-2} = \frac{1}{3^2} = \frac{1}{9}
$$

2.3 Cuando el exponente resultante de la diferencia es igual a 1, el resultado será la misma base:

$$
\frac{5^3}{5^2} = 5^{3-2} = 5^1 = 5
$$

2.4 Cuando el exponente del numerador es igual al exponente del denominador, el resultado será 1. (Recuerda que al dividir una cantidad entre sí misma el resultado es igual a 1):

$$
\frac{6^3}{6^3} = 6^{3-3} = 6^0 = 1
$$

$$
\frac{\left(\frac{2}{3}\right)^4}{\left(\frac{2}{3}\right)^4} = \left(\frac{2}{3}\right)^{4-4} = \left(\frac{2}{3}\right)^0 = \frac{2^0}{3^0} = \frac{1}{1} = 1
$$

3. Potencias de potencias. Para calcular una potencia de una potencia, la base permanece y los exponentes se multiplican:

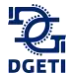

De la propiedad No. 3 se desprenden los siguientes casos:

3.1 Para exponentes enteros:

$$
\left[\left(\frac{3}{2}\right)^4\right]^6 = \left(\frac{3}{2}\right)^{(4)(6)} = \left(\frac{3}{2}\right)^{24} = \frac{3^{24}}{2^{24}}
$$

3.2 Para exponentes racionales:

$$
(10^5)^{\tfrac{3}{2}}=(10)^{(5)(\tfrac{3}{2})}=(10)^{\tfrac{15}{2}}
$$

4. Potencias donde la base es un producto. Para obtener el resultado, los factores de la base se elevan al exponente indicado.

De este caso se desprenden las siguientes posibilidades:

4.1 Para exponentes enteros:

$$
[(7)(9)]^3 = (7^3)(9^3) = (343)(729) = 250,047
$$

4.2 Para exponentes fraccionarios:

$$
\left[ \left( \frac{5}{7} \right) \left( \frac{3}{4} \right) \right]^{\frac{1}{2}} = \left( \frac{5}{7} \right)^{\frac{1}{2}} \left( \frac{3}{4} \right)^{\frac{1}{2}} = \left( \frac{15}{28} \right)
$$

5. Potencias con base racional. Al resolver una potencia donde la base es racional, se elevará el numerador y el denominador al exponente indicado, por ejemplo:

$$
\left(\frac{2}{3}\right)^3 = \frac{2^3}{3^3} = \frac{8}{27}
$$

6. Potencias de recíprocos. Cualquier factor del numerador puede pasar al denominador o viceversa, cambiando únicamente al signo contrario su exponente.

De este caso se desprenden las siguientes posibilidades:

6.1 Para bases enteras:

$$
(3)^{-2} = \frac{1}{3^2}
$$

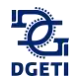

6.2 Para bases racionales, analiza los siguientes ejemplos:

Ejemplo 1.  
\n
$$
\left(\frac{1}{6}\right)^{-2} = \frac{1}{6^{-2}} = 6^2
$$
\nEjemplo 2.  
\n
$$
\frac{2}{10^{-2}} = (2)\left(\frac{1}{10^{-2}}\right) = (2)(10^2) = (2)(100) = 200
$$
\nEjemplo 3.  
\n
$$
\left(\frac{7}{12}\right)^{-5} = \frac{7^{-5}}{12^{-5}} = \frac{12^5}{7^5}
$$

### **Actividad**

Realiza las siguientes multiplicaciones de potencias y completa la siguiente tabla. Para realizar estas operaciones multiplica cada uno de los elementos de la columna "potencias" por cada uno de los elementos de la fila superior.

\_\_\_\_\_\_\_\_\_\_\_\_\_\_\_\_\_\_\_\_\_\_\_\_\_\_\_\_\_\_\_\_\_\_\_\_\_\_\_\_\_\_\_\_\_\_\_\_\_\_\_\_\_\_\_\_\_\_\_\_\_\_\_\_\_\_\_\_\_\_\_\_\_\_\_\_

Realiza las siguientes multiplicaciones de potencias y completa la siguiente tabla. Para realizar estas operaciones multiplica cada uno de los elementos de la columna "potencias" por cada uno de los elementos de la fila superior.

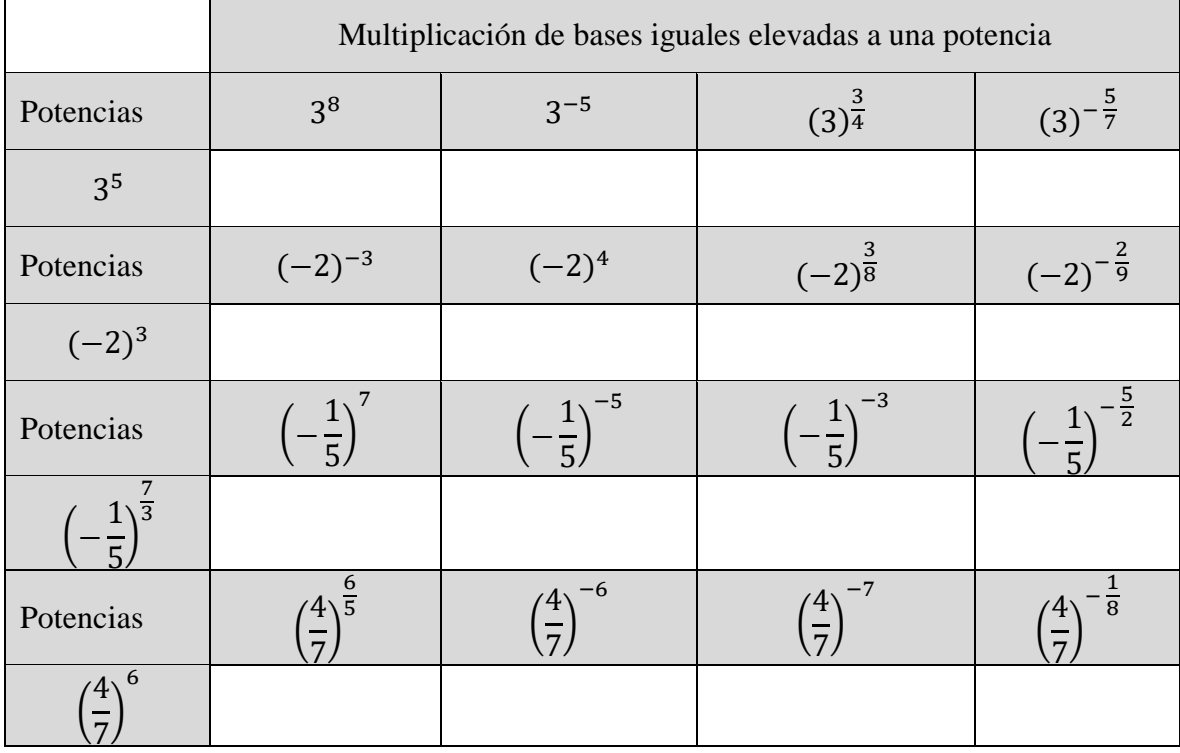

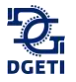

Realiza las siguientes divisiones de potencias y completa la siguiente tabla. Para realizar estas operaciones divide cada uno de los elementos de la columna "potencias" entre cada uno de los elementos de la fila superior.

\_\_\_\_\_\_\_\_\_\_\_\_\_\_\_\_\_\_\_\_\_\_\_\_\_\_\_\_\_\_\_\_\_\_\_\_\_\_\_\_\_\_\_\_\_\_\_\_\_\_\_\_\_\_\_\_\_\_\_\_\_\_\_\_\_\_\_\_\_\_\_\_\_\_\_\_

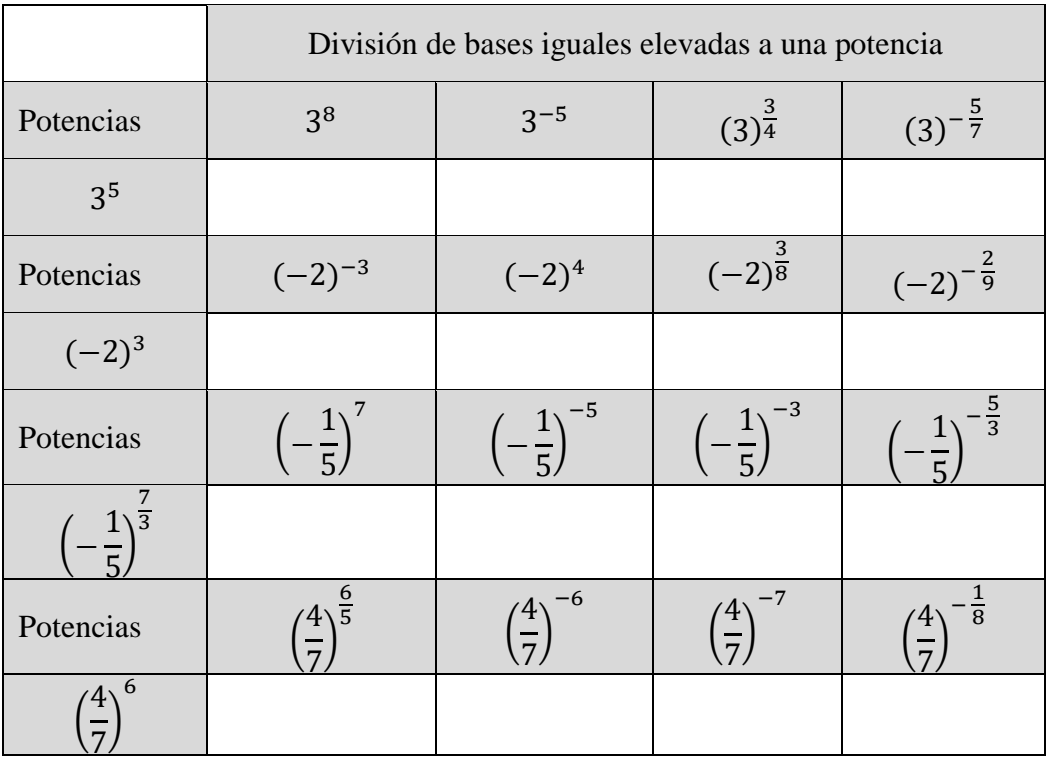

# **Actividad**

Realiza las siguientes potencias de potencias y completa la siguiente tabla. Para realizar esta actividad eleva cada uno de los elementos de la columna "potencias" al exponente indicado en cada uno de los elementos de la fila superior.

\_\_\_\_\_\_\_\_\_\_\_\_\_\_\_\_\_\_\_\_\_\_\_\_\_\_\_\_\_\_\_\_\_\_\_\_\_\_\_\_\_\_\_\_\_\_\_\_\_\_\_\_\_\_\_\_\_\_\_\_\_\_\_\_\_\_\_\_\_\_\_\_\_\_\_\_

# **Actividad**

Realiza las siguientes multiplicaciones de potencias con bases distintas y completa la siguiente tabla. Para realizar estas operaciones multiplica cada uno de los elementos de la columna "potencias" por cada uno de los elementos de la fila superior.

\_\_\_\_\_\_\_\_\_\_\_\_\_\_\_\_\_\_\_\_\_\_\_\_\_\_\_\_\_\_\_\_\_\_\_\_\_\_\_\_\_\_\_\_\_\_\_\_\_\_\_\_\_\_\_\_\_\_\_\_\_\_\_\_\_\_\_\_\_\_\_\_\_\_\_\_

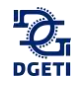

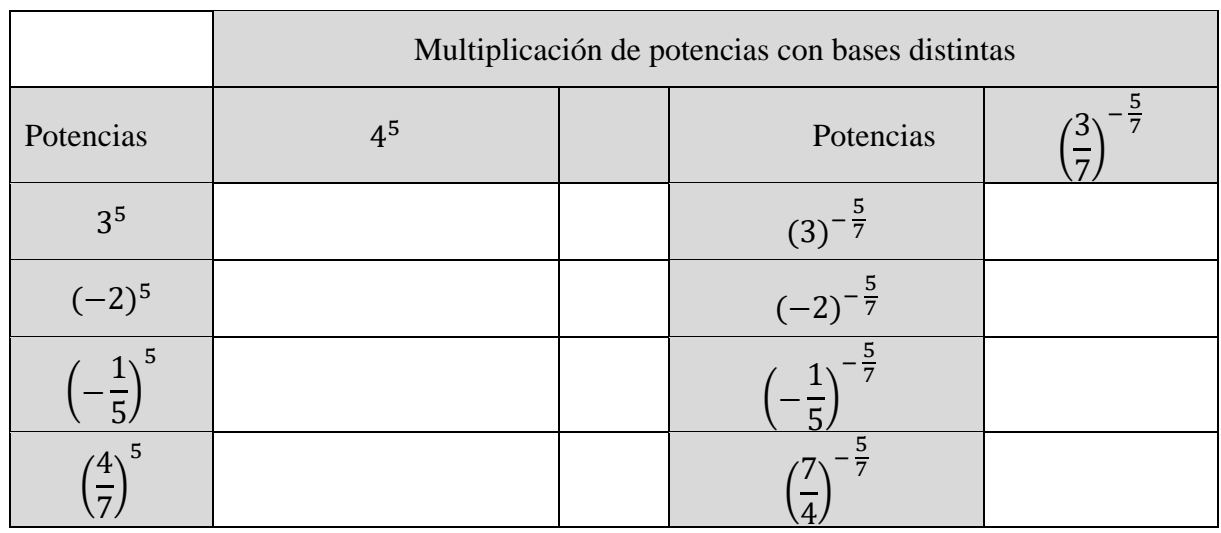

# **Actividad**

De las actividades que se presentan a continuación, lee, analiza y resuelve lo que se te solicita en cada una de ellas.

\_\_\_\_\_\_\_\_\_\_\_\_\_\_\_\_\_\_\_\_\_\_\_\_\_\_\_\_\_\_\_\_\_\_\_\_\_\_\_\_\_\_\_\_\_\_\_\_\_\_\_\_\_\_\_\_\_\_\_\_\_\_\_\_\_\_\_\_\_\_\_\_\_\_\_\_

1. El secreto. Una persona se entera de un secreto que una familia guarda celosamente en un documento a las 10 de la mañana (10:00 AM), y transcurridos 10 minutos (10:10 AM), lo cuenta a sus dos mejores amigos pidiéndoles que lo mantengan en secreto. Pero, diez minutos después estas personas rompen el pacto de confianza contándoselo cada una a otros dos íntimos amigos. Si este secreto fuera contado de este modo, siempre cada diez minutos y siempre a dos nuevos amigos que no lo conocían. ¿A qué hora se enteran exactamente 128 personas?

2. Se quiere dividir un cuadrado en cuadrados iguales, durante 6 veces de la siguiente forma. El primer cuadrado se divide en cuatro. Los cuadrados resultantes se dividen cada uno en cuatro y así sucesivamente (Fig. 3.1). Encuentra cual es el número total de cuadrados generados en la división 6.

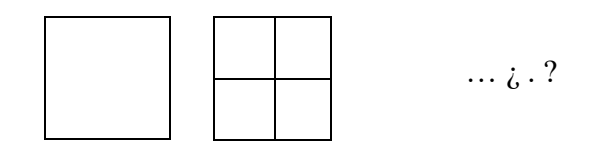

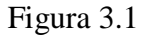

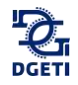

3. Un candado tiene en vez de una llave cuatro discos para poner una combinación de cuatro números. ¿Cuántas combinaciones hay, si cada disco tiene las cifras de 0 a 9?

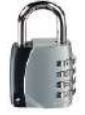

4. Un trompo tiene un disco en forma de un hexágono regular. Los seis sectores tienen los colores amarillo, verde, rojo, azul, marrón y negro. Se gira el trompo cinco veces. Calcula el número de todas las combinaciones de colores.

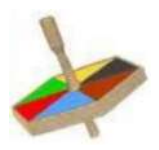

5. Se quiere construir el conjunto de Cantor a partir de la siguiente información. Se parte de un segmento de longitud 1. Se divide en tres partes iguales y se elimina la parte central. Después, cada una de las dos partes se divide en tres partes iguales y se eliminan de nuevo las partes centrales en cada una de ellas y así sucesivamente durante 5 divisiones. Encuentre la longitud de cada una de las partes del conjunto de Cantor después de las divisiones propuestas.

\_\_\_\_\_\_\_\_\_\_\_\_\_\_\_\_\_\_\_\_\_\_\_\_\_\_\_\_\_\_\_\_\_\_\_\_\_\_\_\_\_\_\_\_\_\_\_\_\_\_\_\_\_\_\_\_\_\_\_\_\_\_\_\_\_\_\_\_\_\_\_\_\_\_\_\_\_\_\_\_\_\_\_\_\_\_\_\_\_\_\_\_\_\_\_\_\_\_\_\_\_\_\_\_\_\_\_\_\_\_\_\_\_\_

# **3.2 Radicales**

Investiga y responde.

¿Para qué se utiliza la radicación o cálculo de raíces?

¿De qué operación es inversa la radicación?

¿Cuál es el símbolo para representar una raíz?

¿En qué tipo de raíces tenemos dos respuestas?

 $\angle$ Cuál es el resultado de √9?

¿Cómo se representa  $\sqrt[3]{5^9}$  en forma de potencia?

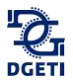

Utiliza el lector de códigos QR de tu dispositivo móvil para visualizar el o los siguientes videos.

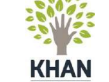

Tema: Entender las raíces cuadradas [https://es.khanacademy.org/math/algebra-basics/core-algebra-founda](https://es.khanacademy.org/math/algebra-basics/core-algebra-foundations/square-roots-for-)[tions/square-roots-for-](https://es.khanacademy.org/math/algebra-basics/core-algebra-foundations/square-roots-for-) [college/v/understanding-square-roots](https://es.khanacademy.org/math/algebra-basics/core-algebra-foundations/square-roots-for-college/v/understanding-square-roots)

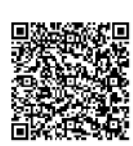

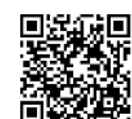

# **Actividad**

1. Ubica los elementos de la radicación:

Tema: La radicación y sus propiedades [https://www.youtube.com/watch?v=vAH\\_w49KhUg](https://www.youtube.com/watch?v=vAH_w49KhUg)

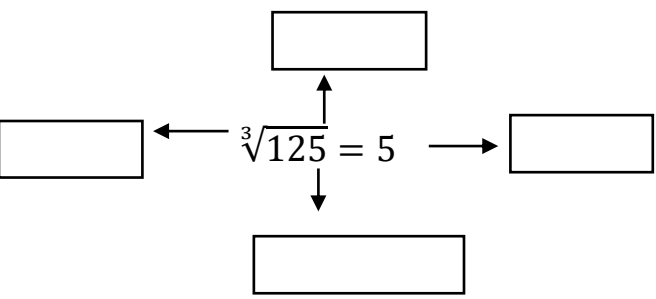

\_\_\_\_\_\_\_\_\_\_\_\_\_\_\_\_\_\_\_\_\_\_\_\_\_\_\_\_\_\_\_\_\_\_\_\_\_\_\_\_\_\_\_\_\_\_\_\_\_\_\_\_\_\_\_\_\_\_\_\_\_\_\_\_\_\_\_\_\_\_\_\_\_\_\_\_

2. Determina si las expresiones matemáticas siguientes son verdaderas (V) o falsas (F) y coloca la letra que corresponda:

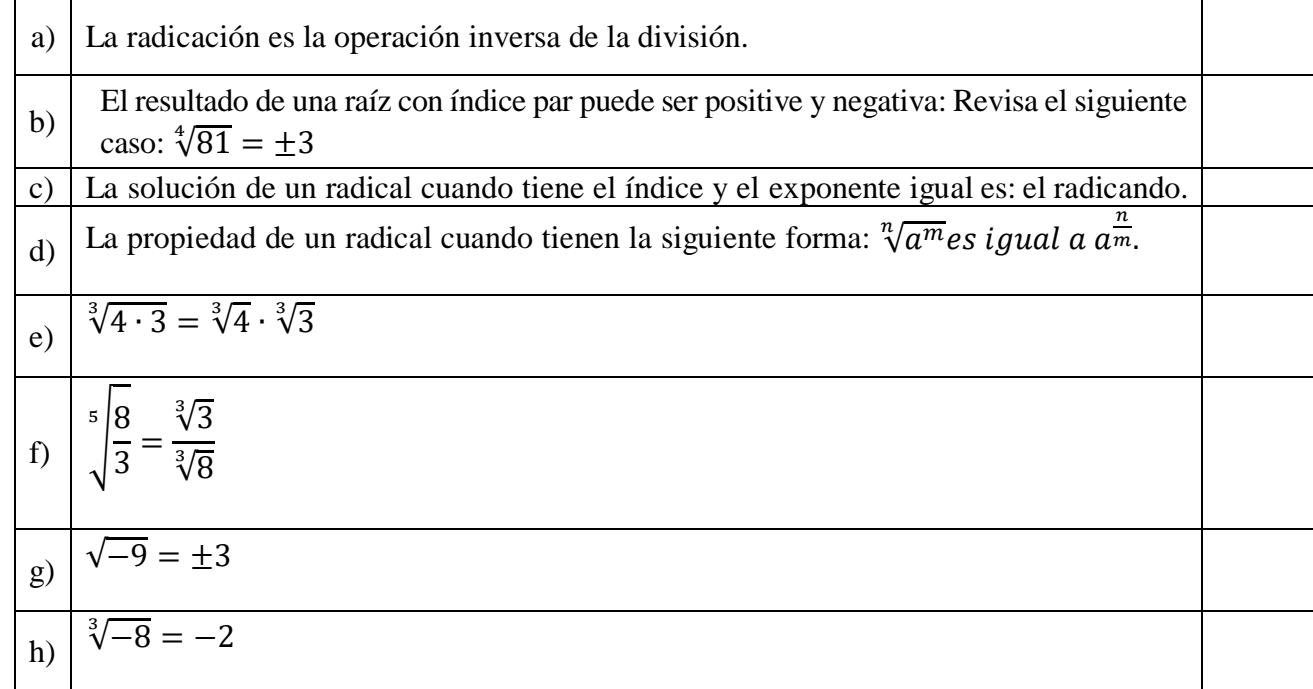

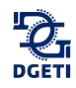

# **¿Sabías que?**

"Fueron los griegos en el siglo V a. de C., los descubridores de la existencia de números no racionales. Este descubrimiento hizo tambalear uno de los principios de los pitagóricos, que consideraban la esencia de todas las cosas, tanto en la geometría como en los asuntos teóricos y prácticos del hombre eran explicables en términos de *arithmos*, es decir, de propiedades de los números enteros y sus razones.

Puesto que la existencia de tales números era evidente, los griegos no tuvieron más remedio que aceptarlos con el nombre de irracionales.

De esta manera el campo de los números se extendió superando la capacidad de los racionales para representar todas las medidas de magnitudes. En el siglo IX, el filósofo árabe *Al- Farabi*  generalizó el concepto de número a los racionales e irracionales positivos.

En 1525 el matemático alemán *Christoph Rudolff* introdujo el signo √ , que indica la raíz cuadrada de un número. El mismísimo *Euler* conjeturó en 1775 que se trataba de una forma estilizada de la letra r, inicial del término latino *radix*, "radical".

La radicación se considera la operación inversa de una potenciación y consiste en determinar la base de una potencia, de la cual conocemos su exponente y su resultado".<sup>1</sup>

<sup>1</sup> Márquez A.; Bravo F.; Gallegos H.; Cerón M & Reyes R. (2009)

#### **Radicación**

En el campo de la matemática, se conoce como radicación a la operación que consiste en obtener la raíz de una cifra. De este modo, la radicación es el proceso mediante eñ cual conociendo el índice y el radicando, permite hallar la raíz.

Para comprender estos conceptos, por lo tanto, hay que reconocer las partes que forman u[n](http://definicion.de/radical) [radical.](http://definicion.de/radical) La raíz es el número que multiplicado la cantidad de veces que indica el índice, da como resultado el radicando.

Supongamos que nos encontramos con un radical que muestra la raíz cúbica de 8. Tendremos el radicando (8) y el índice (3, ya que es una raíz cúbica). A través de la radicación, llegamos a [la raíz:](http://definicion.de/raiz/) 2. Esto quiere decir que 2 elevado al cubo (2 x 2 x 2) es igual a 8. Ver figura 3.1

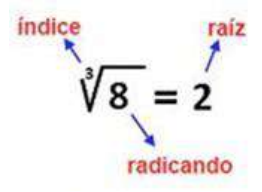

*Figura 3.1 Radicación*

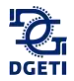

\_\_\_\_\_\_\_\_\_\_\_\_\_\_\_\_\_\_\_\_\_\_\_\_\_\_\_\_\_\_\_\_\_\_\_\_\_\_\_\_\_\_\_\_\_\_\_\_\_\_\_\_\_\_\_\_\_\_\_\_\_\_\_\_\_\_\_\_\_\_\_\_\_\_\_\_

Analicemos los siguientes ejemplos:

1. 
$$
\sqrt[3]{64} = \sqrt[3]{(4)(4)(4)} = 4
$$
; comprobando (4)(4)(4) = 64

2. 
$$
\sqrt[4]{16} = \sqrt[4]{(2)(2)(2)(2)} = 2
$$
; comprobando (2)(2)(2)(2) = 16

**Actividad**

Aplicando la definición de radicación, calcula las raíces siguientes:

- 1.  $\sqrt[3]{27}$  =
- 2.  $\sqrt[3]{125}$  =
- 3.  $\sqrt[5]{32} =$
- 4.  $\sqrt{81}$  =
- 5. La raíz cúbica de 512 =
- 6. La raíz séptima de 2187 =
- 7.  $\sqrt[4]{525}$  =
- 8.  $\sqrt{144}$  =
- 9. La raíz cuadrada de 225 =
- 10. La raíz cuarta de  $6561 =$
- 11. Una fábrica de puré de tomate contrata a un matemático para que determine los lados de una caja en forma cúbica en la que se envasará el puré. Por lo que se decide tomar en cuenta que el volumen que se necesita son 1331  $cm<sup>3</sup>$ . ¿Cuánto mide cada lado de la caja?

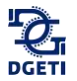

# **3.2.1 Propiedades de los radicales**

*Propiedad 1. Si n es un número impar.*

$$
\sqrt[n]{a^n} = a^{\frac{n}{n}} = a^1 = a
$$

*Propiedad 2. Si n es un número par.*

$$
\sqrt[n]{a^n} = \pm a
$$

\_\_\_\_\_\_\_\_\_\_\_\_\_\_\_\_\_\_\_\_\_\_\_\_\_\_\_\_\_\_\_\_\_\_\_\_\_\_\_\_\_\_\_\_\_\_\_\_\_\_\_\_\_\_\_\_\_\_\_\_\_\_\_\_\_\_\_\_\_\_\_\_\_\_\_\_

Ejemplos:

- 1.  $\sqrt[3]{216} = \sqrt[3]{(6)(6)(6)} = \sqrt[3]{6^3} = 6^{\frac{3}{2}} = 6^{\frac{1}{2}} = 6$
- 2.  $\sqrt[4]{10000} = \sqrt[4]{(10)(10)(10)(10)} = \sqrt[4]{10^4} = \pm 10^{\frac{4}{4}} = \pm 10^1 = \pm 10$

### **Actividad**

Calcula las siguientes raíces.

- 1.  $\sqrt[3]{343} =$
- 2.  $\sqrt[5]{243}$  =
- 3.  $\sqrt{25}$  =
- 4.  $\sqrt[4]{256}$  =
- 5. Raíz sexta de 729  $=$
- 6. Raíz quinta de 7776 =
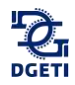

*Propiedad 3. La enésima potencia (n) de la raíz enésima (n) de un número cualquiera siendo n cualquier número.*

$$
(\sqrt[n]{a})^n = a
$$

Ejemplo:

$$
\left(\sqrt[4]{16}\right)^4 = \left(\sqrt[4]{(2)(2)(2)(2)}\right)^4 = \left(\sqrt[4]{(2^4)}\right)^4 = \left(2^{\frac{4}{4}}\right)^4 = (2^1)^4 = (2)^4
$$

$$
= (2)(2)(2)(2) = 16
$$

#### **Actividad**

- 1.  $(\sqrt[5]{3125})^5$  =
- 2.  $(\sqrt[4]{2401})^4$  =
- 3.  $(\sqrt[5]{243})^5 =$
- 4. La raíz séptima de 10 a la siete es igual a:
- 5. Raíz cuadrada de 3 al cuadrado es igual a:
- 6.  $(\sqrt[3]{41})^3 =$

*Propiedad 4. La radicación de un producto es el producto de la radicación de cada factor.*

$$
\sqrt[n]{ab} = \sqrt[n]{a}\sqrt[n]{b}
$$

Ejemplos:

- 1.  $\sqrt[3]{21} = \sqrt[3]{(3)(7)} = \sqrt[3]{3}\sqrt[3]{7}$
- 2.  $\sqrt[3]{40} = \sqrt[3]{(8)(5)} = \sqrt[3]{8} \sqrt[3]{5} = 2\sqrt[3]{5}$

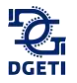

## **Actividad**

Resuelve los siguientes ejercicios.

- 1.  $\sqrt{(14)(25)}$  =
- 2. Raíz cuarta del producto de 5 por 11 es igual a:
- 3.  $\sqrt[3]{10}$  =
- 4.  $\sqrt{(6)(169)}$  =
- 5. Raíz del producto de 36 por 2:
- 6.  $\sqrt[3]{(8)(35)} =$

*Propiedad 5. La radicación de una división es la división de la radicación.*

$$
\sqrt[n]{\frac{a}{b}} = \frac{\sqrt[n]{a}}{\sqrt[n]{b}}
$$

Ejemplos:

1. 
$$
\sqrt{\frac{9}{16}} = \frac{\sqrt{9}}{\sqrt{16}} = \frac{3}{4}
$$

2. 
$$
\sqrt[3]{\frac{30}{343}} = \frac{\sqrt[3]{30}}{\sqrt[3]{343}}
$$

3. 
$$
\sqrt[5]{\frac{32}{49}} = \frac{\sqrt[5]{32}}{\sqrt[5]{49}} = \frac{2}{\sqrt[5]{49}}
$$

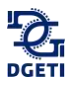

#### **Actividad**

Resuelve los siguientes ejercicios

1.  $\frac{25}{64}$  $\frac{25}{64}$  =

$$
2. \sqrt{\frac{16}{7}} =
$$

$$
3. \sqrt[3]{\frac{16}{125}} =
$$

4. 
$$
\sqrt[4]{\frac{13}{81}} =
$$

5. Raíz quinta de la división de 729 entre1024, se indica como:

6. Javier quiere regalarle a su mamá un dibujo por lo que manda hacer un marco, el carpintero le dice que el vidrio que necesita para el marco tiene forma cuadrada de  $\frac{4225}{900}m^2$ ¿cuánto mide el lado del marco?

*Propiedad 6. La raíz n-ésima de la raíz m-ésima de un número es igual a la raíz (n)(m)-ésima de dicho número.*

\_\_\_\_\_\_\_\_\_\_\_\_\_\_\_\_\_\_\_\_\_\_\_\_\_\_\_\_\_\_\_\_\_\_\_\_\_\_\_\_\_\_\_\_\_\_\_\_\_\_\_\_\_\_\_\_\_\_\_\_\_\_\_\_\_\_\_\_\_\_\_\_\_\_\_\_

$$
\sqrt[n]{\sqrt[m]{a}} = \sqrt[n*m]{a}
$$

Ejemplos:

1. 
$$
\sqrt[3]{\sqrt[3]{45}} = \sqrt[9]{45}
$$

2.  $\sqrt[4]{\sqrt[5]{70}} = \sqrt[20]{70}$ 

**Actividad**

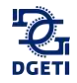

Aplica las propiedades estudiadas para simplificar las expresiones siguientes:

$$
1. \qquad \sqrt[2]{\sqrt[2]{60}} =
$$

$$
2. \qquad \sqrt[7]{\sqrt[4]{385}} =
$$

$$
3. \qquad \sqrt[5]{10} =
$$

- 4. Raíz cuadrada de la raíz cuarta de siete es igual a:
- 5. Raíz cúbica de la raíz quinta de tres es:

6. 
$$
\sqrt[5]{\frac{6}{50}} =
$$

7. El área de un cuadrado es  $4096cm^2$ . ¿Cuánto medirá el perímetro de otro cuadrado cuyo lado es la raíz cúbica del lado del primero?

Observa que podemos analizar de una forma general el comportamiento de la radicación a partir de su índice y sus signos.

Por ejemplo cuando el índice es par:

- Tenemos que:  $\sqrt[{\text{Par}}]{+} = \pm$  las raíces que se generan son dos, una positiva y una negativa.
- Tenemos que:  $\sqrt[Par]{-} = No$  existen en los Reales.

Por ejemplo cuando el índice es impar:

- Tenemos que:  $\sqrt[Impar]{+}$ la raíz que se genera es positiva.
- Tenemos que:  $\sqrt{1 \frac{mpar}{c}}$ la raíz que se genera es negativa.

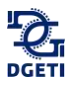

## **3.2.2 Transformación de potencias fraccionarias a radicales y viceversa**

#### **Actividad**

Utiliza el lector de códigos QR de tu dispositivo móvil para visualizar el o los siguientes videos.

\_\_\_\_\_\_\_\_\_\_\_\_\_\_\_\_\_\_\_\_\_\_\_\_\_\_\_\_\_\_\_\_\_\_\_\_\_\_\_\_\_\_\_\_\_\_\_\_\_\_\_\_\_\_\_\_\_\_\_\_\_\_\_\_\_\_\_\_\_\_\_\_\_\_\_\_

Video: Reescribir raíces como exponentes racionales. [https://es.khanacademy.org/math/algebra/rational-exponents-and-radi](https://es.khanacademy.org/math/algebra/rational-exponents-and-radicals/rational-exponents-intro/v/rewriting-roots-as-rational-exponents)[cals/rational-exponents-intro/v/rewriting-roots-as-rational-exponents](https://es.khanacademy.org/math/algebra/rational-exponents-and-radicals/rational-exponents-intro/v/rewriting-roots-as-rational-exponents)

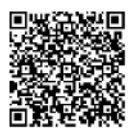

Propiedad 7. Todo radical se puede expresar con exponente fraccionario, como se muestra a continuación:

\_\_\_\_\_\_\_\_\_\_\_\_\_\_\_\_\_\_\_\_\_\_\_\_\_\_\_\_\_\_\_\_\_\_\_\_\_\_\_\_\_\_\_\_\_\_\_\_\_\_\_\_\_\_\_\_\_\_\_\_\_\_\_\_\_\_\_\_\_\_\_\_\_\_\_\_\_\_\_\_\_\_\_\_\_\_\_\_\_\_\_\_\_\_\_\_\_\_\_\_\_\_\_\_\_\_\_\_\_\_\_\_\_\_

 $\sqrt[n]{a^m} = a^{\frac{m}{n}}$ , donde, *a* es la base, *m* el exponente, y *n* el índice.

\_\_\_\_\_\_\_\_\_\_\_\_\_\_\_\_\_\_\_\_\_\_\_\_\_\_\_\_\_\_\_\_\_\_\_\_\_\_\_\_\_\_\_\_\_\_\_\_\_\_\_\_\_\_\_\_\_\_\_\_\_\_\_\_\_\_\_\_\_\_\_\_\_\_\_\_

*Ejemplos:*

$$
\sqrt[4]{6^3} = 6^{\frac{3}{4}}
$$
 
$$
\sqrt[5]{7^2} = 7^{\frac{2}{5}}
$$

**Actividad**

Representa cada raíz usando exponente fraccionario:

- 1.  $\sqrt[5]{2^3}$  $=$  2.  $\sqrt[4]{3^9} =$
- 3.  $\sqrt[3]{8^2}$  $=$  4.  $\sqrt[6]{7^5}$  =

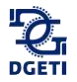

Representa cada expresión mediante radicales

$$
1.3^{\frac{7}{8}} = 2.4^{\frac{2}{6}} =
$$

$$
3.4^{\frac{1}{3}} = 4.7^{\frac{2}{4}} = 4
$$

### **3.2.3 Simplificación de Radicales**

### **Actividad**

Utiliza el lector de códigos QR de tu dispositivo móvil para visualizar el o los siguientes videos.

\_\_\_\_\_\_\_\_\_\_\_\_\_\_\_\_\_\_\_\_\_\_\_\_\_\_\_\_\_\_\_\_\_\_\_\_\_\_\_\_\_\_\_\_\_\_\_\_\_\_\_\_\_\_\_\_\_\_\_\_\_\_\_\_\_\_\_\_\_\_\_\_\_\_\_\_\_\_\_\_\_\_\_\_\_\_\_\_\_\_\_\_\_\_\_\_\_\_\_\_\_\_\_\_\_\_\_\_\_\_\_\_\_\_

\_\_\_\_\_\_\_\_\_\_\_\_\_\_\_\_\_\_\_\_\_\_\_\_\_\_\_\_\_\_\_\_\_\_\_\_\_\_\_\_\_\_\_\_\_\_\_\_\_\_\_\_\_\_\_\_\_\_\_\_\_\_\_\_\_\_\_\_\_\_\_\_\_\_\_\_

 $\_$  ,  $\_$  ,  $\_$  ,  $\_$  ,  $\_$  ,  $\_$  ,  $\_$  ,  $\_$  ,  $\_$  ,  $\_$  ,  $\_$  ,  $\_$  ,  $\_$  ,  $\_$  ,  $\_$  ,  $\_$  ,  $\_$  ,  $\_$  ,  $\_$  ,  $\_$  ,  $\_$  ,  $\_$  ,  $\_$  ,  $\_$  ,  $\_$  ,  $\_$  ,  $\_$  ,  $\_$  ,  $\_$  ,  $\_$  ,  $\_$  ,  $\_$  ,  $\_$  ,  $\_$  ,  $\_$  ,  $\_$  ,  $\_$  ,

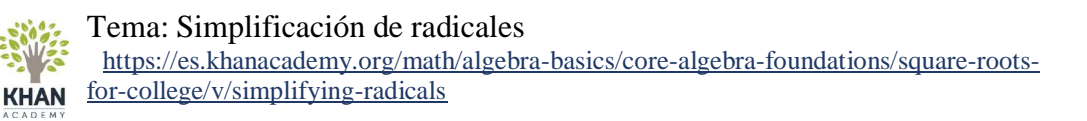

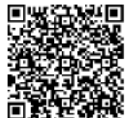

Simplificar un radical es escribirlo en la forma más sencilla, de forma que:

- 1. El radicando sin ningún factor con exponente mayor o igual al índice de la raíz.
- 2. Un radicando sin fracciones.
- 3. El denominador sin radicales.
- 4. El índice el más pequeño posible entre todas las expresiones equivalentes.

Por ejemplo, las raíces  $\sqrt{8}$  y  $\sqrt[4]{9}$  no están simplificados, pues en la primera el exponente del radicando es mayor que el índice de la raíz, en la segunda el exponente del radicando es menor que el índice de la raíz, pero estos dos últimos son múltiplos, por lo tanto, reducibles.

$$
\sqrt{8} = \sqrt{2 \times 2 \times 2} = \sqrt{2^3} = 2\sqrt{2}
$$

Supongamos que tenemos un radical donde el coeficiente numérico del radicando no está factorizado como producto de primos y queremos verificar si el radical está simplificado.

Un procedimiento para verificar y simplificar, en caso que se requiera, empezaría por factorizar la parte numérica como producto de sus factores primos.

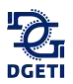

Propiedad 1. Simplificación en la raíz de un producto.

Si el radicando está escrito en su descomposición de números primos, lo primero es expresar cada exponente como una suma de múltiplos del índice más un número menor al índice. Luego, descomponer cada potencia como un producto, asociar las potencias con exponentes menores al índice para finalmente aplicar la propiedad de la raíz de un producto y simplificar los radicales.

*Ejemplos:*

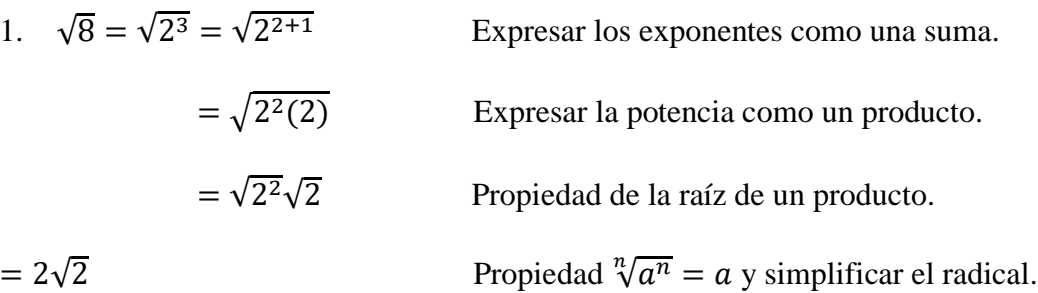

2. 
$$
\sqrt[5]{(2)^4 (7)^8} = \sqrt[5]{(2)^4 (7)^{5+3}}
$$
  
\n
$$
= \sqrt[5]{(2^4)(7^5)(7^3)}
$$
  
\n
$$
= (\sqrt[5]{2^4})(\sqrt[5]{7^5})(\sqrt[5]{7^3})
$$
  
\n
$$
= (\sqrt[5]{2^4})(7)(\sqrt[5]{7^3})
$$
  
\n
$$
= (\sqrt[5]{2^4})(7)(\sqrt[5]{7^3})
$$
  
\n
$$
= (7)(\sqrt[5]{(2^4)(7^3)}
$$
  
\n
$$
= (7)(\sqrt[5]{(2^4)(7^3)}
$$
  
\n
$$
= \text{Propiedad } 0
$$
  
\n
$$
\text{Comutatividad del producto.}
$$
  
\n
$$
= (7)(\sqrt[5]{(2^4)(7^3)}
$$
  
\n
$$
\text{Propiedad } 0
$$
  
\n
$$
\text{Propiedade } 1
$$
  
\n
$$
\text{Propiedade } 1
$$
  
\n
$$
\text{Conmutatividad del producto.}
$$

**Actividad**

Simplifica los siguientes radicales.

1. 
$$
\sqrt{50} = 2
$$
. Raíz quinta de -1728 =

\_\_\_\_\_\_\_\_\_\_\_\_\_\_\_\_\_\_\_\_\_\_\_\_\_\_\_\_\_\_\_\_\_\_\_\_\_\_\_\_\_\_\_\_\_\_\_\_\_\_\_\_\_\_\_\_\_\_\_\_\_\_\_\_\_\_\_\_\_\_\_\_\_\_\_\_

3. Raíz cúbica de  $320 = 4$ 

$$
\cdot \sqrt{\frac{90}{80}} =
$$

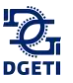

# 5.  $\sqrt{288}$  = 6.  $\sqrt{180}$  =

Propiedad 2. Racionalizar el denominador para simplificar radicales.

La cuarta condición expuesta para que un radical esté simplificado es que, si hay un denominador, éste no contenga radicales. Para remover los radicales del denominador tenemos que racionalizar el mismo. Esto se hace multiplicando el numerador y denominador por la expresión que lo vuelve a la fracción racional. En nuestro caso es un radical con las mismas potencias del denominador y exponentes los que completen el siguiente múltiplo del índice de la raíz. A continuación, se aplica esta propiedad en los siguientes ejemplos:

 $\_$  ,  $\_$  ,  $\_$  ,  $\_$  ,  $\_$  ,  $\_$  ,  $\_$  ,  $\_$  ,  $\_$  ,  $\_$  ,  $\_$  ,  $\_$  ,  $\_$  ,  $\_$  ,  $\_$  ,  $\_$  ,  $\_$  ,  $\_$  ,  $\_$  ,  $\_$  ,  $\_$  ,  $\_$  ,  $\_$  ,  $\_$  ,  $\_$  ,  $\_$  ,  $\_$  ,  $\_$  ,  $\_$  ,  $\_$  ,  $\_$  ,  $\_$  ,  $\_$  ,  $\_$  ,  $\_$  ,  $\_$  ,  $\_$  ,

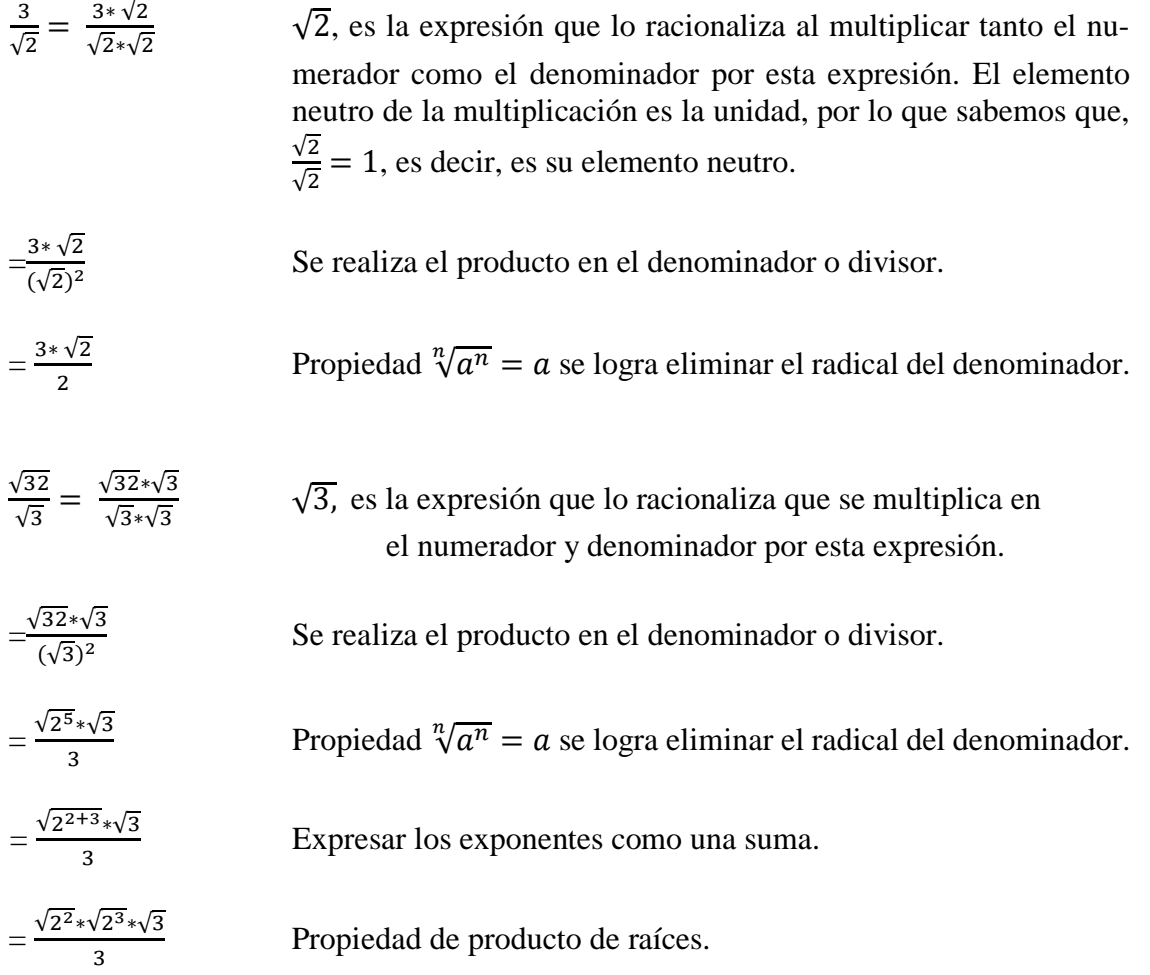

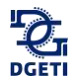

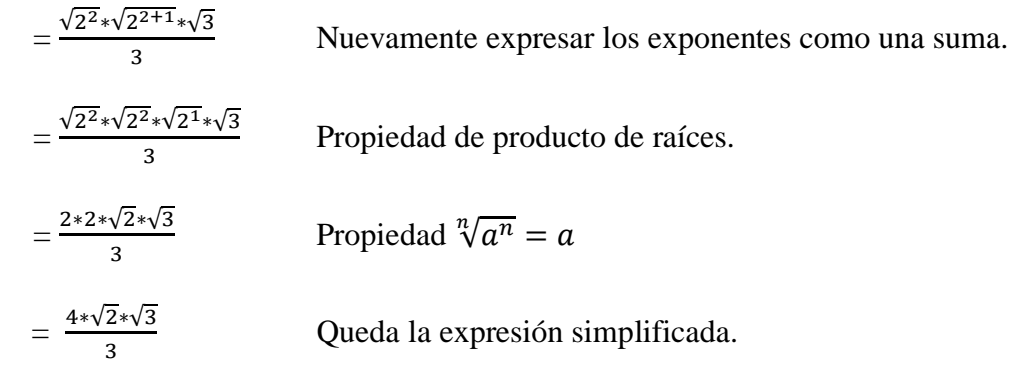

**Actividad**

Racionaliza las expresiones de los siguientes radicales.

1. 
$$
\frac{3}{\sqrt{7}} =
$$
 2.  $\frac{4\sqrt{2}}{\sqrt{6}} =$ 

3. 
$$
\frac{3\sqrt{7}}{2\sqrt{3}} =
$$
 4.  $\frac{5\sqrt{7}}{\sqrt{35}} =$ 

5. El cociente de 2 entre raíz cubica de 4 = 
$$
6. \frac{1}{\sqrt[3]{5}}
$$
 =

Propiedad 3. La simplificación de la raíz de un cociente.

*Ejemplos:*

$$
\sqrt[4]{\frac{3}{16}} = \frac{\sqrt[4]{3}}{\sqrt[4]{16}}
$$
Propiedad del cociente de las raíces.  
\n
$$
= \frac{\sqrt[4]{3}}{\sqrt[4]{2^4}}
$$
 Se factoriza el denominador para simplificar el radical.  
\n
$$
= \frac{\sqrt[4]{3}}{2}
$$
Propiedad  $\sqrt[n]{a^n} = ay$  la expresión está simplificada.

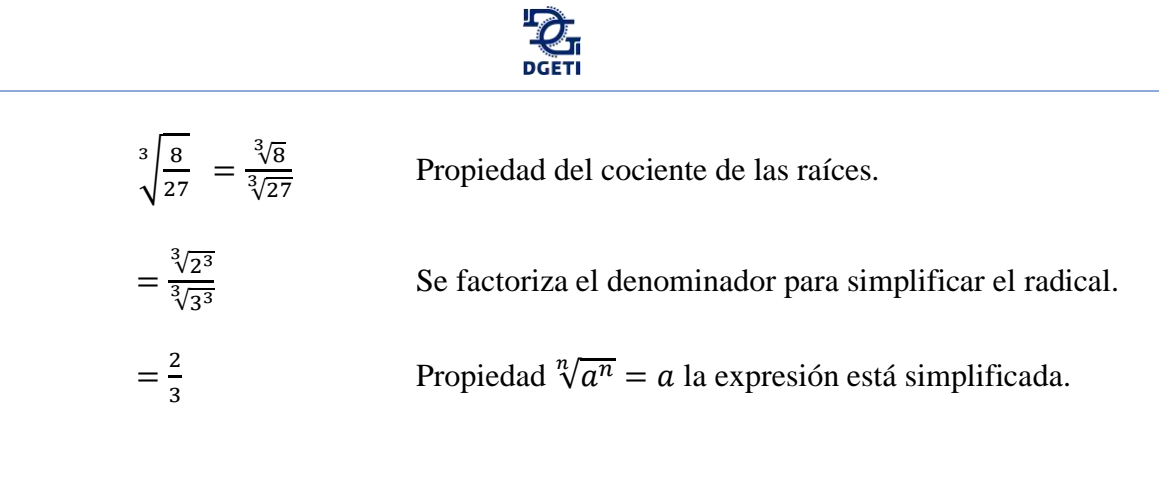

**Actividad**

Simplifica y racionaliza los siguientes radicales.

1. 
$$
\sqrt{\frac{400}{32}} =
$$
 2.  $\sqrt[3]{\frac{40}{125}} =$ 

$$
3.\sqrt[4]{\frac{256}{32}} =
$$

Propiedad 4. La raíz de una raíz para que el índice sea la expresión mínima posible.

*Ejemplos:*

1.  $\sqrt[4]{3^2} = \sqrt{\sqrt{3}}$ <sup>2</sup> Propiedad de la raíz de una raíz.  $= \sqrt{3}$  Propiedad  $\sqrt[n]{a^n} = a$  y simplifica el radical interno. 2.  $(\sqrt{\sqrt{5}})^8 = {^{8} \overline{5}}$ Propiedad de la raíz de una raíz.  $= 5$  Propiedad  $\sqrt[n]{a^n} = a$  y simplifica el radical interno.

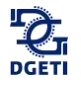

## **Actividad**

Simplifica los siguientes radicales.

1. 
$$
\sqrt[4]{5^2} =
$$
  
\n2.  $\sqrt[8]{7^4} =$   
\n3.  $(\sqrt{\sqrt{\sqrt{3}}})^{16} =$   
\n4.  $(\sqrt{\sqrt{6}})^4 =$ 

## **3.2.4 Suma y resta con radicales**

Utiliza el lector de códigos QR de tu dispositivo móvil para visualizar el o los siguientes videos.

\_\_\_\_\_\_\_\_\_\_\_\_\_\_\_\_\_\_\_\_\_\_\_\_\_\_\_\_\_\_\_\_\_\_\_\_\_\_\_\_\_\_\_\_\_\_\_\_\_\_\_\_\_\_\_\_\_\_\_\_\_\_\_\_\_\_\_\_\_\_\_\_\_\_\_\_\_\_\_\_\_\_\_\_\_\_\_\_\_\_\_\_\_\_\_\_\_\_\_\_\_\_\_\_\_\_\_\_\_\_\_\_\_\_

Tema: Sumar y simplificar radicales [https://es.khanacademy.org/math/algebra-basics/core-algebra-foundations/square-roots](https://es.khanacademy.org/math/algebra-basics/core-algebra-foundations/square-roots-for-college/v/more-simplifying-radical-expressions)[for-college/v/more-simplifying-radical-expressions](https://es.khanacademy.org/math/algebra-basics/core-algebra-foundations/square-roots-for-college/v/more-simplifying-radical-expressions)

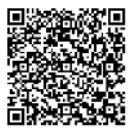

Para sumar o restar radica les se necesita que sean semejantes (que tengan el mismo índice y el mismo radicando), cuando esto ocurre se suman o restan los coeficientes de fuera y se deja el radical.

#### *Ejemplos:*

- 1.  $\sqrt{8} + \sqrt{2} = \sqrt{2^3} + \sqrt{2} = 2\sqrt{2} + \sqrt{2} = 3\sqrt{2}$
- 2.  $9\sqrt{3} 3\sqrt{3} = 6\sqrt{3}$

3. 
$$
\sqrt{40} + \sqrt{90} = \sqrt{(4)(10)} + \sqrt{(9)(10)} = 2\sqrt{10} + 3\sqrt{10} = 5\sqrt{10}
$$

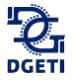

#### **Actividad**

Realiza las siguientes operaciones con radicales:

- 1.  $2\sqrt{32} \sqrt{8} =$  $2 \sqrt[3]{4} + \sqrt[6]{16} =$
- $3.7\sqrt{3} 4\sqrt{3} = 4\sqrt{2} 5\sqrt{18} + 3\sqrt{50} =$

$$
5.\sqrt{45} + 3\sqrt{20} =
$$
   
6.  $2\sqrt{\frac{1}{2}} + 5\sqrt{8} =$ 

7. En una habitación se requieren colocar 3 mesas cuadradas de  $2 \text{ m}^2$  cada una y  $2$  mesas, también cuadradas, de 8 m<sup>2</sup> cada una. Puestas una a continuación de otra, ¿qué longitud ocuparán todas las mesas?

8. Revisa el anexo 1, que te proporciona información sobre cómo se construye un mapa conceptual.

9. Una vez que hemos revisado la estructura y contenido de un mapa conceptual, iniciemos con la construcción de un mapa conceptual correspondiente al tema de "*Potencias y radicales*". Pasos:

- 1. Identificar los conceptos clave correspondientes a este bloque.
- 2. Identificar la jerarquía y relaciones entre las mismas.
- 3. Estructurar las palabras clave, respetando su jerarquía y relaciones que existen entre estas, haciendo uso de los conectores.
- 4. Transcribe la información de tu mapa conceptual a un texto en forma de resumen, con esto comprobarás si tu mapa conceptual fue elaborado de manera correcta.

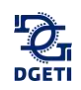

# **Evaluación del bloque 3**

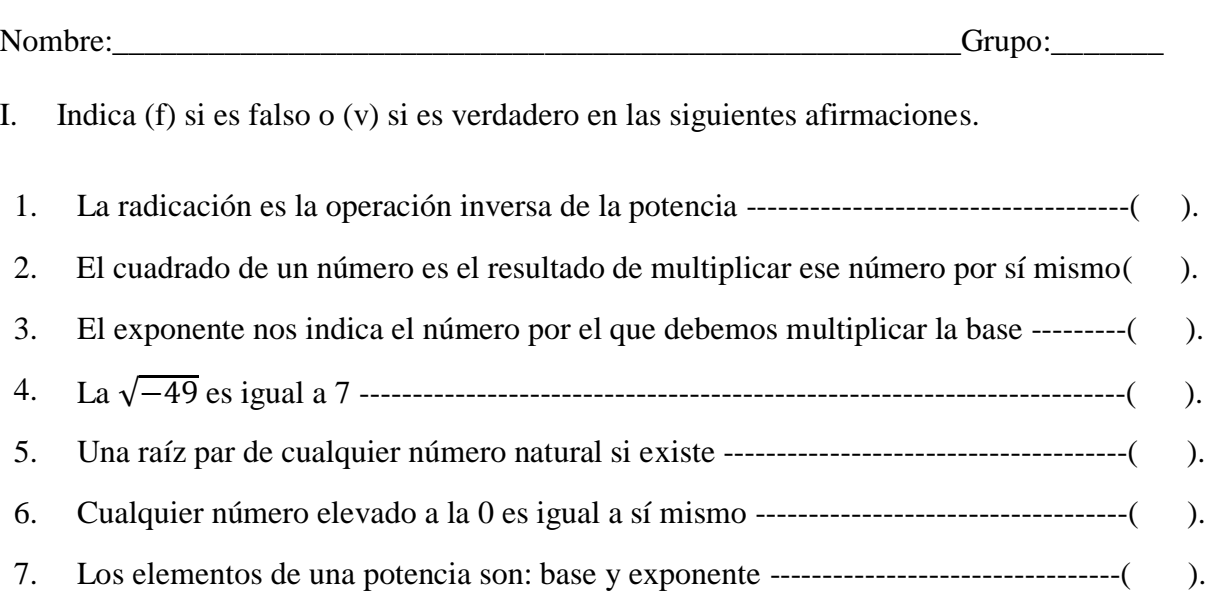

# II. Completa la siguiente tabla.

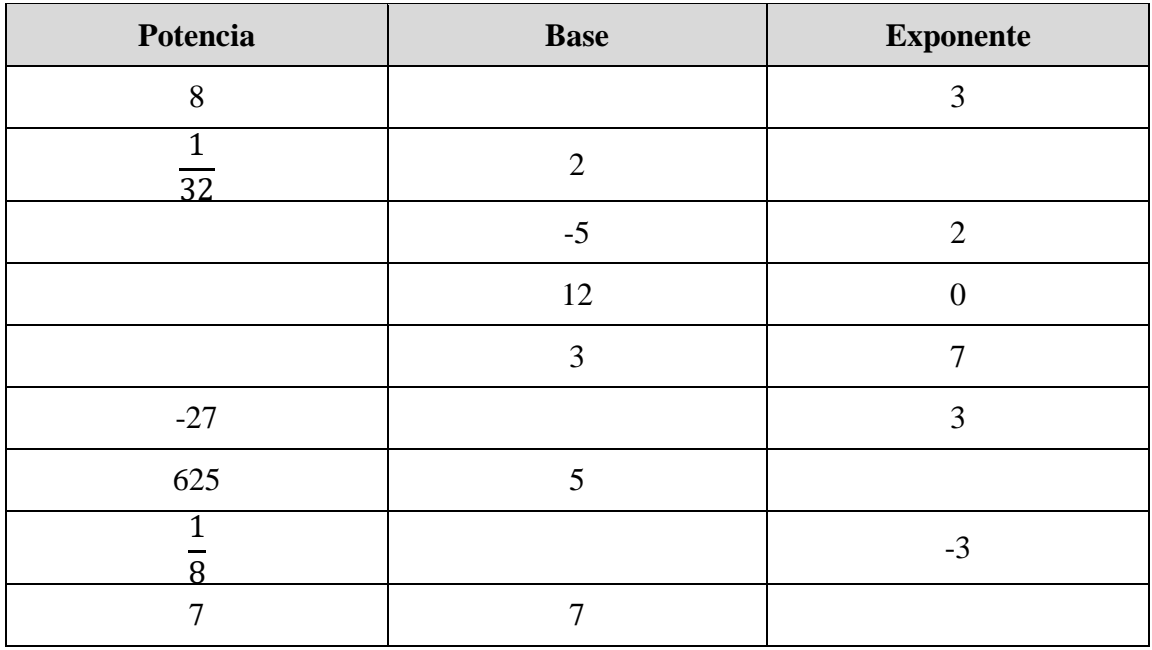

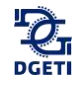

III. Expresa como potencia de un número las siguientes situaciones.

- 1. El número de estampas, si Emilio compra 5 sobres con cinco estampas cada uno.
- 2. El número de flores, si Marisol hace 17 ramos con 17 flores cada uno.
- 3. Arturo tiene que repartir 64 rebanadas de pizza a sus compañeros, que se encuentran en equipos de 8 personas.

IV. Realiza las siguientes operaciones con potencias, aplicando sus propiedades y dejando el resultado en forma de potencia.

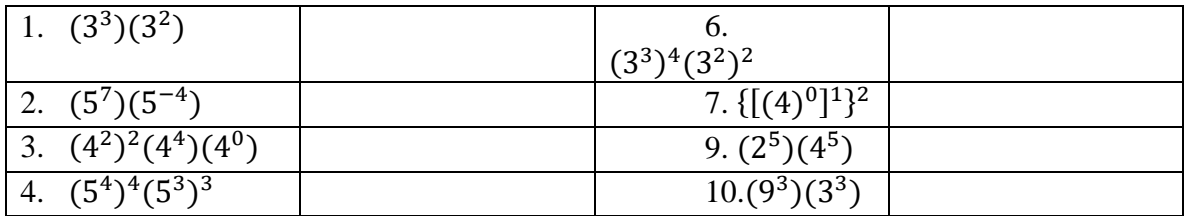

V. Simplifica las siguientes expresiones empleando las propiedades de la potencia.

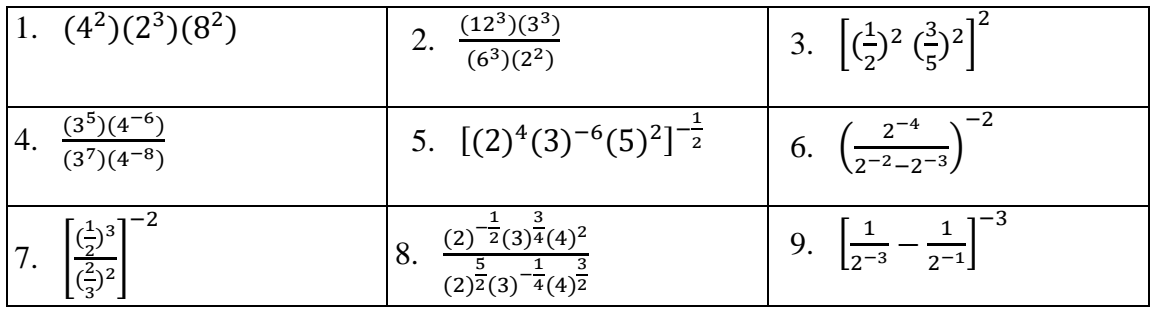

VI. Subraya la opción correcta.

- 1. El valor 64 en la expresión  $\sqrt{64}$  es.
	- a. El radicando
	- b. La raíz
	- c. El índice
	- d. base
- 2. Escribe en forma de radical  $7^{\frac{3}{4}}$ .
	- a.  $\sqrt[4]{3^7}$

- b.  $\sqrt[3]{7^4}$
- c.  $\sqrt[4]{7^3}$
- d.  $\sqrt[3]{4^7}$

3. Al simplificar a su mínima expresión el siguiente término  $\frac{2}{3}\sqrt{\frac{27}{2}}$  $\frac{27}{2}$ , el resultado es.

- a. 3
- b.  $\frac{\sqrt{3^3}}{2}$ 3
- c. 3√3
- d. √6
- 4. Al simplificar a su mínima expresión el siguiente término  $7(\sqrt[3]{2401})$ , el resultado es.
	- a.  $\sqrt[3]{7^4}$
	- b.  $(7^2)\sqrt[3]{7}$
	- c.  $7\sqrt[3]{7}$
	- d.  $(7^4)\sqrt[3]{7}$

VII. Completa la siguiente tabla.

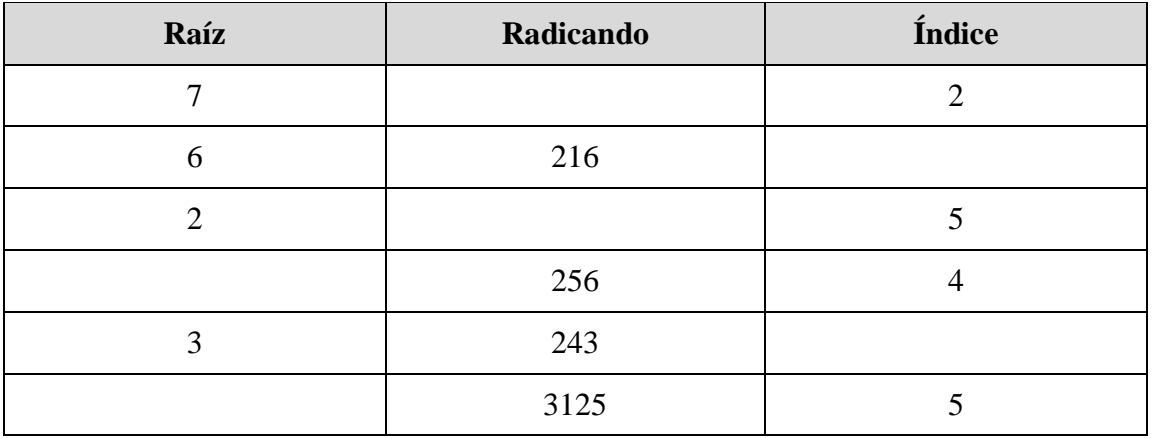

- VIII. En la siguiente actividad aplica las propiedades de potencias y radicales, simplifícalas a su mínima expresión.
	- 1.  $\sqrt[3]{216}$  =
	- 2.  $\sqrt[3]{\sqrt{729}} =$

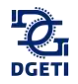

- 3. √2  $\sqrt{2}(2^3)$  $\frac{4}{\sqrt{32}}$  =
- 4.  $\sqrt{20} + \sqrt{45} \sqrt{80} =$
- 5.  $\frac{2}{15}\sqrt{405} \frac{1}{6}$  $\frac{1}{6}\sqrt{128} - \frac{1}{10}$  $\frac{1}{10}\sqrt{125} + 3\sqrt{32} =$
- 6.  $5\sqrt[3]{2} + 3\sqrt[3]{2} 16\sqrt[3]{2} =$
- 7.  $\sqrt{6}\sqrt{3}\sqrt{2}$  =
- 8.  $(2\sqrt[3]{4})(3\sqrt[3]{10}) =$
- 9.  $\left(\frac{2}{3}\right)$  $\frac{2}{3}\sqrt{5}$ ) $\left(\frac{3}{4}\right)$  $\frac{3}{4}\sqrt{10}\Big)\Big(\frac{1}{2}\Big)$  $\frac{1}{2}\sqrt{15}$  =
- $10.\frac{6\sqrt{28}}{\sqrt{63}} =$ 11.  $\frac{\sqrt{48}}{2}$
- $12. \frac{\sqrt[4]{8}}{3 \pi}$  $rac{\sqrt{6}}{\sqrt[3]{4}}$  =
- $13. \frac{6\sqrt{12}+2\sqrt[3]{6}}{2\sqrt{2}}$  $rac{2+2 \sqrt{6}}{2\sqrt{3}}$  =
- 14. 1  $\frac{1}{2}\sqrt{10}$ 2√2
- 15.  $\frac{\sqrt{2} + \sqrt[3]{2}}{4\sqrt{2}}$  $\sqrt[4]{2}$

#### **Evaluación de cierre**

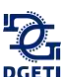

\_\_\_\_\_\_\_\_\_\_\_\_\_\_\_\_\_\_\_\_\_\_\_\_\_\_\_\_\_\_\_\_\_\_\_\_\_\_\_\_\_\_\_\_\_\_\_\_\_\_\_\_\_\_\_\_\_\_\_\_\_\_\_\_\_\_\_\_\_\_\_\_\_\_\_\_

Nombre:\_\_\_\_\_\_\_\_\_\_\_\_\_\_\_\_\_\_\_\_\_\_\_\_\_\_\_\_\_\_\_\_\_\_\_\_\_\_\_\_\_\_\_\_\_\_\_\_\_\_\_\_\_Grupo:\_\_\_\_\_\_\_

I. Resuelve los siguientes ejercicios de aplicación.

- 1. Un empleado de logística recibió latas de chiles a granel (sin caja), midió el diámetro y su altura resultando ambas de 8 cm. Para empacarlas cuenta con cajas en forma de cubo con volumen de 32 768 cm<sup>3</sup>. ¿Cuántas latas de chiles puede empacar por caja?
- 2. Una persona quiere comprar un terreno que tiene la forma cuadrada, el anuncio le indica que el terreno tiene una superficie de 289 m<sup>2</sup>. ¿Cuánto mide cada lado?
- 3. Juan es dueño de un estacionamiento en la Ciudad de México, el terreno tiene forma cuadrada y cuenta con siete niveles; la suma de las superficies de los siete pisos es de 5057500 m<sup>2</sup>. ¿Cuánto mide cada lado del estacionamiento?
- II. Responde subrayando el inciso que contenga la respuesta correcta.
- 1. Los números que contienen una expresión en la forma de  $\frac{a}{b}$  reciben el nombre de:
	- a. Racionales, fraccionarios comunes
	- b. Irracionales, fraccionarios comunes
	- c. Enteros
	- d. Racionales, fraccionarios decimales

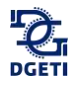

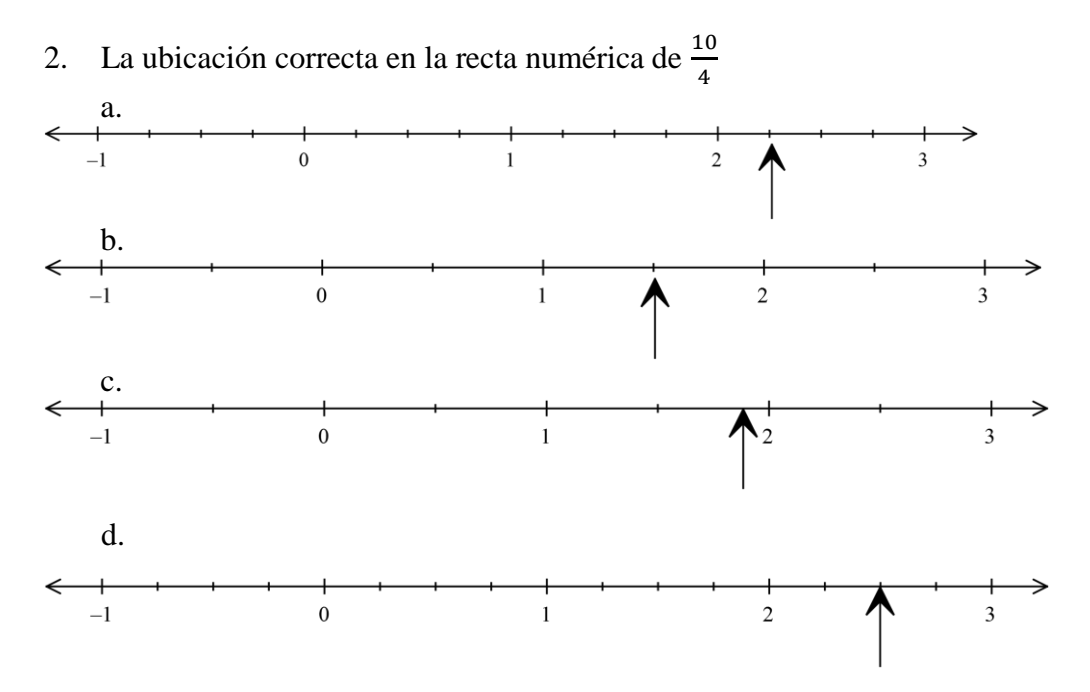

- 3. Elige la opción que corresponda a ejemplos de números racionales
	- a.  $\sqrt{2}$ , 5, -4
	- b.  $\frac{2}{5}$ , 6, 0.35
	- c.  $\pi, \sqrt{5}, -8$
	- d.  $0.78, \frac{3}{2}$  $\frac{3}{8}$ , √–2
- 4. ¿Cuál de las siguientes series, esta ordenada de menor a mayor?
	- a.  $-\frac{3}{4}$  $\frac{3}{4}$ ,  $-1\frac{1}{2}$  $\frac{1}{2}$ , 2.1,  $\sqrt{10}$ , b.  $-\frac{3}{4}$  $\frac{3}{4}$ ,  $-1\frac{1}{2}$  $\frac{1}{2}$ ,  $\sqrt{10}$ , 2.1 c.  $-1\frac{1}{2}$  $\frac{1}{2}$ ,  $-\frac{3}{4}$  $\frac{3}{4}$ ,  $\sqrt{10}$ , 2.1 d.  $-1\frac{1}{2}$  $\frac{1}{2}$ ,  $-\frac{3}{4}$  $\frac{3}{4}$ , 2.1,  $\sqrt{10}$

5. ¿Cuál de las siguientes opciones es una fracción equivalente a  $\frac{16}{36}$ ?

a.  $\frac{4}{16}$ 18 b.  $\frac{4}{9}$ c.  $\frac{8}{15}$ 12 d.  $\frac{8}{9}$ 

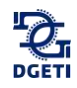

- 6. ¿Cuál es el resultado de la siguiente operación  $\frac{2}{3} \frac{1}{2}$  $\frac{1}{2} + \frac{2}{5}$  $\frac{2}{5}$ ?
	- a. 17
	- 30
	- b.  $\frac{10}{15}$
	- c.  $\frac{4}{36}$ 30
	- d.  $\frac{2}{3}$

7. ¿Cuál es el resultado de la siguiente operación  $\left(\frac{33}{21}\right)\left(\frac{2}{3}\right)$  $\frac{2}{3}$  $\left(\frac{1}{2}\right)$  $(\frac{1}{2})$ ?

- a.  $\frac{11}{24}$ 21
- b.  $\frac{28}{33}$
- 
- c.  $\frac{33}{20}$ 28
- d.  $\frac{18}{13}$

8. ¿Cuál es el resultado de la siguiente operación  $[(40 + 10) - 5] + [(\sqrt{36} \times 1^2)3]$ ?

- a. −17
- b.  $-2$
- c. 63
- d. 35
- 9. ¿Cuánto es 5 × 3 − 2 × 6 + 4?
	- a. 5
	- b. 34
	- c. 7
	- d. 30

10. ¿Cuál es el resultado de la siguiente operación?  $\left(\frac{2^5 - \sqrt{400}}{2}\right)$  $\frac{\sqrt{400}}{2}$  – {–[3(3 + 1)]}

- a. −6
- b. 7
- c. 16
- d. 18

11. ¿Cuál es el resultado de la siguiente operación?  $\frac{9}{10} \div \frac{3}{5}$ 5

a.  $\frac{27}{50}$ 50 b.  $\frac{2}{3}$ c.  $\frac{3}{2}$ 2 d.  $\frac{50}{75}$ 12. ¿Cuál es el valor de x, si  $-\frac{2}{3}$  $\frac{2}{3}$  < x < 1.29? a. −1.25

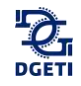

- b.  $-0.75$
- c.  $\frac{5}{4}$
- 4
- d.  $\frac{3}{2}$
- 13. Para producir un balón de fútbol, una fábrica tiene 2 trabajadores, cada uno encargado de 2 máquinas, y cada máquina produce 2 artículos cada 2 minutos. ¿Cuál es la cantidad de artículos que se producen en 2 minutos?
	- a.  $2^3 = 8$
	- b.  $2^4 = 16$
	- c.  $2^2 = 4$
	- d.  $2^5 = 32$
- 14. En un teatro pequeño se tiene un foro de forma cuadrada de  $\frac{121}{4}$  m<sup>2</sup>. ¿Cuánto mide el lado de este foro? Da tu respuesta en forma de fracción.
	- a.  $\frac{11}{4}$  $\frac{11}{4}m$
	- b.  $\frac{12}{2}m$
	- c.  $\frac{10}{3}$
	- $\frac{10}{2}m$
	- d.  $\frac{11}{2}m$
- 15. El desarrollo de la expresión  $-(1 + 2)^2$ , es:
	- a. 27
	- b. -9
	- c. -27
	- d. 9

16. Simplifica la expresión ( 3 5 6 5 ) 2 , para lo cual emplea los teoremas de los exponentes.

a.  $\frac{1}{4}$ 4 b.  $-\frac{1}{4}$ 4 c.  $\frac{1}{2}$ 2 d.  $-\frac{1}{2}$ 

2 17. Simplifica el siguiente radical y obtén el resultado en valor exacto.  $\frac{3}{4} \sqrt[3]{128}$ 

- a.  $3\sqrt[3]{2}$
- b.  $\frac{4}{3}\sqrt[3]{3}$
- c.  $4\frac{3}{4}$  $\frac{3}{4} \sqrt[3]{2}$
- d.  $4\sqrt[3]{2}$

18. Efectúa la siguiente operación y presenta el resultado en valores exactos:  $\frac{2}{3}\sqrt{27} + \frac{2}{4}$  $\frac{2}{4}\sqrt{48} +$ 1  $rac{1}{2}\sqrt{12}$ 

a. −6

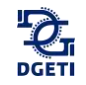

- b.  $\frac{1}{3}\sqrt{2}$
- c.  $5\sqrt{3}$
- d.  $\frac{4}{9}\sqrt{87}$
- 19. Efectúa la siguiente operación y presenta el resultado en valores exactos:  $3\sqrt{10}(7\sqrt{14})(\sqrt{5})$ 
	- a. 215√5
	- b.  $27\sqrt{20}$
	- c.  $21√{29}$
	- d.  $210\sqrt{7}$
- 20. Malena tiene que recorrer en tres etapas una carrera, en la primera recorre 2/5 en la segunda 1/4, ¿Que parte le quedará para recorrer en la tercera etapa?

a. 6/9 b.7/20 c. 3/9 d. Ninguna de las anteriores

21. Por la miel contenida en una pila de dimensiones: 2.2 m de largo por 1.2m de ancho y 0.9 m de altura, un apicultor recibió \$13,068, ¿Cuál es el precio por litro de miel?

a. \$40 b. \$36 c. \$5.50 d. \$11.60

22. El resultado de reducir  $5\sqrt{75} - 4\sqrt{27} - \frac{3}{4}$  $\frac{3}{4}\sqrt{12}$ , es:

a. 
$$
-\frac{1}{4}\sqrt{26}
$$
\nb.  $10\sqrt{3}$ \nc.  $\frac{23}{2}\sqrt{3}$ \nd.  $\frac{1}{2}\sqrt{26}$ 

- 23. El resultado de reducir  $\sqrt{20} + 2\sqrt{5}$ , es:
	- a.  $5\sqrt{4}$
	- b.  $-5\sqrt{4}$
	- c.  $-4\sqrt{5}$
	- d.  $4\sqrt{5}$
- 24. ¿Cuántos postes colocados cada 12.50  $m$  se necesitan para construir una cerca que mide  $2 km.$ 
	- a. 160
	- b. 161
	- c. 1600
	- d. 1601

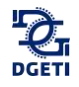

- 25. Por inauguración en el cine, cada cuarto boleto recibe un refresco, cada decimo recibe una bolsa de palomitas y cada decimoquinto recibe un chocolate. ¿Qué número de boleto será el primero en recibir los tres regalos?
	- a. 50
	- b. 30
	- c. 58
	- d. 60

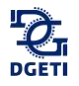

# **Glosario**

**Cisterna.** Depósito subterráneo donde se recoge y conserva el agua llovediza o la que se lleva de algún río o manantial.

**\_\_\_\_\_\_\_\_\_\_\_\_\_\_\_\_\_\_\_\_\_\_\_\_\_\_\_\_\_\_\_\_\_\_\_\_\_\_\_\_\_\_\_\_\_\_\_\_\_\_\_\_\_\_\_\_\_\_\_\_\_\_\_\_\_\_\_\_\_\_\_\_\_\_\_\_\_\_\_\_\_\_\_\_\_\_\_\_\_\_\_\_\_\_\_\_\_\_\_\_\_\_\_\_\_\_\_\_\_\_\_\_\_\_**

**Cociente**. Resultado que se obtiene al dividir una cantidad por otra, y que expresa cuántas veces está contenido el divisor en el dividendo.

**Denominador.** En las fracciones, número que expresa las partes iguales en que una cantidad se considera dividida. En los cocientes de dos expresiones o términos, el que actúa como divisor.

**Elementos de la multiplicación o producto.** Multiplicando: Es el factor que debe sumarse tantas veces como indica el multiplicador para obtener el producto de la multiplicación. Multiplicador: Indica cuantas veces debe sumarse el multiplicando para obtener el producto.

**Elementos de la resta o sustracción.** Minuendo: es el primero de los dos números que intervienen y es la cantidad de la que debe restarse otra.

**Elemento neutro aditivo.** En los números reales es el Cero.

**Elemento neutro multiplicativo.** En los números reales es el Uno.

**Exponente.** Número o expresión algebraica que denota la potencia a que se ha de elevar otro número u otra expresión, y se coloca en su parte superior a la derecha.

**Expresión.** Conjunto de términos que representa una cantidad.

**Fracción propia.** Es la fracción en la que el numerador es menor que el denominador.

**Fracción impropia.** Es la fracción en la que el numerador es mayor que el denominador.

**Elementos de la división.** Dividendo: Es el número que se va a dividir. Divisor: Es el número que divide. Cociente: Es el resultado de la división. Resto: Es lo que ha quedado del dividendo, que no se ha podido dividir porque es más pequeño que el divisor.

**Inverso.** Dicho de dos cantidades o expresiones: De producto igual a la unidad.

**Jerarquía.** Es un método para resolver operaciones con múltiples operadores.

**Losa.** Piedra llana y de poco grueso, casi siempre labrada, que sirve para solar y otros usos.

**Mapa conceptual.** Técnica usada para la representación gráfica del conocimiento

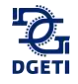

**Numerador.** En los cocientes de dos expresiones o términos, guarismo que actúa como dividendo.

**Numero racional.** Es todo número que puede representarse como el cociente de dos números enteros.

**Numero irracional.** Es un número que no puede ser expresado como una fracción.

**Producto.** Cantidad que resulta de la multiplicación.

**Propiedad.** Atributo o cualidad esencial de alguien o algo.

**Propiedad asociativa.** Propiedad que establece que cuando se suman tres o más números reales, la suma siempre es la misma independientemente de su agrupamiento. Esto es,  $(a + b) + c = a +$  $(b + c)$ .

**Propiedad conmutativa.** La propiedad conmutativa o conmutatividad es una propiedad fundamental que poseen algunas operaciones según la cual el resultado de operar dos elementos no depende del orden en que se toman. Esto se cumple en la adición y la multiplicación ordinarias: el orden de los sumandos no altera la suma, o el orden de los factores no altera el producto. Así, por ejemplo,  $2 + 3 = 3 + 2$ ,  $y \cdot 4 \times 5 = 5 \times 4$ .

**Propiedad distributiva.** La propiedad distributiva de la [multiplicación](https://es.wikipedia.org/wiki/Multiplicaci%C3%B3n) sobre la [suma](https://es.wikipedia.org/wiki/Suma) en álgebra elemental es aquella en la que el resultado de un número multiplicado por la suma de dos sumandos, es igual a la suma de los productos de cada sumando por ese número. En [términos](https://es.wikipedia.org/wiki/%C3%81lgebra)  [algebraicos:](https://es.wikipedia.org/wiki/%C3%81lgebra)

*Ejemplo:*

 $3(5 + 4) = 3(9) = 27$  $(3 \times 5) + (3 \times 4) = 15 + 12 = 27$ 

**Racionalizar.** Operar para eliminar los radicales del denominador de una fracción.

**Radicación.** Operación de extraer la raíz de una cantidad o de una expresión

**Radical.** Perteneciente o relativo a la raíz; Dicho de un signo (√): Que indica la operación de extraer raíces.

**Razón.** Es una relación binaria entre magnitudes.

**Signos de agrupación.** Paréntesis (), Corchetes  $\begin{bmatrix} 1, \text{Llaves} \end{bmatrix}$ 

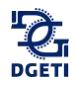

**Signos de relación.** Mayor que>, Menor que < , Menor o igual que  $\leq$ , Mayor o igual que  $\geq$ , Igual = , Diferente  $\neq$ 

**Simplificar.** Reducir una expresión, cantidad o ecuación a su forma más breve y sencilla.

**Sustraendo.** En una resta, es el segundo de los dos números que intervienen y es la cantidad que debe restarse de la otra.

**Trompo.** Tipo de cuerpo que puede girar sobre una punta, sobre la que sitúa su centro gravitatorio de forma perpendicular al eje de giro, y se equilibra sobre un punto gracias a la velocidad angular, que permite el desarrollo del efecto giroscópico. De múltiples formas y funcionamientos.

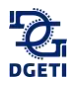

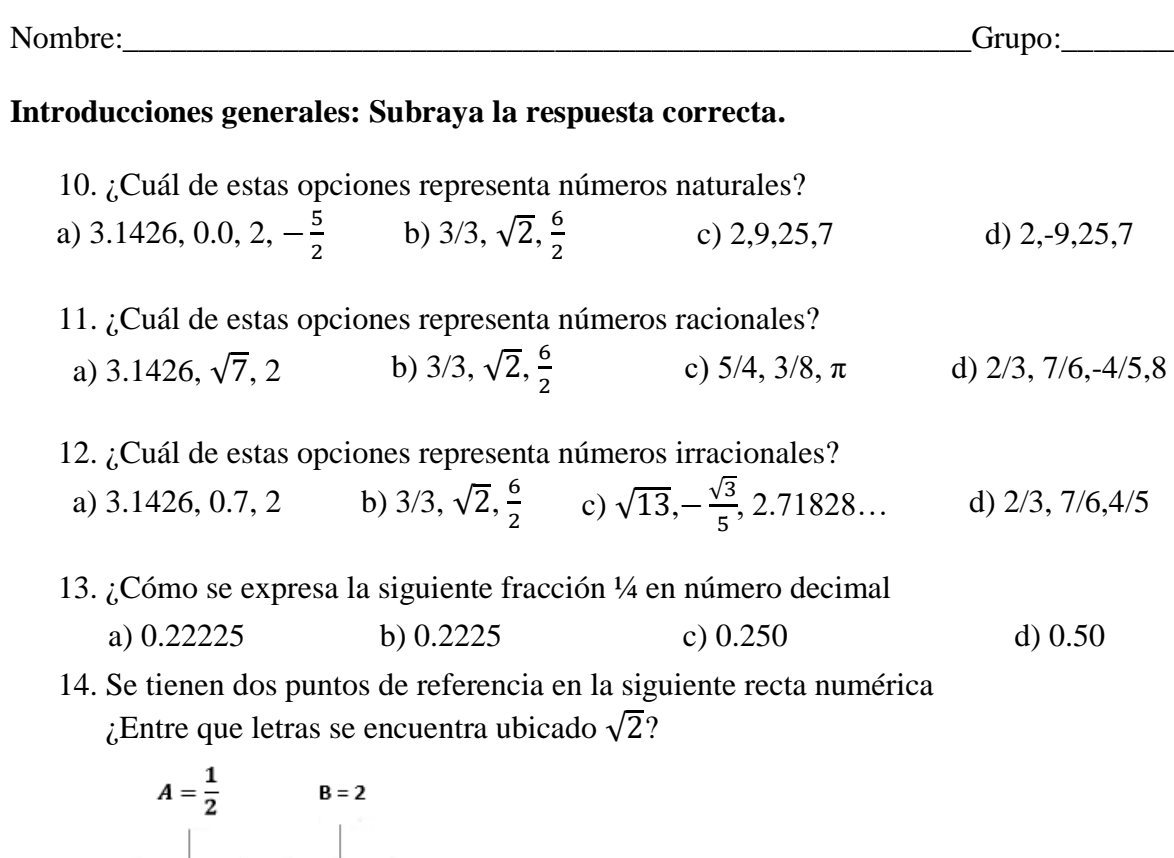

a) Entre A y W.

x

W

- b) Entre W e Y.
- c) Entre Y e B.
- d) Entre B y Z.
- 15. Considerando el siguiente número real  $2\frac{1}{5}$  $\frac{1}{5}$ , en la recta numérica ¿qué letra representa un valor equivalente?

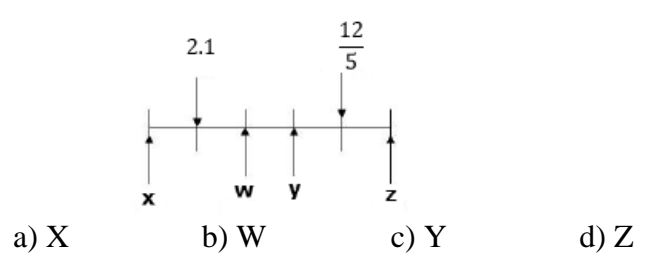

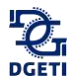

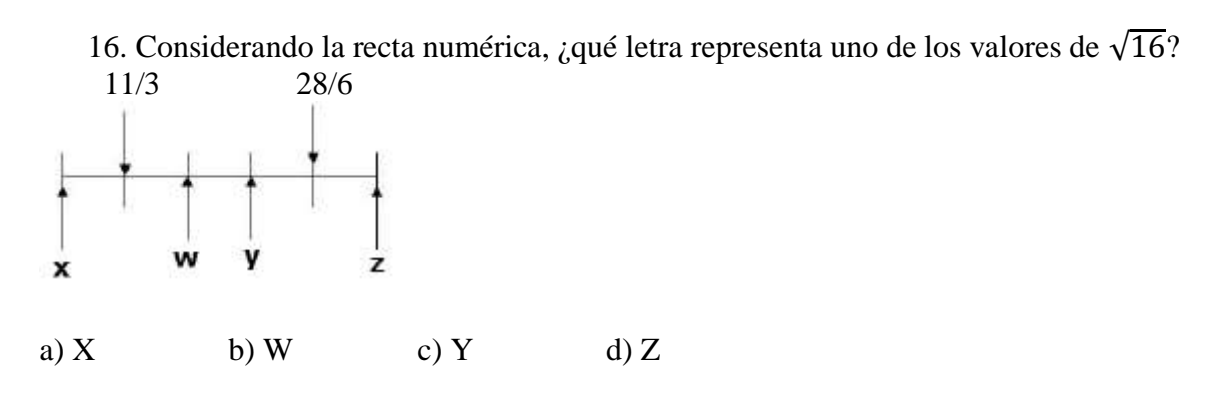

8. Un faro se enciende cada 12 segundos, otro cada 18 segundos y un tercero cada minuto. A las 6:30 de la tarde los tres coinciden. Averigua las veces que volverán a coincidir en los cinco minutos siguientes.

a) 1 b) 6 c) 30 d) 218

9. Javier ayuda a su papá en su negocio. Durante las vacaciones lo hace de lunes a viernes y en época de clases, los sábados. Por cada día de trabajo recibe \$45. Al terminar las 8 semanas de vacaciones había ganado 2/3 del dinero que necesita para comprarse una bicicleta nueva. ¿En cuántos sábados reunirá lo que le falta? ¿Cuánto cuesta la bicicleta que quiere comprar?

a) 20 sábados y el costo de la bicicleta es \$2700 b) 30 sábados y el costo de la bicicleta es \$2300

c) 35 sábados y el costo de la bicicleta es \$ 7200 d) 10 sábados y el costo de la bicicleta es \$2700

10. Aurora sale de casa con \$3000 pesos. Se gasta un tercio en libros y, después, 4/5 de lo que le quedaba en ropa. ¿Con cuánto dinero vuelve a casa?

a) \$400 b) \$600 c) \$750 d) \$300

11. El Señor Tello tiene un terreno de 30,000 m<sup>2</sup> que repartirá de la siguiente forma; 25% será para sembrar; 2/5 partes del terreno sobrante será para su hijo Darío, de lo que resta su hija Mirna heredará 40%, el porcentaje restante lo designará a su esposa. ¿Cuántos m<sup>2</sup> heredará la esposa?

a)  $1200m^2$ b)  $8100m^2$ c)  $1800m^2$ d)  $2100m^2$ 

12. De 500 mujeres encuestadas, 370 afirman que les gusta el fútbol, ¿Cuál es el porcentaje de mujeres que no les gusta el futbol?

a) 50% b) 48% c) 26% d) 72%

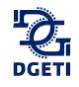

13. En un bosque cada árbol de ciruelas tiene 12 frutos, si en el bosque hay 129 árboles de ciruela. ¿Cuántas ciruelas hay en el bosque?

a) 1548 ciruelas b) 1375 ciruelas c) 10.75 ciruelas d) 141 ciruelas

14. Si en 20 minutos estudio 2/3 partes de una página de un libro. ¿Cuánto tiempo empleare para leer 10 páginas?

a) 6.6 horas b) 5 horas c) 1 hora d) 3 horas

15. ¿Cuál es la velocidad por hora de un automóvil que en  $5\frac{2}{37}$  $5\frac{2}{37}$  horas recorre  $202\frac{6}{37}$  $202\frac{6}{5}$  Km? a) 40 km/h b) 80km/h c) 60km/h d) 20 km/h

16. El área de un rectángulo mide  $38.325 \text{ m}^2$ , si su base mide 7.3, encuentra la medida de su altura.

a) 3.28 m b) 5.25m c) 7.3m d) 3.7m

17. El perímetro de un rectángulo mide 7.4 m, si la medida de su base es 2.2 m, encuentra la medida de su altura.

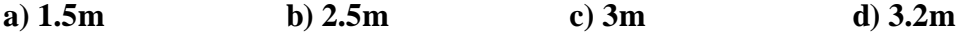

18.-Considerando la clasificación de los números reales, relaciona el nombre correspondiente a cada uno de los ejemplos mostrados colocando dentro del paréntesis las letras que correspondan.

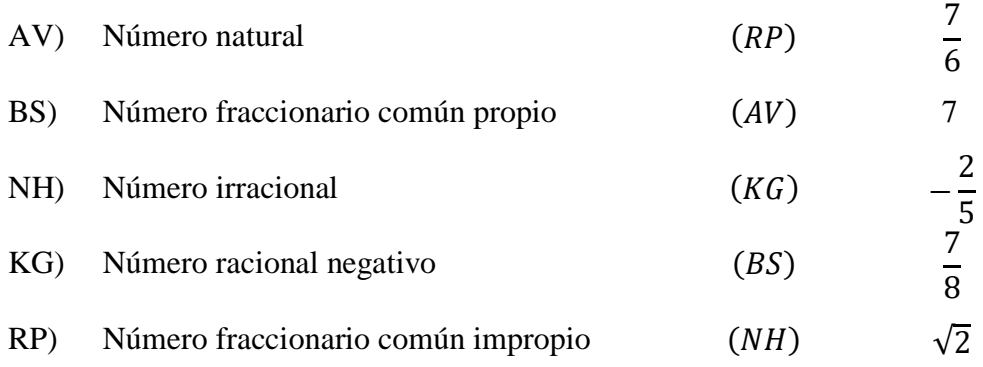

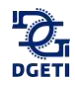

Simplifica las siguientes expresiones empleando las propiedades de la potencia.

20. 
$$
(4^2)(2^3)(8^2) = (2^4)(2^3)(2^6) = 2^{13} = 8192
$$
  
\n21.  $\frac{(12^3)(3^3)}{(6^3)(2^2)} = \frac{(6^3)(2^3)(3^3)}{(6^3)(2^2)} = \frac{(6^3)(2^2)(2)(3^3)}{(6^3)(2^2)} = (2)(3^3) = 54$   
\n22.  $\left[\left(\frac{1}{2}\right)^2\left(\frac{3}{5}\right)^2\right]^2 = \left[\left(\left(\frac{1}{2}\right)\left(\frac{3}{5}\right)\right]^4 = \left[\left(\frac{1}{2}\right)\left(\frac{3}{5}\right)\right]^4 = \left[\left(\frac{3}{10}\right)\right]^4 = \frac{3^4}{10^4} = \frac{81}{10000}$   
\n23.  $\frac{(3^5)(4^{-6})}{(3^7)(4^{-8})} = \frac{(3^5)(4^8)}{(3^7)(4^6)} = \frac{(4^2)}{(3^2)} = \frac{16}{9}$   
\n24.  $\left[(2)^4(3)^{-6}(5)^2\right]^{-\frac{1}{2}} = (2)^{-2}(3)^3(5)^{-1} = \frac{(3)^3}{(2)^2(5)} = \frac{9}{20}$   
\n25.  $\left(\frac{2^{-4}}{2^{-2}-2^{-3}}\right)^{-2} = \left(\frac{1}{2^4(2^{-2}-2^{-3})}\right)^{-2} = \left(\frac{1}{2^4\left(\frac{1}{2^{-2}-3}\right)}\right)^{-2} = \left(\frac{1}{2^4\left(\frac{1}{2^{-2}-3}\right)}\right)^{-2} = \left(\frac{1}{2^4\left(\frac{1}{2^{-2}-3}\right)}\right)^{-2} = \left(\frac{1}{2^4\left(\frac{1}{2^{-2}-3}\right)}\right)^{-2} = \left(\frac{1}{2^4\left(\frac{1}{2^{-2}-3}\right)}\right)^{-2} = \left(\frac{1}{2^4\left(\frac{1}{2^{-2}-3}\right)}\right)^{-2} = \left(\frac{1}{2^4\left(\frac{1}{2^{-2}-3}\right)}\right)^{-2} = \left(\frac{1}{2^4\left(\frac{1}{2^{-2}}\right)}\right)^{-2} = \left(\frac{1}{2^4\left(\frac{1$ 

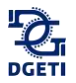

# **Fuentes consultadas**

Aguilar Márquez, A., Bravo Vázquez, F. V., Gallegos Ruíz, H. A., Cerón Villegas, M., & Reyes Figueroa, R. (2009). *Aritmética.* México: Pearson.

**\_\_\_\_\_\_\_\_\_\_\_\_\_\_\_\_\_\_\_\_\_\_\_\_\_\_\_\_\_\_\_\_\_\_\_\_\_\_\_\_\_\_\_\_\_\_\_\_\_\_\_\_\_\_\_\_\_\_\_\_\_\_\_\_\_\_\_\_\_\_\_\_\_\_\_\_\_\_\_\_\_\_\_\_\_\_\_\_\_\_\_\_\_\_\_\_\_\_\_\_\_\_\_\_\_\_\_\_\_\_\_\_\_\_**

- Dieter, Sacher, H. (s.f.). *Potencia en contextos cotidianos*. Recuperado el 19 de mayo de 2016, de http://www.curriculumenlineamineduc.cl/605/articles-20433\_recurso\_pauta\_pdf.pdf
- Duarte, Sánchez, J. M. (2010). *Secuencia didáctica para promover el aprendizaje del objeto matemático potencia con base en el Análisis Didáctico.* Hermosillo, Sonora. Thahan, M. (2008). *El hombre que calculaba.* Brasil: RBA
- ¿Cómo funciona? (s.f.). *Como funciona un ascensor*. Recuperado el 17 de Mayo de 2016, de ¿Cómo funciona?: http://www.comofunciona.info/Como\_funciona\_un\_ascensor.html

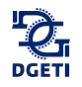

# **Anexos**

#### **Anexo 1. Mapa conceptual**

Es importante que tengas de manera clara los conceptos abordados a lo largo del bloque, para ello deberás organizarte por equipo para elaborar un mapa conceptual.

**\_\_\_\_\_\_\_\_\_\_\_\_\_\_\_\_\_\_\_\_\_\_\_\_\_\_\_\_\_\_\_\_\_\_\_\_\_\_\_\_\_\_\_\_\_\_\_\_\_\_\_\_\_\_\_\_\_\_\_\_\_\_\_\_\_\_\_\_\_\_\_\_\_\_\_\_\_\_\_\_\_\_\_\_\_\_\_\_\_\_\_\_\_\_\_\_\_\_\_\_\_\_\_\_\_\_\_\_\_\_\_\_\_\_**

El mapa conceptual es una técnica usada para la representación gráfica del conocimiento, para comprenderlo mejor analicemos sus componentes a partir del siguiente mapa conceptual.

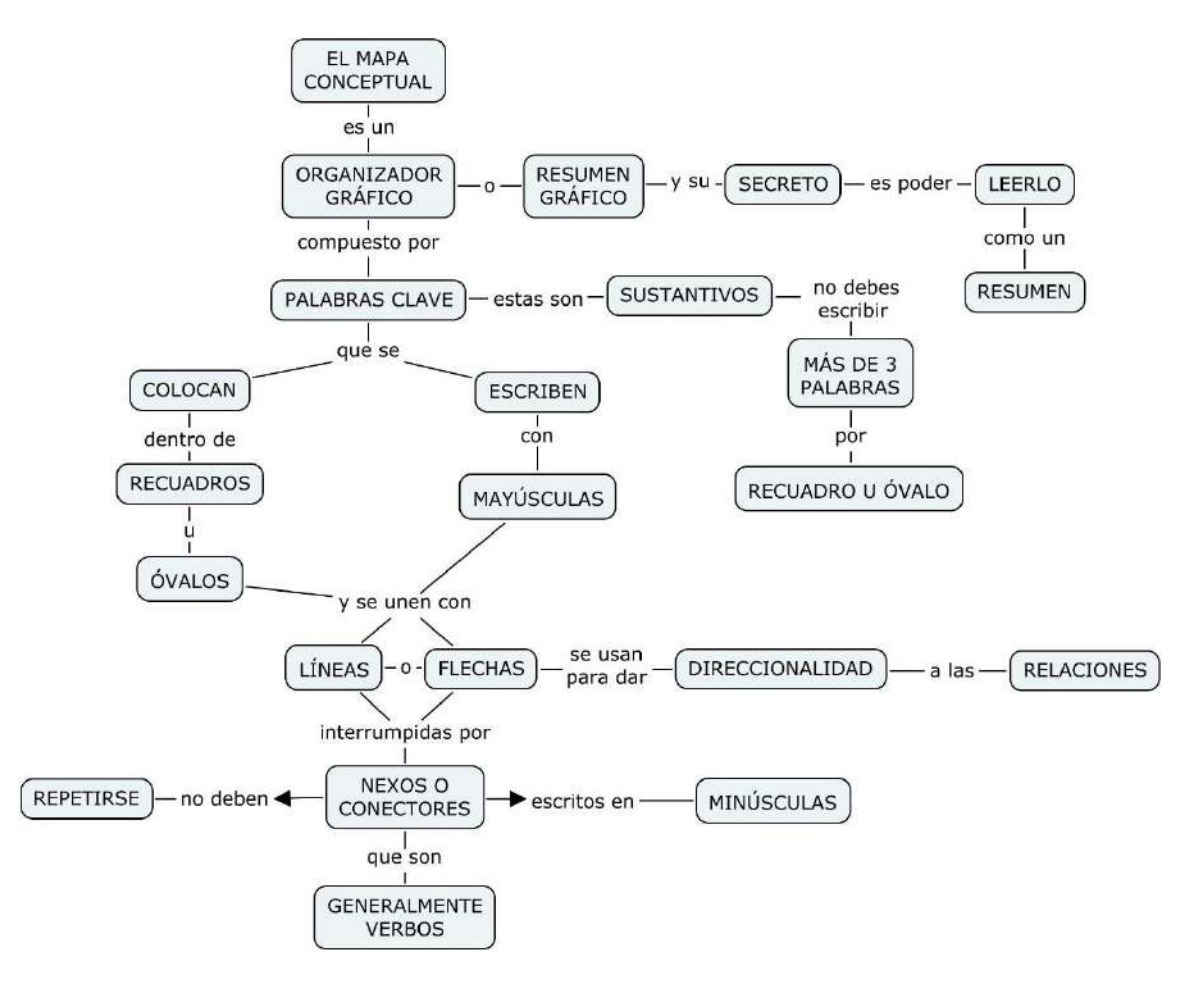